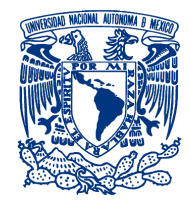

### UNIVERSIDAD NACIONAL AUTÓNOMA DE MÉXICO PROGRAMA DE MAESTRÍA Y DOCTORADO EN INGENIERÍA MAESTRÍA EN INGENIERÍA ELÉCTRICA-INSTRUMENTACIÓN

 $\rm MICROSCOP\'iA$  THz DE CAMPO CERCANO CON SONDAS TIPO BOW TIE

## TESIS QUE PARA OPTAR POR EL GRADO DE: MAESTRO EN INGENIERÍA

## PRESENTA: JOEL PÉREZ URQUIZO

TUTOR PRINCIPAL: DR. NASER QURESHI, CCADET, UNAM

MEXICO, D.F. SEPTIEMBRE 2015 ´

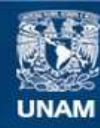

Universidad Nacional Autónoma de México

**UNAM – Dirección General de Bibliotecas Tesis Digitales Restricciones de uso**

### **DERECHOS RESERVADOS © PROHIBIDA SU REPRODUCCIÓN TOTAL O PARCIAL**

Todo el material contenido en esta tesis esta protegido por la Ley Federal del Derecho de Autor (LFDA) de los Estados Unidos Mexicanos (México).

**Biblioteca Central** 

Dirección General de Bibliotecas de la UNAM

El uso de imágenes, fragmentos de videos, y demás material que sea objeto de protección de los derechos de autor, será exclusivamente para fines educativos e informativos y deberá citar la fuente donde la obtuvo mencionando el autor o autores. Cualquier uso distinto como el lucro, reproducción, edición o modificación, será perseguido y sancionado por el respectivo titular de los Derechos de Autor.

### JURADO ASIGNADO:

.

Presidente: DR. JESÚS GARDUÑO MEJÍA

Secretario: DRA. LAURA OROPEZA RAMOS

Vocal: DR. NASER QURESHI

1<sup>er</sup> Suplente: DR. AUGUSTO GARCÍA VALENZUELA

2 do Suplente: DR. OLEG V. KOLOKOLTSEV FLATOV

Lugar donde se realizó la tesis: CCADET, UNAM

#### TUTOR DE TESIS:

DR. NASER QURESHI

- - - - - - - - - - - - - - - - - - - - - - - - - - -

FIRMA

# Agradecimientos a:

.

Mi familia

PAPIIT IN104513

CONACYT (CVU: 558126)

M.I. Gaudencio Paz Martínez

Dr. Naser Qureshi

Dr. Augusto García Valenzuela

Dra. Laura Oropeza Ramos

Dr. Jesús Garduño Mejía

Por su apoyo en la realización de esta Tesis.

# ´ Indice general

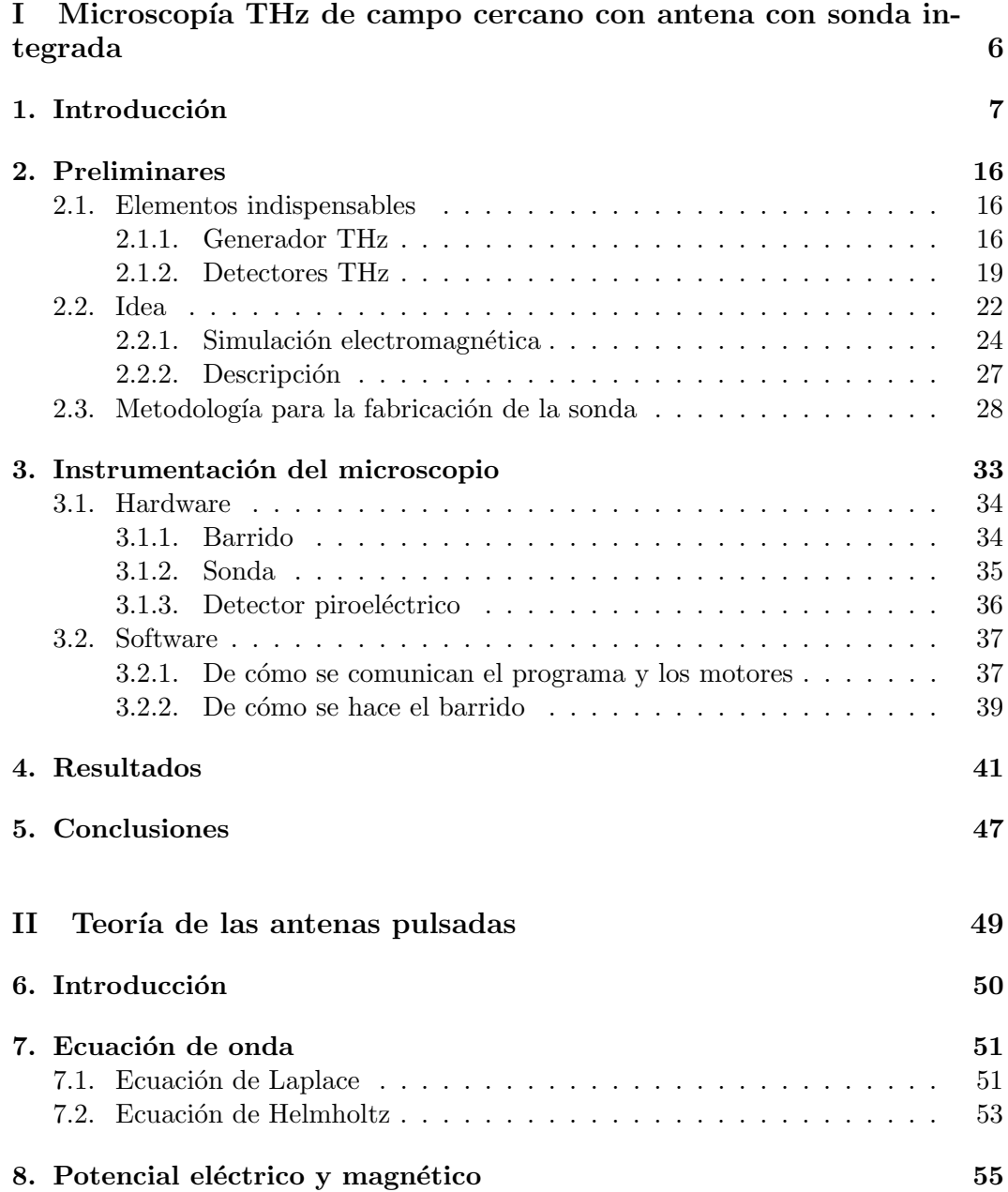

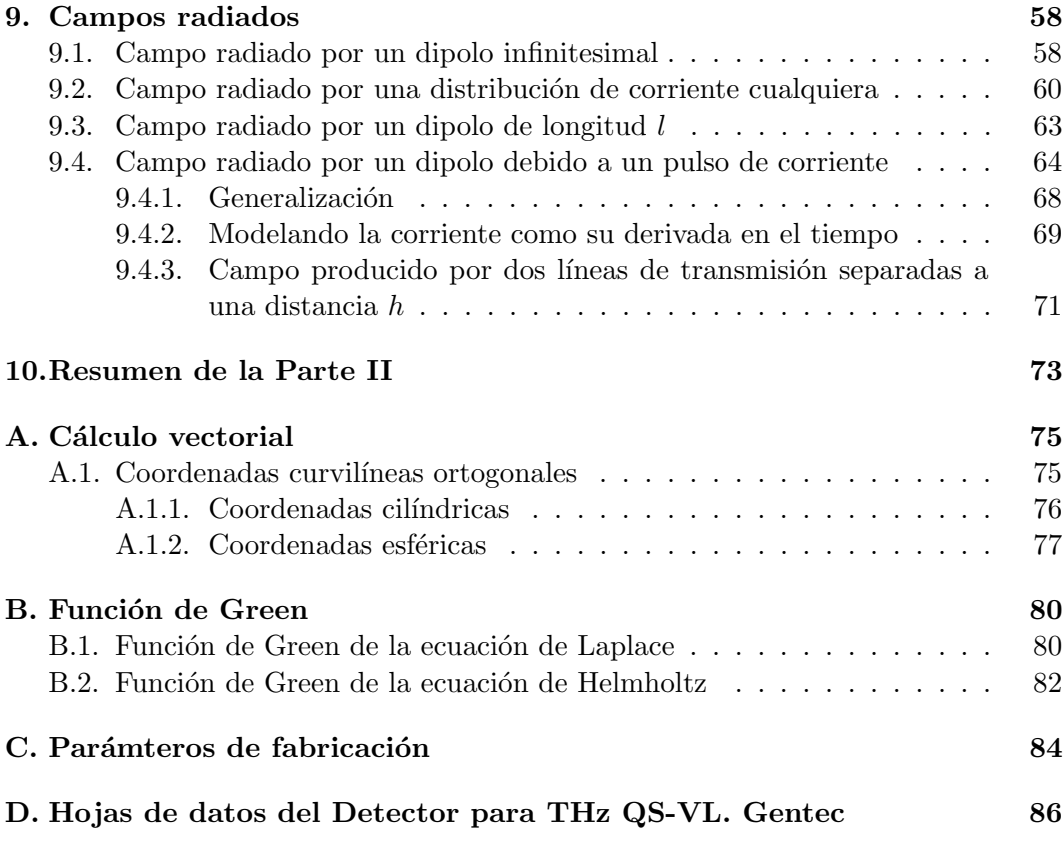

# Parte I

# <span id="page-6-0"></span>Microscopía THz de campo cercano con antena con sonda integrada

# <span id="page-7-0"></span>Capítulo 1 Introducción

A Dynamical Theory of the Electromagnetic Field (1865) es el tercero de los artículos publicados por James Clerk Maxwell con respecto al electromagnetismo, donde un conjunto de 20 ecuaciones describen de forma completa el comportamiento de las ondas electromagnéticas. La notación moderna vectorial acuñada por Heaviside reduce el sistema completo a 4 ecuaciones fundamentales, las cuales representan la base de la electrodinámica clásica, la óptica clásica y las teorías de circuitos. Estos campos, a su vez, son la base de modernas tecnologías eléctricas y de comunicaciones, que han visto desde el último siglo un avance incuantificable desde la aparición de los primeros dispositivos eléctricos, ópticos y fotónicos. Todas estas tecnologías han sido desarrolladas dentro de una amplia gama de frecuencias, como pueden citarse las tecnologías de ondas de radio largas, ocupando frecuencias que van de  $(10^1 - 10^5)$ Hz ó (10<sup>7</sup> – 10<sup>3</sup>) m; las de bandas de radio corta, AM y FM, que trabajan entre (10<sup>6</sup> – 10<sup>8</sup>) Hz ó (10<sup>2</sup> – 10<sup>0</sup>) m; la electrónica de alta frecuencia o microondas, que operan en las bandas de  $(10^9 - 10^{11})$  Hz ó  $(10^{-1} - 10^{-3})$  m; las tecnologías de comunicaciones ´opticas en el infrarrojo y algunas porciones del espectro visible-  $(10^{14} - 10^{15})$  Hz ó  $(10^{-6} - 10^{-7})$  m- y diversas aplicaciones situadas en bandas mucho más energéticas, como son aplicaciones en el ultravioleta y fuentes de rayos X  $(10^{15}-10^{20})$  Hz ó  $(10^{-7}-10^{-12})$ . Si se ordenan estas aplicaciones en una línea según su frecuencia de operación, se observará que existe un vacío o  $qap$  entre las bandas de las microondas y el infrarrojo lejano, y es conocida como la banda de los Terahertz, o THz gap (Fig[.1.1\)](#page-8-0). Esta banda, situada entre la electrónica y la óptica, no fue de gran interés dentro de la comunidad científica e ingenieril por mucho tiempo, debido a la falta de fuentes y detectores eficientes y asequibles de THz. Sin embargo, con el advenimiento de los láseres pulsados y los *switches* fotoconductivos [\[1\]](#page-90-0) en la década de los 80's, la banda de los THz se hizo accesible.

La banda de los THz no tiene aún una definición estándar. Comunmente, en la literatura al respecto, se refieren como a la banda de los THz aquella que ocupa la región espectral de entre 0.1 THz y 30 THz. No obstante, el rango que va de 10 THz a 30 THz excede la banda del infrarrojo lejano y se inmiscuye en la banda del infrarrojo medio, donde existen ya tecnologías ópticas bien establecidas. Por debajo de la gama THz, uno típicamente detecta el campo eléctrico de una onda que se propaga usando una antena, mientras que a frecuencias m´as altas se habla generalmente de la intensidad o la irradiancia, proporcional al flujo de fotones. En la gama óptica e infrarroja, las energías de los fotones y los espaciamientos de nivel de energía son

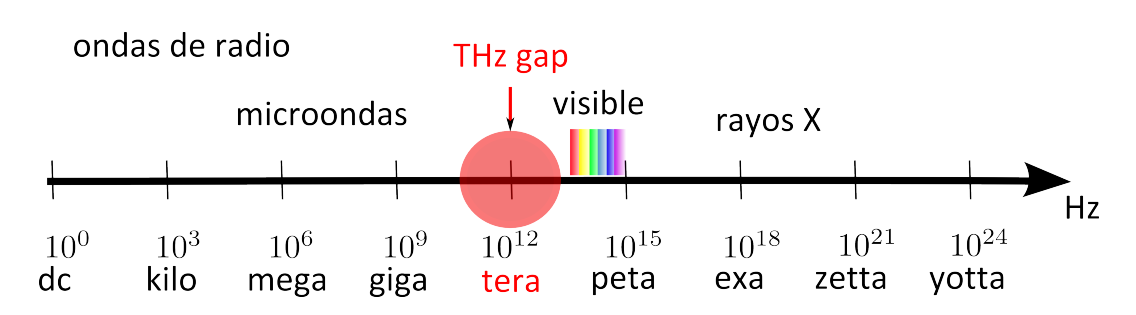

<span id="page-8-0"></span>Figura 1.1: Banda THz en el espectro electromagnético.

generalmente mucho mayores que o comparables a  $k_BT$  (donde  $k_B = 1,38066 \times 10^{-23}$ )  $JK^{-1}$  es la constante de Boltzmann), la energía térmica a temperatura ambiente. En contraste, en el régimen de microondas, los espaciamientos de nivel de energía son más pequeños que  $k_BT$ , y por ende uno puede despreciar la naturaleza cuántica de esta radiación. Por tanto, el régimen THz es un puente natural entre las descripciones cuánticas y clásicas de las ondas electromagnéticas y sus interacciones con los materiales. Debido a esto, muchos de los avances tecnológicos en el rango de los THz se han originado a partir de la fusión de estos dos puntos de vista, tomando prestado ideas y conceptos de cada uno.

Por su aplicación, suele encontrarse en la literatura las conversiones y unidades asociadas a la radiación THz. Algunas conversiones y unidades frecuentemente usadas se enlistan a continuación (a  $1 \text{ THz}$ ):

- Frecuencia:  $\nu = 1$  THz = 1000 GHz
- Frecuencia angular:  $\omega = 2\pi \nu = 6.28$  THz
- Periodo:  $\tau = \frac{1}{\nu} = 1$  ps
- Longitud de onda:  $\lambda = \frac{c}{\nu} = 300 \text{ }\mu\text{m}$
- Número de onda:  $k = \frac{1}{\lambda} = 33.3$  cm<sup>-1</sup>
- Energía del fotón:  $h\nu = 4.14$  meV
- Temperatura: T =  $\frac{h\nu}{k_B}$  = 48 K

donde  $c$  es la velocidad de la luz en el vacío, h es la constante de Planck.

Su ubicación en el espectro electromagnético, hace que la banda de los THz albergue una gran cantidad de interacciones interesantes y complejas de radiaciónmateria en sistemas tanto físicos, químicos como biológicos. Como puede observarse en el enlistado anterior, los fotones de THz caen en un rango del orden de los milielectronvolts  $(mv)$ , haciendo así, que la radiación THz interactúe fuertemente con sistemas que tienen tiempos de vida característicos en el orden de los picosegundos y transiciones energéticas en el rango de los meV. Ejemplos de estos sistemas incluyen aquellos relacionados con física de plasmas confinados, cristales moleculares débilmente unidos, dinámica de relajación en fluidos y materia biológica.

Uno de los aspectos por los que los THz han llamado mucho la atención, es porque la radiación THz interactúa con grupos de moléculas haciéndolas girar, vibrar y resonar en torno a estas frecuencias. Esto conduce entonces a la absorción de radiación, dando lugar a que se puedan caracterizar algunos materiales estudiando su absorción en THz, la cual resulta ser característica y particular para cada material. Algunos autores se refieren a esta propiedad como la 'huella característica' de abrosción del material. Estas huellas son distinguibles únicamente a frecuencias THz, pues en otras bandas, los espectros de absorción de todas las moléculas lucen similares. Con el equipo adecuado, un mapa THz o una imagen de algún espécimen, puede ser realizada. Además, un mapa de las variaciones del índice de refracción a lo largo de la superficie de la muestra puede también ser medido. Un ejemplo muy ilustrativo se muestra en la Figura [1.2,](#page-9-0) donde Markus Walther, et. al. midieron el coeficiente de absorción y el índice de refracción de algunos azúcares a diferentes temperaturas (10 K y 300 K) en el rango de (16 - 130) cm<sup>-1</sup> equivalente a (0.2 - 4) THz.

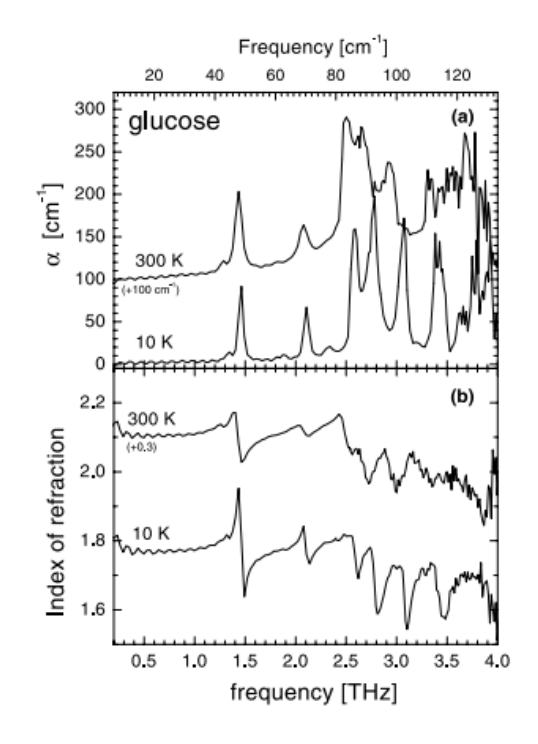

<span id="page-9-0"></span>Figura 1.2: (a) Coeficiente de absorción e (b) índice de refracción de la glucosa cristalina  $\alpha - D$  en el rango de (0.2-4) THz a 10 K y 300 K [\[2\]](#page-90-1).

La radiación THz puede proporcionar información muy útil acerca de las propiedades eléctricas de materiales semiconductores y de otros tipos. Esto da pie a que puedan existir diversas aplicaciones para la radiación THz, que van desde aplicaciones para diagnósticos médicos, para seguridad, para procesos de control industriales, comunicaciones, entre muchas otras. Muchas de estas aplicaciones implican imagenología THz. A lo largo de las últmas dos décadas ha existido un creciente interés en esta ´area debido al potencial que puede llegar a alcanzar. A diferencia de la imagenología con rayos X, la imagenología THz es segura ya que la radiación THz no ioniza la muestra. En 1995, B.B. Hu y M.C. Nuss reportaron el primer sistema de imagenología THz (Figura [1.3](#page-10-0) a). Este sistema consistía básicamente de un transmisor que generaba ondas THz por medio de una antena fotoconductiva. Dicha onda se enfocaba con una lente y justo en el foco se colocaron diferentes muestras sobre un sistema de escaneo para explorar la muestra en dos dimensiones. La interacción THz-muestra es capturada por un detector y la información se procesaba digitalmente. Los resultados obtenidos (Figura [1.3](#page-10-0) b) muestran la gran capacidad que tienen los THz para poder penetrar dentro de objetos que son ópticamente opacos. Estas imágenes generaron una gran motivación para continuar con el desarrollo de la rama de imagenología THz.

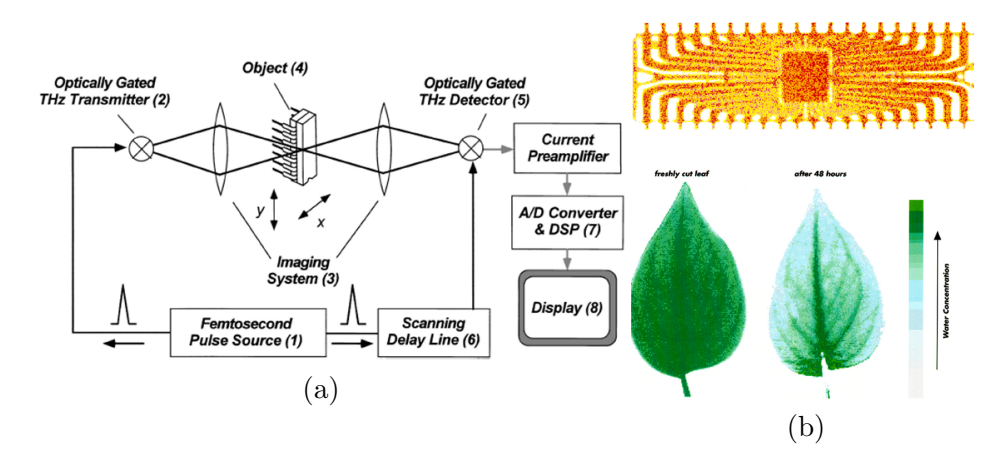

<span id="page-10-0"></span>Figura 1.3: (a) Esquemático del primer sistema de imagenología THz. (b) Arriba: imagen THz de un circuito integrado (empaquetado plástico). Abajo: Imagen THz de una hoja fresca y la misma hoja 48 horas despu´es. La imagen THz es capaz de identificar el nivel de agua dentro de la hoja. El agua se ha evaporado por completo de la hoja, quedando solamente agua en los tallos de esta [\[3\]](#page-90-2).

Cabe destacar, que en comparación con las regiones vecinas de las ondas de radio y la radiación infrarroja, la banda THz muestra excesivamente alta opacidad atmosférica debido a las líneas de absorción asociadas con los movimientos rotacionales de moléculas constituyentes. En particular, la absorción por el vapor de agua es el proceso predominante de atenuaci´on en los THz. La Figura [1.4](#page-11-0) muestra un espectro de absorción de 2 THz a 10 THz de alta resolución de vapor de agua. En la práctica, la absorción de agua es un factor importante a considerar al diseñar un esquema de funcionamiento para una aplicación THz.

Los sistemas de imagenología se fueron desarrollando a lo largo del tiempo al grado que se han logrado avances significativos y técnicas novedosas han surgido para realizar imágenes con buen contraste. Aplicaciones de seguridad e inspección de calidad en la industria son las ramas donde ha existido el mayor avance en imagenolog´ıa. En la Figura [1.5](#page-11-1) se ilustra un ejemplo de lo anterior. En aplicaciones de seguridad es de interés la identificación correcta de objetos peligrosos en aeropuertos u otros sitios p´ublicos. En la imagen pueden ser claramente observados una pistola, un cuchillo y una botella dentro de una maleta. La imagen fue obtenida a una velicidad de 66 pixeles por segundo, completando la trama completa en pocas decenas de minutos [\[5\]](#page-90-3). Adem´as de esto, esta imagen puede analizarse capa por capa usando geometría por reflexión, es decir, por tomografía THz.

Aunque todos estos sistemas son caracterizados con imágenes THz, no están

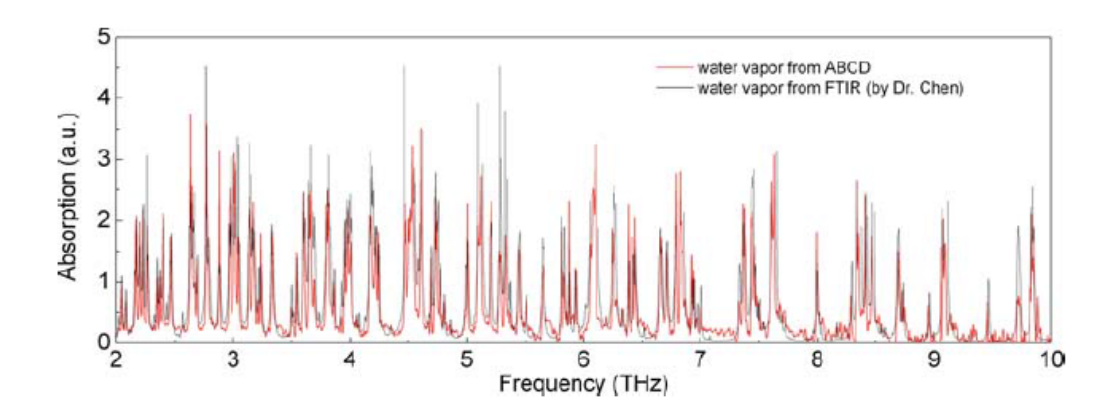

<span id="page-11-0"></span>Figura 1.4: (a) Espectro de absorción del vapor de agua de 2 THz a 10 THz [\[4\]](#page-90-4).

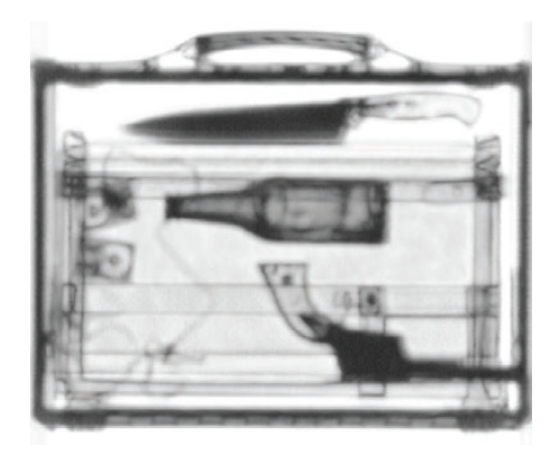

Figura 1.5: Imagen THz transmisión a través de una maleta. Una pistola, un cuchillo y una botella están claramente identificados [\[5\]](#page-90-3).

<span id="page-11-1"></span>orientados a aplicaciones que requieran una buena resoluci´on espacial. Una de las caracetísticas importantes dentro de la imagenología, además del contraste, es la resolución. La radiación THz está limitada por difracción, por lo que caractrísticas menores a un centenar de microm´etros no pueden ser resueltas por los sistemas convencionales de imagenolog´ıa THz. Los primeros intentos de romper el l´ımite de difracci´on en el infrarrojo lejano, fueron concebidos por Fritz Keilmann. Bajo las ideas de las técnicas de *scanning near field optical microcopy* (SNOM), de *scanning* tunneling microscope  $(STM)$  y del microscopio de fuerza atómica  $(AFM)$ , porpone en 1995 el uso de guías de onda metálicas afiladas en un extremo para enfoncar y concentrar radiación electromagnética en un espacio menor a la longitud de onda empleada [\[6\]](#page-90-5). Esta concentración es utilizada como una sonda de campo cercano que interactúa con una muestra; de este modo la obtención imágnes FIR (Far Infrared) con resolución espacial sub micrométrica es posible. Surgen entonces los primeros microscopios THz.

El término campo cercano es el punto escencial dentro de estas ténicas de microscopía, el cual hace posible que la resolución no esté limitada por efectos de difracción, sino más bien, por el tamaño físico de las aperturas o sondas que se empleen para hacer las mediciones. Diversos métodos fueron entonces buscados para hacer microscopía de campo cercano a frecuencias THz. En 1998, tres años más tarde de realizar el primer sistema de imagenología THz, M.C. Nuss, et. al. logran juntar las ideas básicas de [\[6\]](#page-90-5) insertando una pequeña apertura en el foco del sistema de imagenología descrito en [\[3\]](#page-90-2). El experimento montado se ilustra en la Figura [1.6.](#page-12-0) La idea básica en el experimento consistía en escanear una muestra a una distancia de la sonda mucho menor a la longitud de onda (y en algunas prubeas escaneando en contacto mec´anico con la sonda de campo cercano) y medir la intensidad de la luz transmitida. Probaron diferentes geometrías en la sonda concentradora de radiación, obteniendo, para su mejor diseño, una resolución espacial mejor a  $\lambda/4$  [\[7\]](#page-90-6).

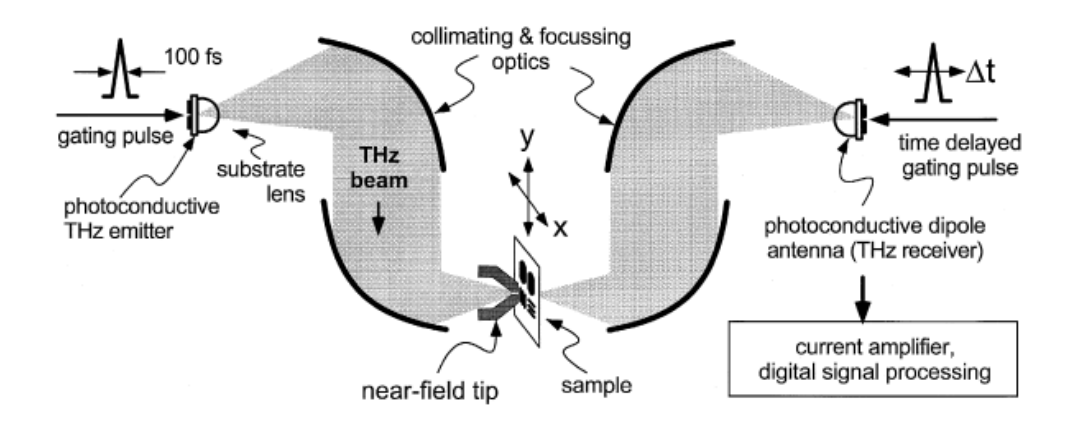

<span id="page-12-0"></span>Figura 1.6: Montaje experimental. El sistema es básicamente el mismo empleado por B.B. Hu y M.C. Nuss en 1995 para hacer imágenes con ondas THz, pero incluyendo el concepto de una punta de campo cercano  $(near-field \; tip)$  para concentrar la radiación en un espacio por debajo de la longitud de onda de operación [\[7\]](#page-90-6).

Las dificultades ténicas para el micromaquinado o microfabricación de puntas para sondas de dimensiones sub micrométricas motivaron la investigación de nuevas técnicas para conseguir resolución espacial por debajo de la longitud de onda en microscopía de campo cercano THz. La idea más cercana y sencilla para confinar y propagar radiaci´on THz en un espacio mucho menor a la longitud de onda es la de una simple apertura. En 1999, R.W. McGowan, G. Gallot y D. Grischkowsky publicaron un estudio del potencial uso de guías de onda circulares para la propagación de pulsos THz [\[8\]](#page-90-7). Demostraron que guías de onda con diámetros de ∼ 200 $\mu$ m son funcionales para la propagación de THz. Véase la Figura [1.7.](#page-13-0) Estos resultados motivaron la idea de perseguir el concepto de aperuta (considérese la apertura como una guía de onda muy delgada) como sonda para microscopía.

A partir de estos resultados, diversos grupos se dedicaron a buscar hacer más eficientes las aperturas como sonda; todos basados en la idea de llevar y enfocar la radiaci´on THz generada por un emisor externo (ya sea con un sistema de espejos parab´olicos o con gu´ıas de onda THz) a un plano conteniendo la apertura, la cual sería puesta en gran proximidad a la muestra bajo estudio  $[9-11]$  $[9-11]$ .

A partir de la demostración de que la resolución de un sistema de microscopía de campo cercano estaría limitado por el tamaño físico de la apertura, surgió la pregunta: ¿qu´e tan peque˜na puede ser la apertura sin afectar las propiedades de

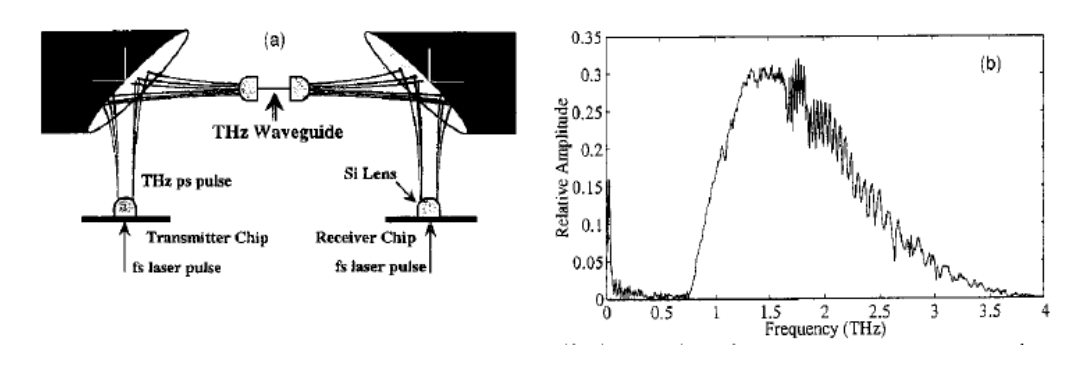

<span id="page-13-0"></span>Figura 1.7: (a) Diagrama esquemático del sistema empleado para el estudio de la gu´ıa de onda como medio para propagar THz. (b) Espectro del pulso medido al final del sistema. El pulso muestra dispersión a frecuencias mayores a 1.5 THz. Sin embargo, la guía de onda puede ser considerada como un buen medio de tranmisión.

transmisi´on de los THz? Una sonda basada en apertura de dimensiones menores a la longitud de onda en principio permite una resolución espacial en el orden del tama˜no de la apertura, independiente de la longitud de onda. Sin embargo, disminuyendo el diámetro de la apertura  $(d)$  substancialmente por debajo de la longitud de onda  $(\lambda)$  es prohibitivo debido a la fuerte dependencia que existe de la amplitud de la onda transmitida sobre el tamaño de la apertura. De acuerdo a la teoría de Bethe [\[12\]](#page-90-10), la amplitud de campo transmitida  $(E)$  sigue la ley de la potencia  $d^3$  (es decir, intensidad  $I \sim d^6$ ) para aperturas  $d \ll \lambda$ . Esta ley fue experimentalmente confirmada a frecuencias THz [\[10\]](#page-90-11). La transmisión limitada a través de este tipo de aperturas ha restringido el uso de aperturas independientes menores a  $20\n-30 \mu m$ para microscopía THz de campo cercano. Cada factor de dos en la reducción del tamaño de la apertura produce una caída en la intensidad de la onda transmitida de al menos dos ´ordenes de magnitud. Sin embargo, este problema ha sido mitigado con la inclusión de elementos en éstas para aumentar la transmsión en conjunto con el empleo de sondas integradas de campo cercano donde el detector THz se sitúa justo en la región de campo cercano de la apertura. En la Figura [1.8](#page-14-0) se observa que la dependencia  $d^3$  se desvía significativamente de la predicción de Bethe para aperturas  $d \ll \lambda$  en mediciones en el campo cercano ( [\[10\]](#page-90-11)).

Los dispositivos integrados que se han diseñado para sondas de microscopía, incluyen únicamente la confinación del campo a través de una apertura  $d \ll \lambda$ . El mejor ejemplo hasta ahora reportado, es aquél publicado en 2014 [\[11\]](#page-90-9), donde logran confinar la radiación en una apertura de tamaño  $d = 3\mu m$ , logrando con esto una resolución espacial equivalente a las dimensiones físicas de ésta.

En la Figura [1.9](#page-15-0) se ilustra la geometría de la sonda. Este avance representaría para muchos un gran paso para la rama de la microscopía tecnológicamente hablando. Sin embargo, las nuevas tendencias en la tecnología se están orientando hacia la miniaturización e integración de sistemas completos en un único dispositivo. Como puede observarse en el último ejemplo, la sonda para microscopía aún carece de la integración de una fuente THz que ilumine la muestra. Para su uso se requiere del transporte eficiente de radiación THz por diversos medios (en el ejemplo, la radiación THz se genera desde una fuente externa y se conduce hacia la sonda por

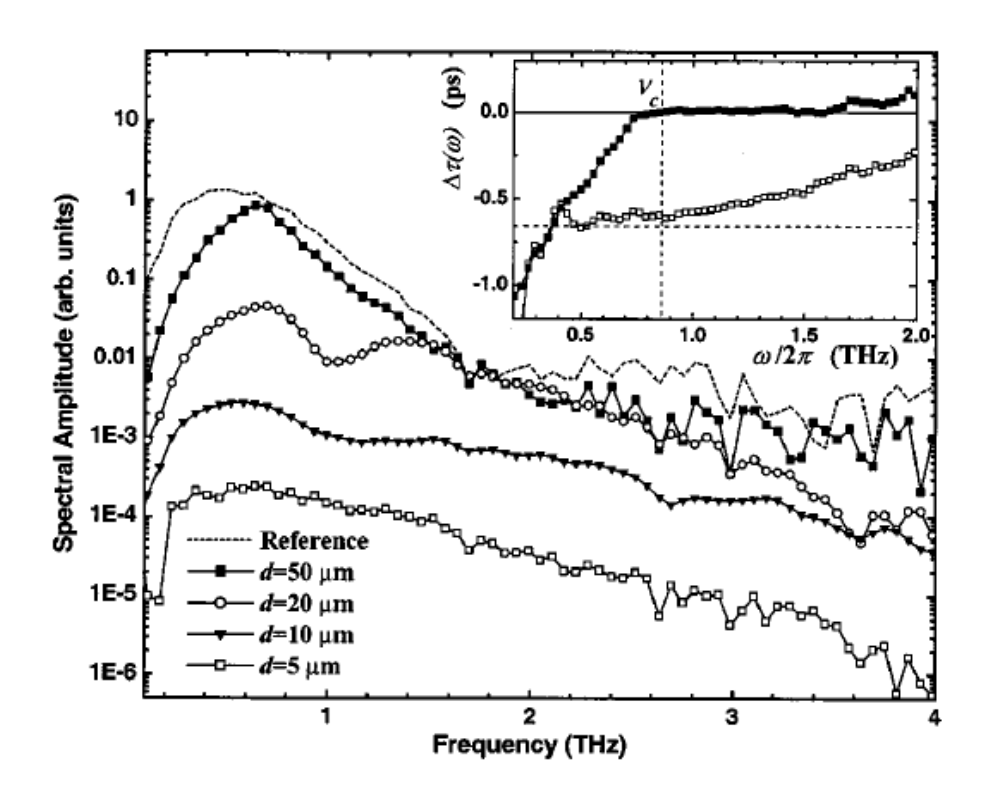

<span id="page-14-0"></span>Figura 1.8: Espectro de la radiación transmitida a través de las aperturas de dimensión d, y el desplazamiento de tiempo dependiente de la frecuencia (recuadro). La señal propagada por la apertura  $d = 5\mu m$  aún tiene una amplitud considerable para ser detectada y posteriomente amplificada para hacer microscopía.

medio de una guía de ondas THz), haciendo que el sistema completo no satisfaga las condiciones de las nuevas tendencias. He aqu´ı la oportunidad para desarrollar un dispositivo basado en la miniaturización e integración de un sistema completo para microscopía de campo cercano THz. Dentro del laboratorio de Fotónica de Microondas del CCADET existe un particular interés en sumergirse dentro de esta ´area. Los objetivos e intenciones de este trabajo de tesis son precisamente dise˜nar, fabricar y estudiar una fuente THz con sonda integrada para microscopía de campo cercano que tenga una resolución sub micrométrica, o por debajo de la longitud de onda THz. Las aplicaciones y oportunidades anteriormente mencionadas (mejorar e innovar los sistemas de imágenes en estas frecuencias) son las principales motivaciones para incursionar en el campo de la microscopía THz de campo cercano. En este trabajo se presentará el diseño, la fabricación y la caracterización del dispositivo que pretende integrar en un s´olo dispositivo la parte fundamental de un sistema de microscopía. Además, se presentará al final de este trabajo (Parte II), un estudio exhaustivo del comportamiento electrodin´amico de las antenas a utilizar. El estudio que se presentará abarca el escenario de las antenas con excitación de tipo pulsada. En la literatura al respecto, el an´alisis usual de las antenas siempre parte desde la forma de ver la excitación con una onda continua y en el dominio de la frecuencia, y es de poca relevancia para lo que nos compete. El caso particular que cae en nuestra área de interés son las antenas alimentadas con pulsos temporales muy cortos;

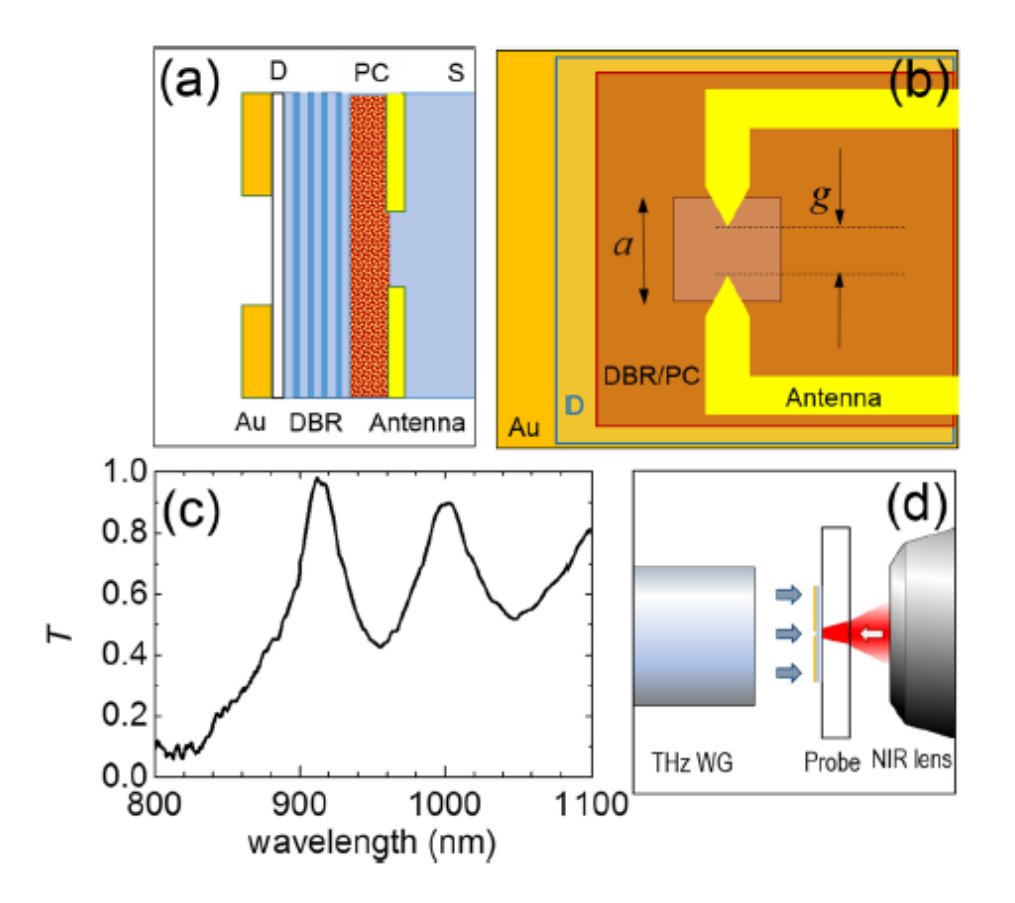

<span id="page-15-0"></span>Figura 1.9: Esquemático de la sección transversal de la sonda de campo cercano (a) y un diagrama (b) de la misma: Au-plano de oro con la apertura, D-capa dieléctrica aislante; DBR- distributed Bragg reflector, PC- capa fotoconductiva de LT GaAs, S- sustrato de safiro. (c) Espectro de la transmisión a través de la apertura. (d) Diagrama esquemático del montaje experimental: una guía de ondas transporta THz desde una fuente externa e ilumina la sonda de microscopía. Una lente de infrarrojo cercano capta la transmsión de radicación que pasa a través de la apertura.

y de ´este, hasta nuestro conocimiento, existe muy escaso material disponible para abordar este tipo de análsis de manera formal. La intención del trabajo realizado es simplemente crear un conocimiento acerca del fenómeno de la radiación en las antenas pulsadas, que refuerce las bases y teorías que surgen en todo el campo de estudio de la generación y propagación THz.

# <span id="page-16-0"></span>Capítulo 2

# Preliminares

Antes de empezar a describir la idea para integrar en un solo dispositivo una sonda para microscopía THz, valdrá la pena comentar a fondo varios temas afines. Se ha mencionado que el objetivo fundamental de este trabajo de tesis, es la elaboración de una fuente THz con sonda integrada para microscopía de campo cercano. Es menester entonces describir a grandes rasgos los elementos que integran el dispositivo a realizar: el generador y el detector.

### <span id="page-16-1"></span>2.1. Elementos indispensables

#### <span id="page-16-2"></span>2.1.1. Generador THz

Los generadores más comunes y ampliamente utilizados de radiación THz son aquellos conocidos como antenas fotoconductivas. Estas son dispositivos estructu- ´ ralmente simples. Básicamente se componen de un sustrato semiconductor con electrodos sobre él y un pequeño hueco o *gap* entre los electrodos. Con un adecuado voltaje de polarización de DC aplicado en los electrodos, se establece un campo a lo largo del gap el cual produce una pequeña región fotoconductiva en la superficie del semiconductor en la zona del  $qap$ . Cuando esta región se excita por pulsos ultracortos de luz, ocurren cambios r´apidos en la conductividad del sustrato. Bajo la presencia del campo eléctrico de DC, estos cambios rápidos en la conductividad se traducen en pulsos rápidos de corriente eléctrica (fotocorriente) que viajan a través del dipolo formado por el  $qap$ , que a su vez producen ráfagas ultrarrápidas de radiación electromagnética emitidas desde esta misma zona. La fotocorriente que se produce se encuentra modulada en el orden de picosegundos e irradia un transitorio electromagnético en sub picosegundos (radiación THz). Para una antena dipolo elemental, como la mostrada en la Figura [2.1,](#page-17-0) situada en el espacio libre, el campo eléctrico de la radiación THz  $E(r,t)$  a una distancia r (mucho mayor que la longitud de onda de la radiación) y el tiempo t son descritas como [\[13\]](#page-90-12):

<span id="page-16-3"></span>
$$
E(r,t) = \frac{l_e}{4\pi\epsilon c^2 r} \frac{\partial i(t)}{\partial t} \text{sen}\theta
$$
\n(2.1)

Donde  $i(t)$  es la corriente que viaja a lo largo del dipolo,  $l_e$  es la longitud del dipolo,  $\epsilon$  es la constante dieléctrica del medio de radiación, c es la velocidad de la luz en el vacío y  $\theta$  el ángulo definido por un eje que pasa por el centro del dipolo y una línea que define la distancia r del centro del dipolo a un punto de observación. La ecuación [\(2.1\)](#page-16-3) indica que la amplitud de la radiación es proporcional a la derivada temporal del transitorio de la fotocorriente $\frac{\partial i(t)}{\partial t}$ y la longitud efectiva de la antena  $l_e$ . Esta ecuación modela el caso ideal de una dipolo de Hertz, que representa la base del análisis de las antenas reales; y representa una generalidad de la ecuación  $(9.36)$ , la cual modela una antena con longitud finita considerando la propagación de los pulsos en los medios en los que está rodeado (aire-GaAs). Mucha de esta radiación se emite hacia adentro del sustrato, y ésta puede ser colectada por arreglos adecuados de lentes u otros m´etodos en el anverso del sustrato.

#### Descripción detallada

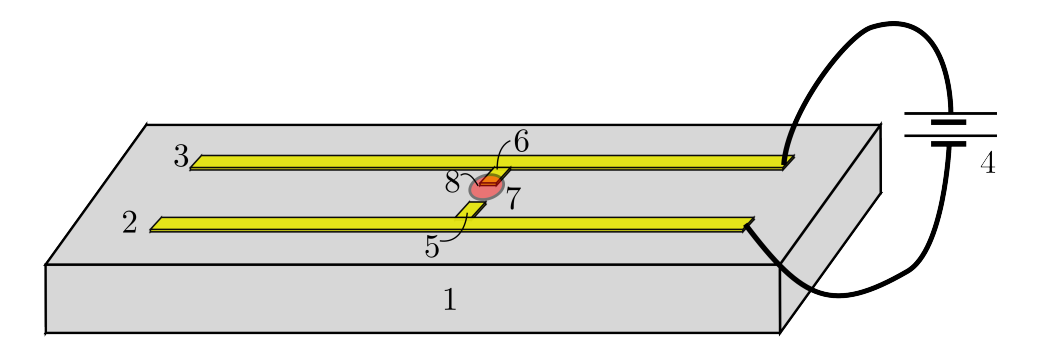

<span id="page-17-0"></span>Figura 2.1: Esquemático de una antena común para generar THz

Con referencia a la Figura [2.1,](#page-17-0) los elementos esenciales de un generador THz se muestran en forma de esquema. Se muestra un sustrato semiconductor 1 con electrodos en forma de líneas  $2 \times 3$  interconecados con un voltaje de polarización 4. Las estructuras 5 y 6 forman un *qap* 7 el cual es la zona activa del dispositivo. En una porción del *gap* (o en toda la región), incide el spot de un láser 8 que funge como la fuente de bombeo del sistema.

La fuente de bombeo se constituye típicamente por un láser de pulsos de femtosegundos a una longitud de onda de entre 400 nm a 2000 nm y con una duración del pulso de 10 picosegundos o menos. Como ya se mencion´o, el haz de bombeo enfocado incide diractamente en la superficie del sustrato semiconductor. La radiación THz generada radía en todas las direcciones, pero una larga fracción de toda esta radiación viaja hacia adentro del sustrato, la cual puede ser colectada en la parte reversa como ya se describió. Cabe notar, que la radiación THz emitida desde la parte reversa del sustrato ya está en la zona del campo lejano, por lo que se requiere un conversor campo lejano-campo cercano para confinar radiación por debajo de la longitud de onda.

El sustrato 1 que puede emplearse, puede ser escogido dentro de una gran variedad de materiales semiconductores. Silicio (Si) y Arseniuro de Galio (GaAs) suelen ser los más comunes. Estos semiconductores pueden ser ligeramente dopados. Pueden tambi´en tener altas densidades de trampas para reducir el tiempo de vida de los portadores y así aumentar el campo eléctrico a lo largo del *gap*.

Las pistas  $2 \times 3$ , así como las estructuras  $5 \times 6$  se componen típicamente por patrones metalizados formados por fotolitograf´ıa. El material para estos electrodos suelen ser aluminio, titanio-platino, titanio-oro-cromo, etc. La elección no es crucial para el funcionamiento como generador THz. El ancho típico de estas cintas va de 10  $\mu$ m a 30  $\mu$ m. El voltaje de polarización depende de la dimensión del gap, y no debe rebasar el voltaje de ruptura del semiconductor que se utilice.. Acerca del gap, es decir, el espacio entre las líneas  $5 \times 6$  debe escogerse en función al tamaño enfocado del spot del láser de bombeo.

Las dimensiones y formas anteriormente descritas son sólamente una guía para el diseño y construcción de generadores THz. Así como se habló de la elección de materiales y dimensiones; las formas y geometrías de las estructuras no están excentas a cambios o modificaciones mayores. En la figura [2.2](#page-18-0) se muestran algunos diseños de antenas para THz de un proveedor de instrumentos y dispositivos ópticos. Como se observa, las geometrías de estas antenas no siguen estrictamente las formas y dimensiones propuestas en la Figura [2.1.](#page-17-0)

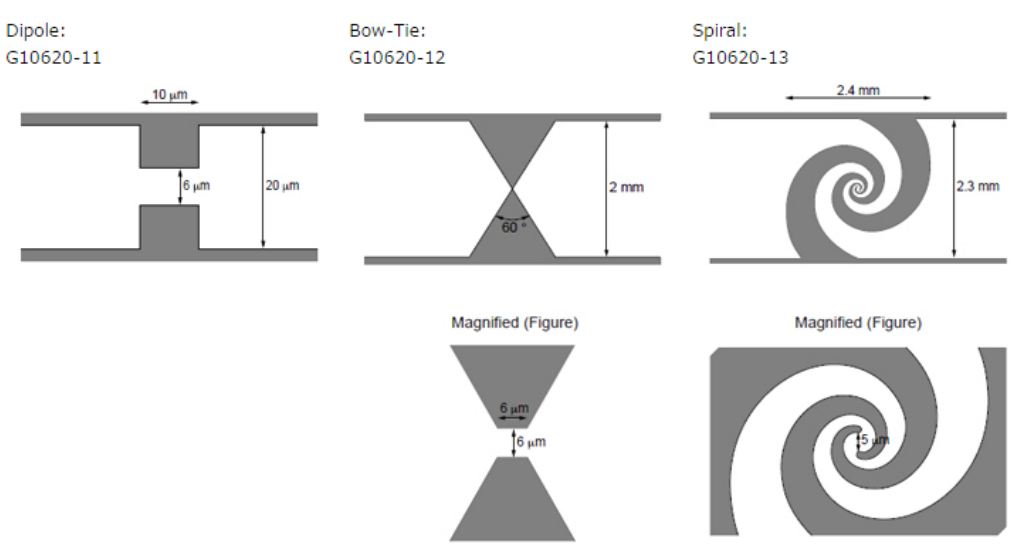

Prepared Patterns of Photoconductive Antenna / Schematic Figure of Photoconductive Part

<span id="page-18-0"></span>Figura 2.2: Algunos diseños de antenas THz del proveedor de dispositivos, sensores e intrumentos ópticos, HAMAMATSU [\[14\]](#page-91-0).

#### Bow Tie Antenna

Desde los primeros trabajos relacionados con la generación de radiación THz con antenas fotoconductivas alimentadas con pulsos ultracortos, se han reportado muchas estructuras con diferentes diseños y dimensiones para producir radiación en el régimen THz. La antena dipolar mostrada en la Figura [2.1](#page-17-0) ha sido la más utilizada dentro de los sistemas THz, debido a su sencillez y efectiva distribuci´on de emisión espectral. Vale la pena recordar que los dispositivos para THz están ampliamente influenciados y relacionados con tecnologías de las bandas vecinas. Algunos diseños de antenas fotoconductivas THz provienen de antenas basadas en tecnología de fabricación planar de microondas. Tal es el caso de la antena conocida como Bow tie, diseño basado en dos estructuras triangulares que le dan un aspecto de una corbata de moño (Figura [2.3\)](#page-19-1). Debido a las características de banda ancha de

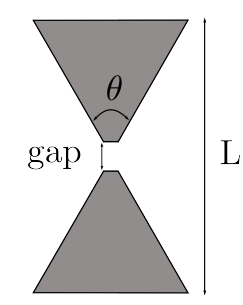

<span id="page-19-1"></span>Figura 2.3: Esquema de la antena Bow tie

esta antena, se incorporó a los diseños de antenas fotoconductivas y se ha estudiado el comportamiento de esta geometría como radiador de pulsos [\[15\]](#page-91-1).

Experimentalmente se han estudiado las características de emisión de esta antena y se han puesto en comparación con otros diseños (incluido el de la antena dipolar). En el artículo  $[13]$ , los autores muestran una comparación entre estos tipos de antenas. Probaron tres diseños y algunas variaciones sobre uno de estos diseños: la antena dipolar con longitud de dipolos de L=30  $\mu$ m (Dipole I), L=20  $\mu$ m (Dipole II) y L=10  $\mu$ m (Dipole III); la antena tipo *Bow tie* y un arreglo de dos líneas paralelas llamada l´ınea coplanar (Figura [2.4\)](#page-19-2). Estas antenas se caracterizaron bajo

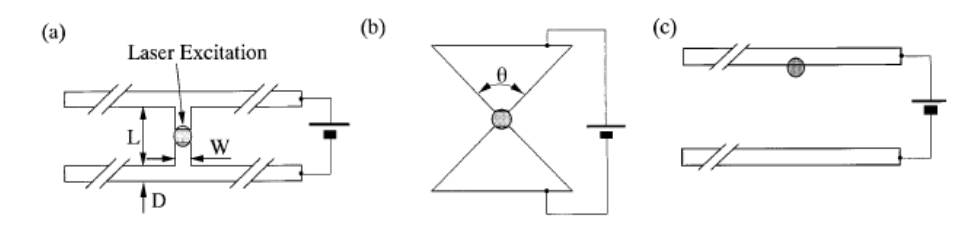

<span id="page-19-2"></span>Figura 2.4: Antenas estudiadas en [\[13\]](#page-90-12). (a) Antena dipolar (b) bow tie (c) Línea coplanar

condiciones de alimentación similares (voltaje de polarización y potencia del bombeo). Adicionalmente, otro de los propósitos de este trabajo fue evaluar el desempeño del LT-GaAs (Low-Temperature grown GaAs) y el SI-GaAs (semi-insulating GaAs) como sutrato semiconductor en las antenas de THz. Los resultados m´as significativos de este trabajo se resumen en la Tabla [2.1](#page-20-0)

Como los resultados indican, la antena Bow tie presenta una potencia de radiación por encima de las demás; lo que sugiere la idea de utilizar esta estructura como una antena potencial para THz, como se muestra en los trabajos [\[16–](#page-91-2)[19\]](#page-91-3).

Su alto nivel de potencia de radiación, así como el hecho de explorar esta antena para su inclusión en un sistema de microscopía, son las principales motivaciones para usar la antena tipo bow tie en este trabajo.

#### <span id="page-19-0"></span>2.1.2. Detectores THz

De manera general, existen 2 esquemas de detección  $THz$  [\[20\]](#page-91-4): las técnicas llamadas como coherentes y las incoherentes. La principal diferencia radica en que las técnicas coherentes miden tanto la amplitud como la fase del campo THz radiado;

| Tipo de Antena     | Sustrato   | Bombeo (mW) | Voltaje de polarización (V) | Potencia $(\mu W)$ |
|--------------------|------------|-------------|-----------------------------|--------------------|
| Dipole I           | $LT$ -GaAs | 15          | 30                          | 0.34               |
| Dipole II          | $LT$ -GaAs | 15          | 30                          | 0.12               |
| Dipole III         | $LT$ -GaAs | 15          | 30                          | 0.07               |
| Coplanar stripline | $LT$ -GaAs | 15          | 100                         | 0.09               |
| Bow tie            | $LT-GaAs$  | 15          | <b>30</b>                   | 2.0                |
| Dipole I           | $SI-GaAs$  | 15          | 30                          | 0.2                |
| Coplanar stripline | $SI-GaAs$  | 15          | 100                         | 0.6                |
| Bow tie            | $SI-GaAs$  | $15\,$      | 30 <sub>1</sub>             | 11                 |

<span id="page-20-0"></span>Cuadro 2.1: Potencia de radiación para diferentes diseños de antenas THz. La Antena Bow tie presenta la mayor potencia de radiación entre todas las demás. Datos obtenidos de [\[13\]](#page-90-12)

.

mientras que las técnicas incoherentes miden sólo la intensidad. Las técnicas de detección coherentes están estrechamente relacionadas con las técnicas de generación, ya que comparten mecanismos y componentes clave. Una de las formas para detectar es usar una antena fotoconductiva (como aquella para generar pulsos THz) para sensar el campo THz. A diferencia de una antena transmisora, ésta no está polarizada con un voltaje de DC. En ausencia de un campo de polarización, el campo THz a medir induce una corriente en el gap de la antena receptora cuando un pulso ´optico de prueba inyecta fotoportadores. La fotocorriente inducida es proporcional a la amplitud del campo THz, como se puede predecir de la ecuación  $(2.1)$ , y ésta es medida con un amperímetro. El funcionamiento básico de una antena detectora es entonces totalmente an´alogo al de una antena transmisora. Un retraso variable entre los pulsos de THz y los pulsos de prueba permite registrar la evolución temporal de los THz. Una forma conveniente de realizar esto en la práctica es utilizar una parte de los pulsos de luz que se han empleado para generar los THz. La disposición experimental adopta la forma de un interferómetro de Michelson, con una rama variando en algunos cuantos microm´etros, lo que permite retrasos de una decena de picosegundos. Este sistema es conocido como time domain spectroscopy o más fácil THz-TDS (Figura [2.5\)](#page-21-0).

Los esquemas de detección incoherentes se basan en la medición del cambio producido en algunas propiedades físicas del detector cuando recibe una señal THz. Los detectores entregan en sus terminales de salida una tensión o corriente proporcional a la potencia que recibe a su entrada, como el caso de los diodos Schottky o los bolómetros, dispositivos que basan su funcionamiento en sus propiedades de absorción térmica. Cualquier cuerpo que tenga una temperatura por encima del cero absoluto (0 K  $\acute{\text{o}}$  -273.15 °C) emitirá radiación electromagnética debido al movimiento térmico de sus electrones. Dicha radiación abarcará una gran banda de longitudes de onda y la distribución espectral de esta intensidad cambiará con respecto a la temperatura del cuerpo, en donde habrá una relación inversa entre la longitud de onda en la que se produce el pico de emisión y su temperatura:

$$
\lambda_{max} T = b \tag{2.2}
$$

esta ecuación se conoce como la ley de desplazamiento de Wien. En ésta, b es la

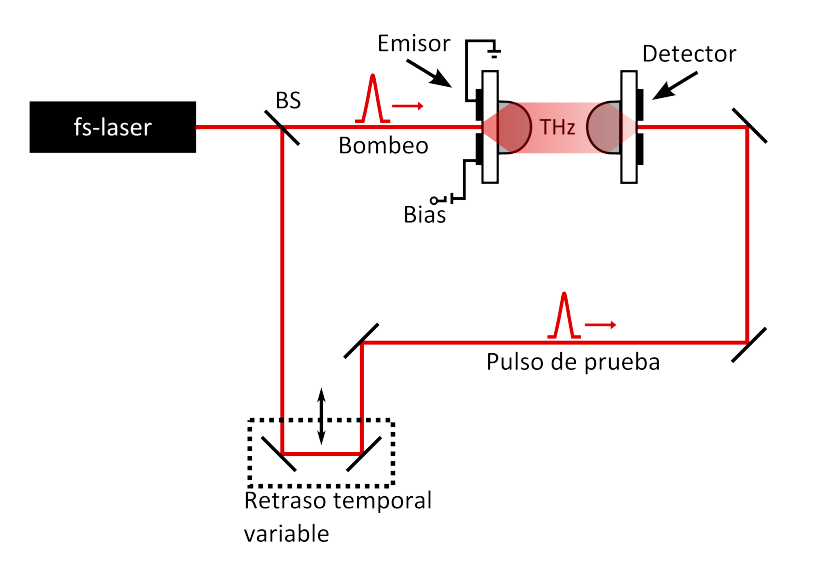

<span id="page-21-0"></span>Figura 2.5: Esquema de un THz-TDS.

constante de desplazamiento de Wien y tiene un valor de  $b = 2,898 \times 10^{-3}$  m K. El cuerpo humano, por ejemplo, emite su máximo de radiación (a una temperatura  $\sim$  309 K) en  $\lambda = 9.37 \mu m$ , el cual corresponde al infrarrojo, por lo que podemos sentir esta radiación, pero no verla. El extremo del espectro visible se encuentra aproximadamente a  $\lambda = 750$  nm; entonces, para que un pico en la emisión se de en esta longitud de onda, se necesita una temperatura de unos 3864 K. Debido a que el espectro emitido es muy amplio una parte de la energía radiada por un objeto a temperaturas inferiores aún estará en el visible, pero la mayor parte de la misma radiación pertenecerá al infrarrojo. Los sensores térmicos permiten detectar y medir la radiación no visible emitida por objetos a estas temperaturas menores a 3864 K.

En los sensores térmicos, la radiación infrarroja no es absorbida por las cargas libres, sino por la propia red cristalina del material que responde al calentarse. Este cambio en la temperatura modificará algunas de las características o propiedades f´ısicas del sensor, que es realmente la magnitud medida. Debido a que el funcionamiento de un sensor térmico se basa en un cambio en su temperatura, tienen una respuesta por naturaleza lenta. El tiempo de respuesta de estos detectores estar´a condicionado por la inercia térmica del elemento sensor, debido a que su masa debe ser calentada. Sin embargo, una de las ventajas que presentan frente a otros tipos de detectores, es que pueden operarse a temperatura ambiente, y por tanto no necesitan complejos sistemas refrigerantes. El sensor térmico más recurrente para operaciones en el régimen THz, son los sensores piroeléctricos.

En un detector piroeléctrico, cuando la temperatura de un material varía uniformemente, o es sometido a una tensión unidireccional, se puede producir un desplazamiento de los iones negativos respecto a los positivos, de tal forma que se polarice eléctricamente. La definición estricta de piroelectricidad es la generación de un momento dipolar en un material aislante debida a un cambio homogéneo de temperatura. Al variar la temperatura, la estructura del material se expande o se retrae anisotrópicamente, y este ligero movimiento de unos átomos respecto de otros, da lugar al desplazamiento de las cargas, que en ciertas direcciones pueden ocasionar polarización eléctrica. Este cambio en la polarización se traduce en la aparición espont´anea de un exceso de cargas en la superficie del material, que podremos medir en forma de una corriente o una tensión. Debido a que el número de portadores que aparecen es proporcional a la temperatura, sólo se crearía una corriente en caso de que exista una variación en la temperatura. Materiales ferroeléctricos tales como TGS (*Triglycine sulfate*) o litio tantalato, exhiben una gran polarización eléctrica espontánea que varía con la temperatura y son comúnmente usados en la fabricación de estos sensores [\[21\]](#page-91-5).

#### <span id="page-22-0"></span>2.2. Idea

Conociendo los antecedentes de la microscopía de campo cercano THz y los elementos primordiales que intervienen para generar y detectar este tipo de radiación, se puede ahora describir la idea que surgió dentro del laboratorio de Fotónica de Microondas del CCADET para integrar en un dispositivo la generación de radiación en el régimen THz y la concentración de ésta para usarla como sonda para microscopía. Se han mencionado ya en secciones anteriores los intentos para alcanzar resolución sub micrométrica usando pequñas aperturas que concentran en un área mucho menor a la longitud de onda la radiación THz. La inclusión de éstas ha demostrado tener un gran potencial para hacer microscopía, como se observa en [\[9–](#page-90-8)[11\]](#page-90-9). Con la intención de adentrarse, estudiar e innovar en estas técnicas, se pretende integrar en un dispositivo un generador THz y una apertura capaz de fungir como sonda; donde el tamaño de la apertura define la resolución espacial del sistema de microscopía.

Con repecto a la parte del generador, la antena tipo *bow tie* será la geometría seleccionada debido a las características que se mencionaron en la sección [2.1.1.](#page-16-2) Más atención se habrá de poner en la parte de la apertura. La principal limitación de utilizar una apertura es la baja transmisión a través de ésta, ya que la mayoría de la radiación se reflejaría en el plano de la apertura. Naturalmente, la geometría más simple que se puede pensar para el diseño de una apertura es la de una circunferencia. Para lograr el objetivo de confinar radiación en campo cercano, el diámetro de ésta bastaría con ser menor a la longitud de onda (para 1 THz  $\rightarrow \lambda = 300 \ \mu m$ ). Con el objetivo de lidiar con la baja transmisión de radiación a través de la apertura, en [\[22\]](#page-91-6) se estudió una geometría particular para la confinación y eficiente transmisión de radiación a través de la apertura. Esta resulta ser de nuevo la geometría bow tie. Los resultados (Figura [2.6\)](#page-23-0) en este estudio revelaron que una apertura de tipo bow tie exhibe una mejora extraordinaria en la transmisión de campo, localizada en las puntas de metal de esta estructura, lo cual favorece en la transmisión y en la capacidad de la apertura para sensar.

Con estos elementos, se podrá describir ahora formalmente la idea del proyecto. Con referencia a la Figura [2.7,](#page-23-1) (a) una antena tipo bow tie tiene en sus extremos dos líneas de transmisión las cuales están polarizadas con un voltaje de DC. Sobre el  $qap$ de ésta incide el haz de un láser de pulsos de femtosegundos, generando radiación THz como se describió en secciones anteriores. La radiación viaja mayoritariamente hacia adentro del sustrato, y ésta se refracta cuando pasa del sustrato al aire. (b) Un plano conductor con una apertura se coloca en contacto mecánico con la parte reversa del sustrato (en la figura se muestra un espacio de separación entre el plano conductor y el sustrato, solo para fines de ilustraci´on). En la apertura de dimensiones

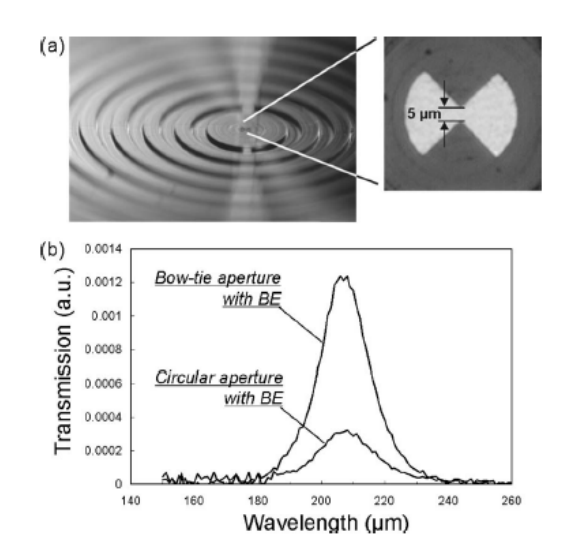

<span id="page-23-0"></span>Figura 2.6: (a) Fotografía de la apertura bow tie con una estructura periódica circular a su alrededor conocida como *bull's eye*. (b) Espectro de la transmisión medida de la apertura bow tie y una apertura circular. Tomada de [\[22\]](#page-91-6).

inferiores a la longitud de onda, situada en el plano conductor, se confina la radiación THz. (c) Esta confinación producirá longitudes de onda de exploración muy por debajo del rango de campo lejano, pudiendo ser usada como sonda de campo cercano. Una muestra se coloca en gran proximidad al plano conductor, y ésta se hace interactuar con la radiación confinada en la apertura, logrando, con un barrido en dos direcciones, un mapa de la superficie de la muestra bajo estudio.

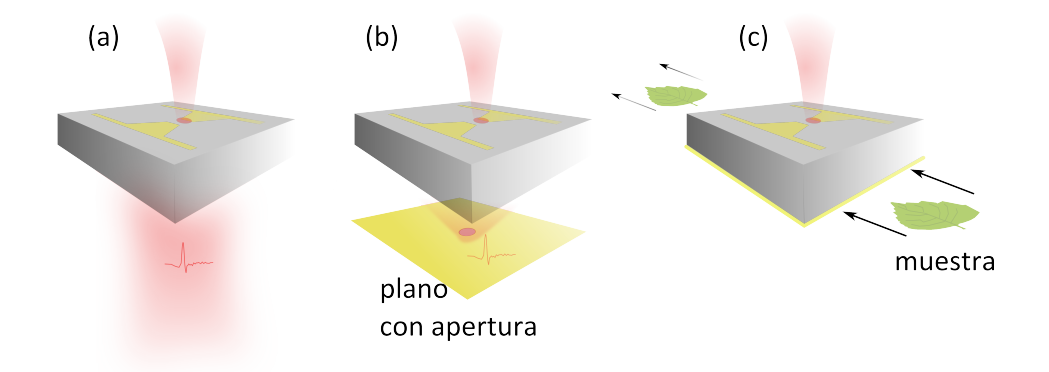

<span id="page-23-1"></span>Figura 2.7: (a) Generador THz tipo *bow tie.* (b) La inculsión de una apertura en la parte reversa del sustrato confina la radiación THz (c) Una muestra es explorada en la región cercana a la sonda. Un mapa THz de la muestra puede ser logrado con la interacción radiación-muestra en la zona cercana.

Con el fin de conocer la viabilidad de esta idea, se hará una simulación electromagnética mediante el uso del método de elemento finito.

#### <span id="page-24-0"></span>2.2.1. Simulación electromagnética

Las ecuaciones diferenciales parciales aparecen en los modelos matemáticos de muchos fenómenos físicos, químicos y biológicos; así como en diversas áreas como la dinámica de fluidos, electromagnetismo, ciencia de materiales, astrofísica, etc. Con frecuencia, las ecuaciones que describen estos fenómenos son tan complejas que encontrar la solución en forma cerrada o por medios puramente analíticos es prácticamente imposible. Para esto se recurre al uso de aproximaciones numéricas.

COMSOL Multiphysics es un software para el modelado de sistemas físicos basado en el m´etodo del elemento finito , FEM (Finite Element Method). Este software facilita los pasos en el proceso de modelado mediante una interfaz que permite obtener una solución numérica aproximada a través de la combinación de distintos fenómenos físicos (de ahí proviene el nombre *Multiphysics*). El proceso que se lleva a cabo para realizar un modelado con ayuda de COMSOL Multiphysics se define a través de los siguientes pasos: la creación de una geometría, la creación de una malla, la especificación de un módulo (un módulo en COMSOL define algún o algunos procesos físicos que gobiernan al modelo), la elección del tipo de solución y la visualización de los resultados.

La intención de hacer una simulación electromagnética es conocer si la idea planteada en la sección anterior es funcional; es decir, lo que se espera saber de este estudio es si el concepto de sonda integrada tiene la capacidad de concentrar la radiación electromagnética proveniente de la antena bow tie. Por lo tanto, como se mencionó arriba, el primer paso en la simulación es crear la geometría a estudiar. La antena que se estudiará tomará las dimensiones de la antena bow tie mostrada en la Figura [2.2.](#page-18-0) Para la apertura, basta con tener un diseño cuyo diámetro sea menor a 300  $\mu$ m, tamaño correspondiente a la longitud de onda de 1 THz. La geometría construida se muestra en la Figura [2.8](#page-24-1)

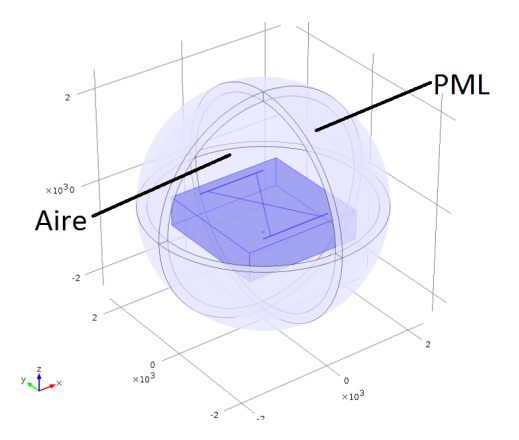

<span id="page-24-1"></span>Figura 2.8: Geometría de la sonda integrada definida en COMSOL. La esfera modela el aire en el que la sonda está sumergida. Sobre la superficie de la esfera se define una capa perfectamente acoplada (PML) para absorber la radiación que emana de la sonda.

Se trata de un modelo el cual está hecho de acuerdo a las caraceterísticas y condiciones bajo las cuales se encontrar´ıa el dispositivo en la realidad. En el gap de la estructura que define la antena se encuentra un puerto de  $6 \times 6 \ \mu m$  que simula el sistema de bombeo de la antena. Además de la geometría, deben ser establecidas las condiciones en la frontera que definen los l´ımites de cada material. Normalmente, las superficies de las estructuras metálicas (conductoras) se modelan usando la condición Impedance Boundary Condition, la cual es apropiada para superficies conductoras cuyas dimensiones son mucho más grandes que la profundidad piel o *skin depth*. De acuerdo con:

$$
\delta = \sqrt{\frac{\rho}{\pi f \mu}}\tag{2.3}
$$

donde  $\mu = 4\pi \times 10^{-7} \mu_r \frac{\text{H}}{m}$  $\frac{\text{H}}{\text{m}}$ ; la profunidad de penetración (o *skin depth*) de una onda en un material con resistividad  $\rho(\Omega \cdot m)$  depende mucho de la frecuencia f. Obteniendo el valor de  $\mu$  para el oro de [\[23\]](#page-91-7) a 1 THz, se obtiene que la profundidad piel es de ∼ 75,3 nm. El espesor de la pel´ıcula de oro va normalmente de (100-200) nm. Por lo que la condición de Impedance Boundary Condition no puede ser aplicada para este caso. COMSOL ofrece la posibilidad de introducir materiales definiendo las propiedades eléctricas y otras características del material a simular. Esto se hizo para definir el material (oro) de la superficie de la antena y el plano conductor que contiene la apertura.

El aire que rodea a la sonda es modelado por una esfera de radio  $r = 2L^2$  que es aproximadamente el umbral entre el campo cercano y campo lejano. Esta esfera de aire es truncada por una capa perfectamente acoplada o PML (Perfectly Matched  $Layer)$  la cual absorbe la radiación saliente y evita posibles relfexiones desde la esfera hacia la antena.

La malla se ajusta manualmente de tal manera que haya cinco elementos de la malla por longitud de onda en espacio libre (es decir, el enmallado debe garantizar que en un espacio del tamaño de una longitud de onda, (por ejemplo en 300  $\mu$ m para 1 THz) existan por lo menos 5 elementos de la malla) y que en los bordes de la sonda exista un enmallado m´as fino. La PML es barrida con un total de cinco elementos a lo largo de la dirección radial, mediante el uso de elementos tetraédricos. Por último, se define la física a emplear que, naturalmente para nuestro caso es el módulo de Electromagnetic Waves. Como primera aproximación, se buscó observar la eficiencia de la apertura tipo bow tie contra la apertura simple circular, y observar la diferencia de transmitividad entre las aperturas como se reporta en [\[22\]](#page-91-6). El resultado de este estudio se muestra en la Figura [2.9.](#page-26-0)

Este resultado es muy importante, pues con esto se demuestra que la apertura es capaz de confinar la radiación electromagnética proveniente de una antena situada en el lado anverso del sustrato. Con esta demostración se puede seguir estudiando las características de la sonda a fabricar.

Para resolver el problema de qué tan pequeña puede ser la apertura, y optimizar las dimensiones de la sonda, se hizo un barrido en el cual el tamaño de la apertura se sometió a un cambio paramétrico de valores, considerando que el tamaño de la apertura no rebasara un diámetro de 300  $\mu$ m (longitud de onda de 1 THz). Para observar el efecto se colocó un *plano de prueba* en la zona cercana al ápice de la apertura bow tie, con el cual es posible medir la transmisión del campo en ese punto. Los resultados de esta prueba se muestran en la Figura [2.10.](#page-26-1) Como se puede observar, la transmisión cae considerablemente cuando el tamaño de la apertura es menor a ~ 50  $\mu$ m. Si nos apoyamos en la teoría de Bethe, como se mencionó en el capítulo anterior, para una apertura  $d \ll \lambda$ , (considerando para esto  $d < \lambda/10$ ) la amplitud

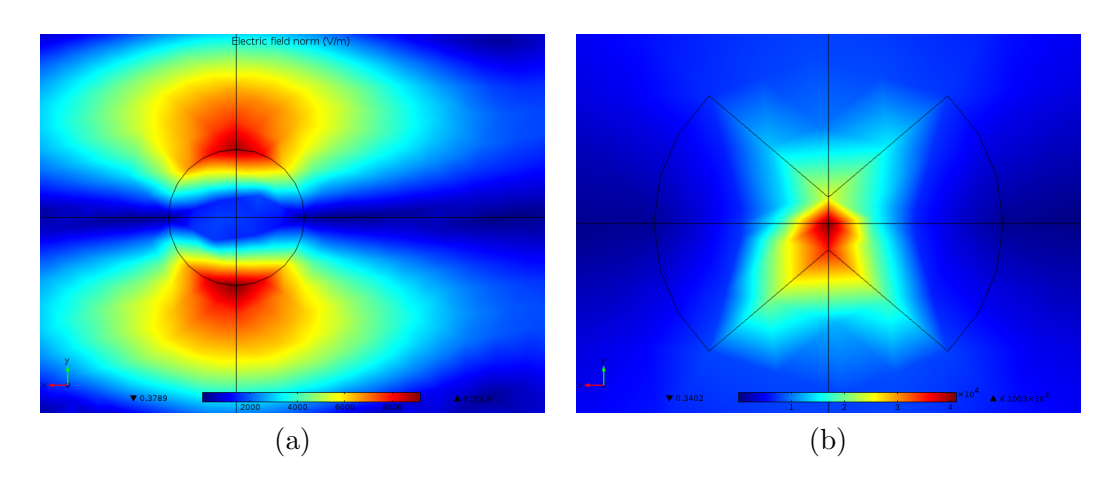

Figura 2.9: (a) Apertura circular. No hay confinación de campo en un punto. (b) Apertura tipo *bow tie*. La confinación de radiación en esta geometría se concentra en un punto.

<span id="page-26-0"></span>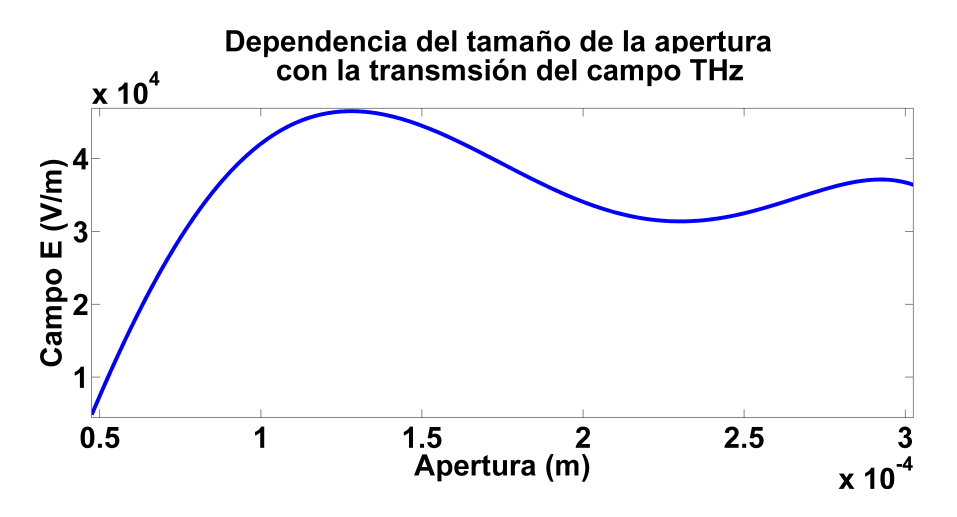

<span id="page-26-1"></span>Figura 2.10: Transmisión de campo vs tamaño de la apertura.

del campo que se transmite decae a razón de  $d^3$ . Sin embargo, tal como se reporta en [\[11\]](#page-90-9), este fen´omeno puede mitigarse si se realizan mediciones en el campo cercano, que fue el escenario en que se hizo la simulación. Por lo que se concluye que nuestra sonda aún en la región cercana parece seguir la predicción de la teoría de Bethe, o al menos en  $d \ll \lambda$ ; sin embargo, el resultado contundente de estos estudios es que la sonda propuesta es aún capaz de confinar la radiación para aperturas de tamaño menor a la longitud de onda THz. Para efectos de optimización, la sonda a fabricar se situará entre el máximo observado en la gráfica, que es de  $(100-150) \mu m$  (que aún es  $d < \lambda$ ).

Por último, con el propósito de evaluar la depedencia de la orientación de la apertura bow tie con la antena, se simularon diferentes inclinaciones en el plano de la apertura. Aprovechando la simetría de la antena bow tie se definieron únicamente tres ángulos de inclinación; los cuales fueron suficientes para conseguir una idea de lo que ocurre con la transmisión a través de la apertura ante estos casos. Los resultados están en la Figura [2.11.](#page-27-1)

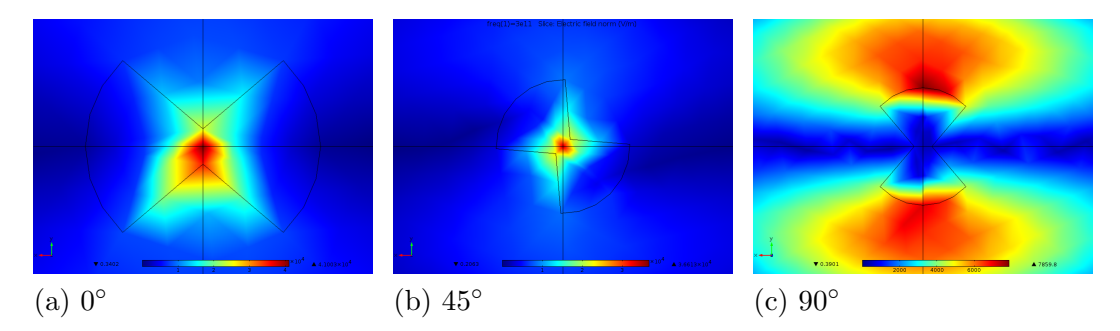

<span id="page-27-1"></span>Figura 2.11: Diferentes orientaciones en el plano de la apertura.

De acuerdo a la Figura [2.11](#page-27-1) (a), el ángulo de inclinación de la apertura que mejor confina la radiación es aquella que guarda la misma orientación espacial con la antena situada en el lado anverso del sustrato, es decir a  $0°$  de inclinación; pues se observa que la radiación se confina en un punto. A 45<sup>°</sup> también se observa un confinamiento puntual, sin embargo, éste es de menor intensidad que en el caso de  $0°$ . A 90° la radiación tiene una distribución simétrica pero en los bordes de la apertura.

Los resultados descubiertos por medio de la simulación numérica favorecieron el diseño y optimización de la sonda. Con esto se podrá proseguir con la descripción formal del experimento y la metodología para la fabricación de estas sondas.

#### <span id="page-27-0"></span>2.2.2. Descripción

A partir de los resultados de la simulación electromagnética, donde se confirma que la sonda propuesta es capaz de confinar la radiación THz, se podrá ahora exponer un esquema del sistema necesario para hacer microscop´ıa con la mencionada sonda.

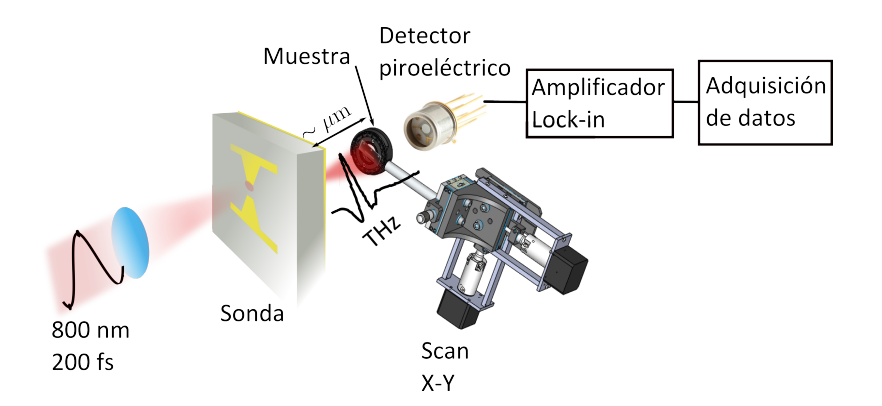

<span id="page-27-2"></span>Figura 2.12: Esquema general del sistema propuesto para microscopía.

De manera general y haciendo referencia a la Figura [2.12:](#page-27-2) pulsos láser ultracortos inciden en el centro de una antena tipo *bow tie y* generan radiación THz. La radiación es captada en la parte reversa del sustrato y es confinada en un área menor a la longitud de onda por una apertura. Una muestra es explorada con dicha confinación a pocos micrómetros de distancia de la apertura. Mediante un escaneo en dos direcciones puede ser elaborado un mapa THz de la superficie de la muestra. A esta técnica de microscopía se le conoce como Scanning Microscopy o Microscopía de barrido. El sistema para hacer el barrido consiste en un arreglo de dos platinas montadas en forma de cruz, las cuales est´an conectadas independientemente a un motor de pasos. A su vez los motores están conectados a dos controladores que permitirán a los motores hacer pasos micrométricos. Por cada paso, un detector piroeléctrico captura la contribución de la interacción de la transmisión del campo THz con la muestra. Un amplificador lock in es colocado con el objetivo de detectar esta constribución (que estará inmersa bajo mucho ruido) y enviar de forma digital los datos a una etapa de adquisición. La detección por un paso del motor define un píxel de la imagen. El barrido en dos direcciones formará un arreglo de pixeles que definirán la imagen completa. Los sistemas responsables de hacer el barrido y la toma de datos estarán a cargo de sistemas virtuales, los cuales se describirán con mayor detalle en la sección [3.](#page-33-0)

### <span id="page-28-0"></span>2.3. Metodología para la fabricación de la sonda

En esta sección se detallará el proceso empleado para la fabricación de la sonda. Se dispuso de una oblea de Arseniuro de Galio (GaAs) en cuyas caras se imprimieron los diseños que se encuentran en la Figura [2.13,](#page-28-1) por medio de fotolitografía. Estos diseños corresponden al generador THz (izquierda) y a la apertura (derecha).

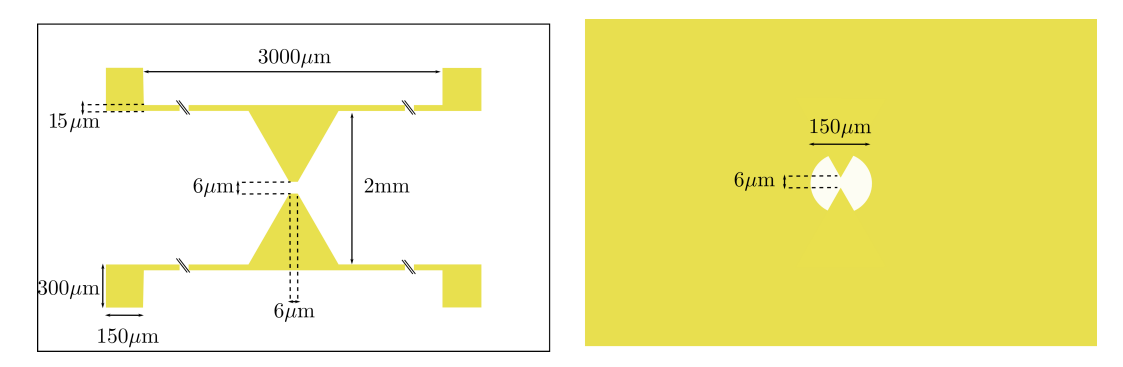

<span id="page-28-1"></span>Figura 2.13: A la izquierda: antena tipo bow tie y sus dimensiones. A la derecha: la apertura tipo bow tie y dimensiones.

La Fotolitografía se puede entender como una secuencia de pasos que permiten transferir un diseño y plasmarlo en alguna superficie plana de algún material, sustrato o resina, que sea sensible a una fuente de luz. Para esto, se pueden usar dos métodos: fotolitografía con máscara o fotolitografía de escaneo o también llamada fotolitografía de escritura directa  $[24,25]$  $[24,25]$ . Para elaborar la sonda se emplearon ambas técnicas.

Todo el proceso inicia en el cuarto limpio<sup>[1](#page-28-2)</sup>. Durante el proceso se debe seguir un r´egimen de limpieza muy estricto, dado que la calidad del resultado depende mucho de este aspecto. Se inicia cortando una pedazo de una oblea de GaAs (I).

<span id="page-28-2"></span> $1$ Una gran parte del proceso de fabricación tuvo lugar en el cuarto limpio del CCADET, UNAM. Este recinto cuenta con equipo estándar para el proceso completo, incluyendo un spin coater, hot  $plate$ s, un alineador de máscaras, lámpara UV y las sustancias químicas necesarias para el proceso.

Es recomendable que el sustrato sea limpiado con acetona e isopropanol y luego sea sometido a un hard bake, esto para remover cualquier tipo de residuos e impurezas iónicas (II) [\[25\]](#page-91-9). Luego, sobre una cara del sustrato se deposita una película delgada con un pol´ımero fotorresistivo (foto-resina o resist) el cual es sensible a la luz ultravioleta (III).

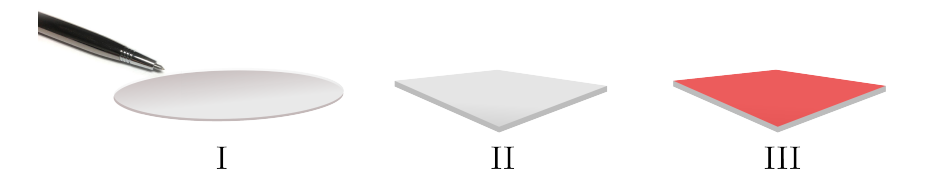

Figura 2.14: I. Se corta una oblea de GaAs. II. El pedazo cortado se somete a un baño qu´ımico y un hard bake para eliminar impurezas en la superficie. III. Se deposita una película de foto-resina mediante spin coating.

Hay dos tipos de foto-resina: positiva y negativa. Cuando luz ultravioleta incide sobre una resina positiva, ésta se debilita, de manera que cuando la resina debilitada por medio de un revelador se retira, se obtiene la transferencia de un patrón positivo. Para una resina negativa sucede lo contrario: cuando luz ultravioleta incide sobre la resina ésta se endurece, de modo que cuando la resina que no fue expuesta es eliminada, se obtiene una imagen negativa del diseño. Para eliminar la resina, se hace uso de una solución química que se conoce como revelador. Para la fabricación se usó una foto-resina de característica positiva  $(AZ 3330)$ , la cual se hace soluble en revelador AZ300MIF después de ser expuesto a luz UV.

El sustrato con foto-resina vuelve a calentarse (soft bake) a  $90^{\circ}$ C para remover cualquier residuo de solvente que haya quedado en la capa de la foto-resina. Ahora, el patrón de la antena tipo bow tie mostrado en la Figura [2.13](#page-28-1) se dibuja sobre la foto-resina con escritura láser directa (IV). Esto básicamente consiste en hacer el dibujo como si se tratara de escribir sobre papel con un lápiz. El sustrato se coloca sobre un par de platinas motorizadas que define un sistema de dos dimensiones X-Y. Sobre esto se encuentra un diodo láser de  $\lambda = 405$  nm, el cual se enfoca sobre el sustrato. Un instrumento virtual se encarga de mover sistem´aticamente ambas platinas definiendo el patrón a dibujar. Una vez que el sistema termina de imprimir la antena sobre la foto-resina, el sustrato es sumergido en el revelador AZ300MIF para remover las partes que fueron expuestas a la luz del diodo láser, dejándolo listo para la metalización.

Para la metalización se utilizó la técnica de evaporación (V). En una cámara de vacío se coloca el sustrato con el diseño de cara a una barra de cromo sujetada en sus extremos por dos electrodos y a un barco de tungsteno (conectado de igual manera en sus extremos por dos electrodos) donde se colocan unos gramos de oro. La idea de esta técnica consiste en inducir una corriente ∼ 100 A en los electrodos, provocando así que el material se evapore y viaje hacia el sustrato, donde finalmente se condensa depositándose una película delgada del material evaporado. Dentro de esta cámara se crea un vacío de aproximadamente  $1 \times 10^{-5}$  Torr; de esta manera, se asegura que dentro de la cámara no se encuentren partículas de algún otro material que no sea aquél proveniente del material evaporado, creando así un camino libre medio grande,

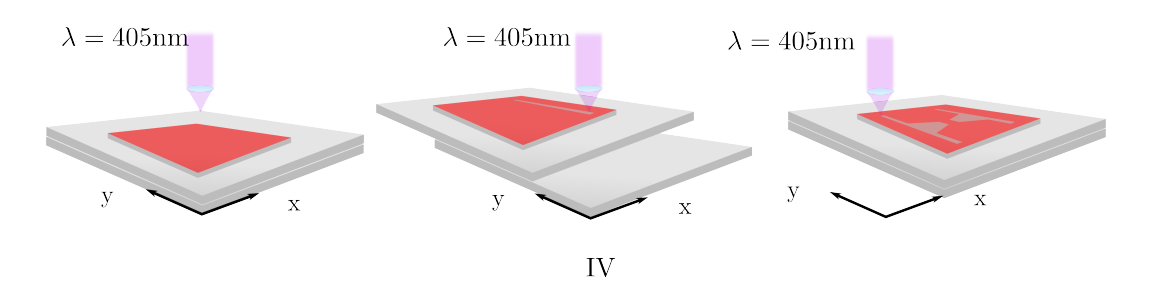

Figura 2.15: IV. La antena tipo bow tie se dibuja en la capa de foto-resina mediante escritura láser directa.

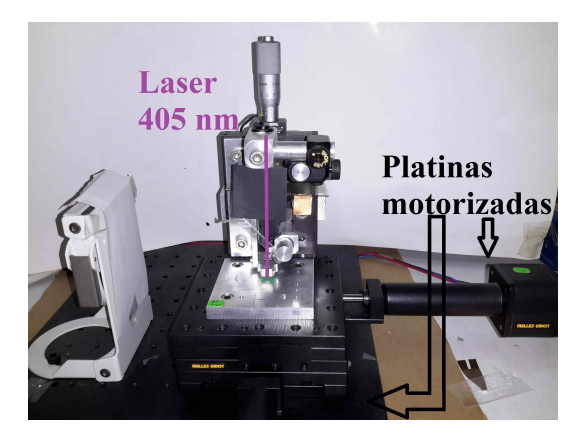

Figura 2.16: Sistema de foto-litografía de escritura directa empleado para dibujar las antenas.

asegurando que las partículas del material evaporado no colisionen con otras antes de llegar a la cara del sustrato. Con un Monitor Inficon SQM-160, se monitorea el espesor de la película hasta llegar al espesor deseado. El sistema permite depositar  $\epsilon$ sta con una resolución de hasta 0.1 nm. Para las antenas fabricadas se depositó primero una pel´ıcula de cromo de 10 nm con el fin de establecer una capa adhesiva entre el GaAs y el oro. Luego se depositó una película de 120 nm de Oro.

Para terminar con el proceso, el sustrato se sumerge en acetona con el fin de remover la fotorresina, dejando el patrón positivo en oro (VI). Este proceso se conoce como lift-off.

Hasta aquí termina el proceso de fabricación de la antena. El proceso para crear la apertura consiste básicamente de los mismos pasos. Dado que la apertura debe realizarse en el mismo sustrato donde se ha hecho la antena, debe existir un cuidado especial en el manejo del sustrato mismo, pues una mala manipulación podría estropear la estructura que ya está hecha. Se inicia el proceso con el mismo baño qu´ımico de (II); esta vez considerando la cara anversa del sustrato para trabajar. Se deposita una película de fotorresina (VII) y se dibuja con escritura directa el patrón bow tie (VIII), cuidando que la orientación de ésta estructura coincida con aquella de la antena. Con el fin de crear el plano conductor y conseguir el patrón de la Figura [2.13](#page-28-1) (el de la derecha), se imprime una máscara con un punto negro de diámetro d=150  $\mu$ m. La máscara se coloca de tal forma que el punto negro proteja el centro del patrón generado con la escritura directa. De esta forma, al ser expuesto

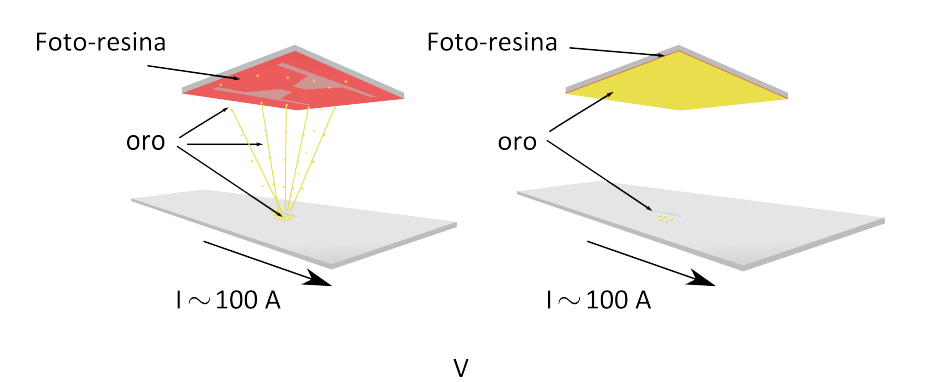

Figura 2.17: V. El material a depositar se evapora en un ambiete de vacío. Las partículas viajan hacia la cara del sustrato formando una película delgada del material evaporado.

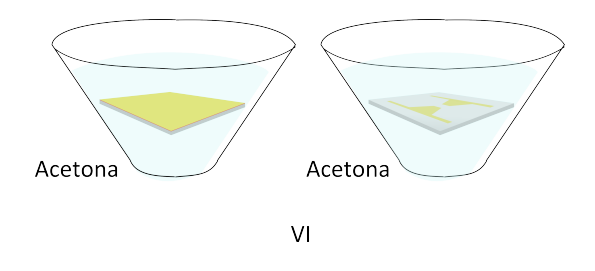

Figura 2.18: VI. Lift-off

con una lámpara de UV, se crea la apertura deseada  $(IX y X)$ . Para la metalización se sigue exactamente el mismo procedimiento de lift-off anteriormente descrito. Al final, la muestra se limpia con un baño químico. Todos los parámetros utilizados para la fabricación de la sonda, se encuentran en el Apéndice [C](#page-84-0)

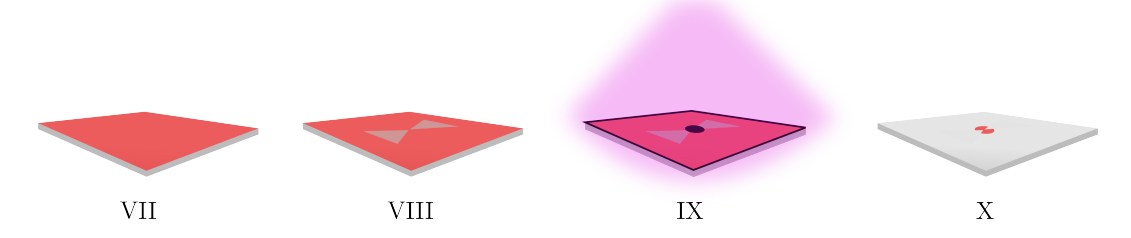

Figura 2.19: VII Se deposita una película de foto-resina en la cara reversa del sustrato. VIII Con escritura directa se dibuja otra bow tie. IX Una máscara se alinea con el centro del patrón dibujado y es expuesto a luz UV. X Se crea la apertura deseada.

En la Figura [2.20](#page-32-0) se puede ver una imagen de las estructuras fabricadas.

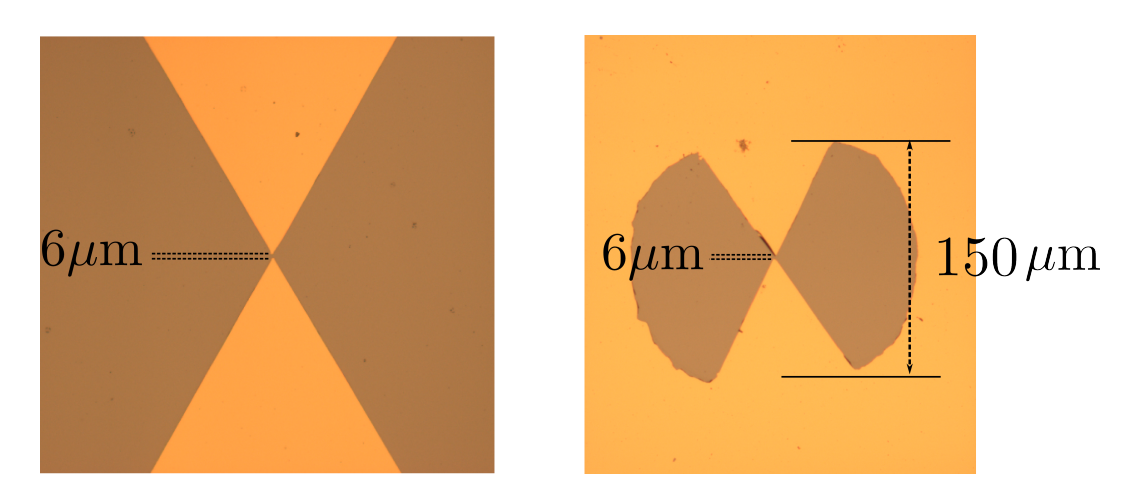

<span id="page-32-0"></span>Figura 2.20: Izquierda: Antena tipo bow tie. Derecha: Apertura

# <span id="page-33-0"></span>Capítulo 3 Instrumentación del microscopio

En este capítulo se describirá la configuración ideada para instrumentar un microscopio de barrido que permita satisfacer las características mencionadas en la sección [2.2.](#page-22-0) Así mismo, se explicarán algunos elementos que componen el sistema.

En la Figura [3.1](#page-33-1) se muestra un esquema del microscopio de barrido que parte de las ideas generales que se explicaron en secciones anteriores.

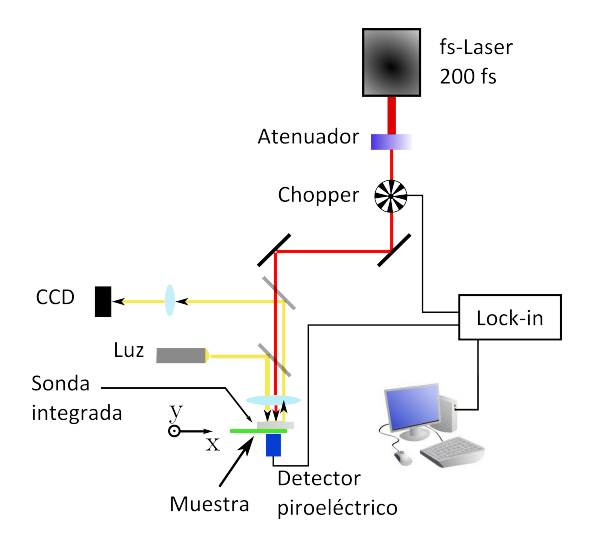

<span id="page-33-1"></span>Figura 3.1: Arreglo experimental para la instrumentación del microscopio de barrido.

Un haz de pulsos láser de 200 femtosegundos @800 nm provenientes de un sistema MIRA 900 de Coherent, son guiados hacia una lente asférica de plástico (f=10 mm) que enfoca el haz en un área circular de diámetro d=6  $\mu$ m sobre la región fotoconductiva de la antena. En el camino del láser se encuentran diversos dispositivos. Primero el haz pasa por un atenuador, cuyo fin es reducir la potencia promedio del tren de pulsos de femtosegundos a 10 mW, haciendo que la intensidad pico sobre la región activa sea aproximadamente de  $23 \times 10^{12} \text{ W/m}^2$  , lo cual es necesario para no dañar la antena. Se ha observado en el grupo de trabajo que al incidir el haz enfocado en la región fotoconductiva con una potencia pico mayor a  $35 \times 10^{12} \text{ W/m}^2$  la generación de portadores es muy alta, por lo tanto la corriente que circula a través de la antena también lo es, provocando así daños a la antena asociados por el efecto de calentamiento en ésta. Luego, el haz pasa a través de un *chopper* que modula la señal con una frecuencia que pueda ser leída por el detector (10 Hz) y que pueda usarse como referencia para la operación del amplificador lock-in. El spot del láser debe caer justo en el *qap* de la antena. Una cámara CCD, una fuente de luz y un par de lentes definen un microscopio de reflexión, el cual permite observar la ubicación del spot sobre la antena *bow tie* y con esto ubicar esta última en la posición deseada. En cuanto al voltaje de polarización de la antena, éste se escoge de tal manera que no superara el voltaje de ruptura del sustrato empleado ( $V_{break} = 100 \text{ kV cm}^{-1}$ ). Para encontrar el límite superior de este valor, se debe considerar el tamaño del *gap* del diseño de la antena. Entonces, el voltaje para la polarización de la antena tiene que ser menor a:  $V_{bias} \leq L_{gap} V_{break} \Rightarrow V_{bias} \leq 60 \text{ V}$ , para el buen funcionamiento como switch fotoconductivo.

Tanto la sonda como la muestra están colocadas, cada una, sobre unas platinas que definen dos sistemas X-Y independientes. El sistema de platinas que define el barrido es el de la muestra. El sistema colocado en la sonda sirve únicamente para alinear el spot del láser en el centro de la antena de la sonda.

Un detector piroeléctrico capta la contribución del campo THz con la muestra y es leída por un amplificador lock-in, que toma como señal de referencia la señal del modulador del chopper. El amplificador lock-in utilizado es un Stanford Research Systems SR510. Se trata de un amplificador analógico capaz de leer voltajes hasta de 1 nV, cuenta con una seleccionabilidad para la constante de tiempo entre 1 ms a 100 segundos y opera en un rango de 0.5 Hz a 100 kHz. Se utiliza una interfaz GPIB para transferir los datos digitalmente hacia la etapa de adquisición, la cual estará sincronizada con la constante de tiempo del amplificador  $lock-in$ . A continuación se decribirán los elementos más importantes que integran el microscopio.

#### <span id="page-34-0"></span>3.1. Hardware

#### <span id="page-34-1"></span>3.1.1. Barrido

Como ya se mencionó, para el barrido se juntaron dos platinas para formar un sistema X-Y, y sobre éstas se coloca la muestra. Cada una se conectó a un motor de pasos para controlar su movimiento. Se entiende como motor de pasos a un dispositivo electromagnético que convierte pulsos digitales en movimiento rotacional de algún eje mecánico. El rotor de un motor de pasos estándar tiene 200 dientes ó 200 pasos completos por revolución del eje del motor. La división de los 200 pasos en los 360° de rotación es igual a un ángulo de paso completo de 1.8° (es decir, un paso es un movimiento angular de 1.8◦ ). Normalmente, el modo de paso completo se consigue activando ambos embobinados de los que está compuesto el motor. Esencialmente un pulso digital es equivalente a un solo paso. Cada motor está conectado a un controlador R208 Microstepping driver, el cual funge como intermediario entre el software y el motor de pasos. El controlador básicamente se encarga de convertir las señales digitales provenientes de un sistema comando en la potencia necesaria para energizar las bobinas del motor, y por ende rotar el eje mecánico al que está conectado. El driver empleado es capaz de dividir un paso en 1/2, 1/4 y hasta en  $1/8$ . Para el sistema de barrrido que se implementó, se configuró el controlador para dar pasos completos, ofreciendo una resolución lineal de 2.5  $\frac{\mu m}{\text{paso}}$ . Se dispuso la configuración mostrada en la Figura [3.2.](#page-35-1) Los motores (en la Figura las cajas

Otra vista

<span id="page-35-1"></span>Figura 3.2: Disposición de platinas para el barrido. Dar *click* con el mouse sobre la imagen o en el botón 'Otra vista' para manipular la vista de la imagen.

negras) están acoplados a las platinas mediante una montura que permite transferir la rotación a un movimiento lineal en las platinas.

#### <span id="page-35-0"></span>3.1.2. Sonda

La sonda fabricada se realizó sobre un sustrato de SI-GaAs del proveedor AXT, el cual tiene una resistividad de  $1 \times 10^7 \Omega \cdot \text{cm}$ . Una imagen de la sonda lista para operar se muestra en la Figura [3.3.](#page-35-2)

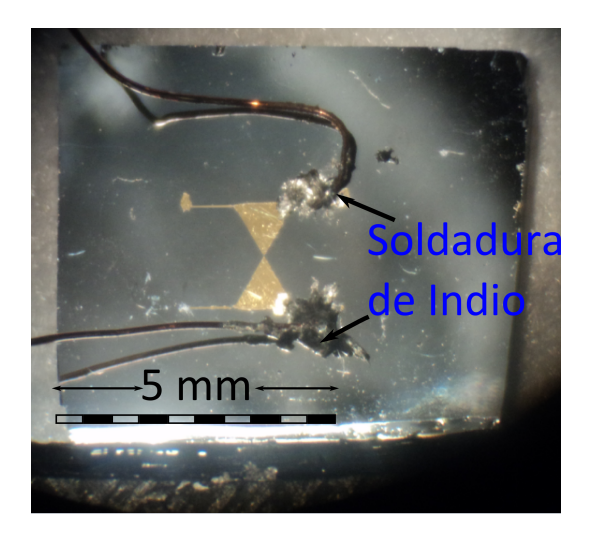

<span id="page-35-2"></span>Figura 3.3: Detalle de la sonda. Para establecer el voltaje de polarización se soldaron dos alambres a los pads con soldadura de Indio.

Se midió el valor de la resistencia de la antena con un multímetro. Se obtuvo un
valor de R = 40 MΩ. Ante la presencia de una fuente de luz incidente en la zona activa de la antena, el valor de la resistencia cambia a  $R = 30 \text{ k}\Omega$ , lo cual indica que la antena funciona correctamente; pues al incidir luz en esta zona aumenta la cantidad de portadores en el semiconductor, haciendo que éste presente menos oposici´on o reistencia para el flujo de una corriente. El campo el´ectrico THz puede ser expresado en la siguiente forma:

<span id="page-36-0"></span>
$$
E_{THz} \propto ev \frac{\partial n}{\partial t} + en \frac{\partial v}{\partial t}
$$
\n(3.1)

donde  $e$  es la carga eléctrica de un protón,  $v$  es la velocidad de los portadores y  $n$  es la densidad de portadores. El primer término del lado derecho de la ecuación  $(3.1)$  representa la radiación electromagnética debido al cambio de la densidad de portadores y el segundo término representa la radiación electromagnética debida a la aceleración de éstos debida al campo eléctrico de polarización bajo el cual se encuentran. Se ha demostrado experimental y analíticamente  $[26]$  que la contribución de cargas aceleradas en la radiación THz es más pequeña que la contribución del cambio en la densidad de los portadores. A partir de esto, se puede decir que las observaciones hechas en las antenas fabricadas demuestran que éstas funcionan y emiten radiación electromagnética en el régimen THz.

Para la inclusión de las sondas en el microscopio, se fabricaron monturas especiales como la mostrada en la Figura [3.4.](#page-36-1) Un conector de tipo SMA sirve para conectar un cable coaxial a una fuente de voltaje, la cual polarizará la antena con una tensión de DC. La tensión viaja por el cable hasta llegar a unos electrodos, los cuales están conectados a los pads de la antena. De esta forma, se tiene una pieza rígida, compacta y funcional para ser incluida en el microscopio.

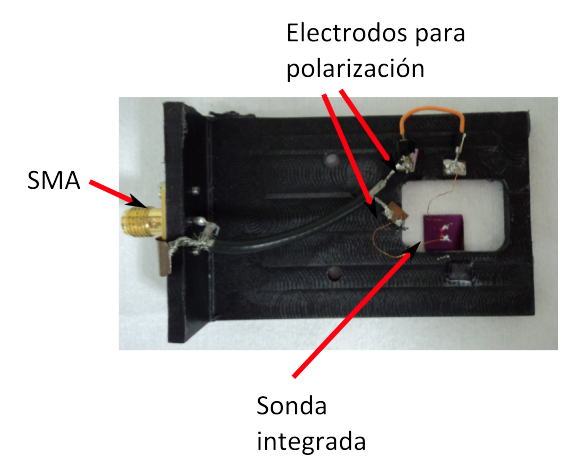

<span id="page-36-1"></span>Figura 3.4: Montura para colocar la sonda.

#### <span id="page-36-2"></span>3.1.3. Detector piroeléctrico

Dado que la idea del sistema de microscopía que se plantea, demanda simplemente la detección de la amplitud del campo proveniente de la interacción THz con una muestra, un detector de tipo incoherente basta para satisfacer las necesidades requeridas. El detector que se usó para hacer las mediciones es un detector piroeléctrico, modelo QS-VL de Gentec. Su sensibilidad (nW), su respuesta espectral ancha  $(0.1 \mu m - 3 \text{ mm})$ , su diseño compacto, su velocidad de respuesta ( $\mu$ sec), la capacidad de aceptar alta potencia (hasta 50 mW) y su bajo costo fueron las principales características por las cuales se eligió este modelo. En el Apéndice [D](#page-86-0) se anexan las hojas de datos de este dispositivo.

Para terminar con la sección Hardware, se muestra en la Figura [3.5](#page-37-0) una fotografía de la configuración montada en el Laboratorio de pulsos ultracortos del CCADET.

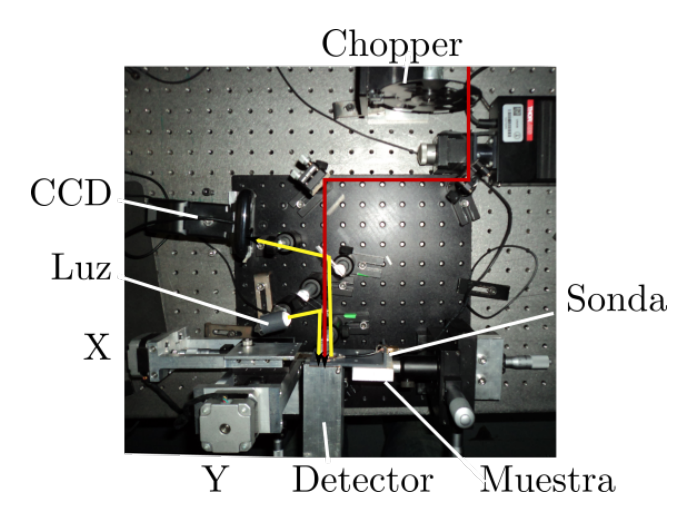

<span id="page-37-0"></span>Figura 3.5: Configuración montada en el Laboratorio.

#### 3.2. Software

En esta sección se decribirá de forma general el funcionamiento de la interfaz del microscopio, al que de aquí en adelante se le referirá como sistema comando. Para esto, se dispuso de instrumentos virtuales creados con el software LabView los cuales, junto con una tarjeta de adquisición de datos (DAQ NI USB-6501 de  $24$  canales digitales  $I/O$ ), dan órdenes a los motores para realizar el barrido y se comunican con el amplificador lock-in para leer las mediciones que toma el detector piroeléctrico.

#### 3.2.1. De cómo se comunican el programa y los motores

La comunicación entre la máquina y los mototres se hace, como se mencionó arriba, por medio de un driver. Se trata de un controlador de micropasos con 9 entradas, las cuales se enlistan a continuación:

 $(1)$  V+  $\left( 2\right)$  SR1

- SR<sub>2</sub>
- **DISABLE**

5 DIRECTION

 $(6)$  GND

7 Logic Ground

8 Opto supply

 $(9)$  STEP

Las terminales  $\textcircled{2}$  y  $\textcircled{3}$  definen la forma en cómo se dará el paso de acuerdo a la tabla [3.1.](#page-38-0)

<span id="page-38-0"></span>

| STEP resolution | SR <sub>1</sub> | SR2  |
|-----------------|-----------------|------|
| Full            |                 |      |
| Half            |                 | open |
| 1/4             | open            |      |
|                 | open            | open |

Cuadro 3.1: Configuración para micropasos

De acuerdo a lo descrito anteriormente, para el microscopio se eligió la configuración de paso completo. Es decir,  $(2)$  y  $(3)$  estarán conectadas a un cero lógico. Las terminales más importantes para realizar el movimiento del motor son  $(5)$  y  $(9)$ . Estas definen la acción de movimiento y su dirección, respectivamente. El elemento clave para lograr la comunicación entre el sistema comando y los motores es la tarjeta de adquisición DAQ NI USB-6501. Esta tarjeta cuenta con 24 terminales de entrada/salida, organizadas en 3 bytes ´o 3 puertos. Por cada motor se necesitan ´unicamente 2 terminales de control, uno para definir el paso (STEP) y otro para definir la dirección (DIRECTION), por lo que 1 byte o puerto satisfará para tener el control de los dos motores. Se utilizan 4 terminales del puerto P0.<0..7>. La Figura [3.6](#page-39-0) ayudará a comprender la conexión entre la DAQ, los *drivers* y los motores.

El sistema comando envía señales a las terminales P0.0, P0.1, P0.2 Y P0.3 para mover los motores  $X, Y$  hacia adelante y hacia atrás. En la tabla [3.2](#page-38-1) se resumen los valores de las terminales para ordenar el movimiento y dirección de los motores.

<span id="page-38-1"></span>Cuadro 3.2: Tabla con valores para ejecutar el movimiento de los motores.

| Terminal         |  |                          | Step   Forwards   Backwards | Terminal         |  |  | Step   Forwards   Backwards |
|------------------|--|--------------------------|-----------------------------|------------------|--|--|-----------------------------|
| P <sub>0.2</sub> |  |                          |                             | P <sub>0.0</sub> |  |  |                             |
| P <sub>0.3</sub> |  | $\overline{\phantom{0}}$ |                             | P <sub>0.1</sub> |  |  |                             |

Por ejemplo, si se desea mover el motor X en sentido positivo, el sistema comando debería enviar el valor: 12. Transformando 12 en binario se tiene: 00001100; donde el bit menos significativo hace referencia a la terminal 0 del puerto P0, el adyacente sería entonces el P0.1, el siguiente P0.2 y así sucesivamente.

Entonces, el valor 12 hace:

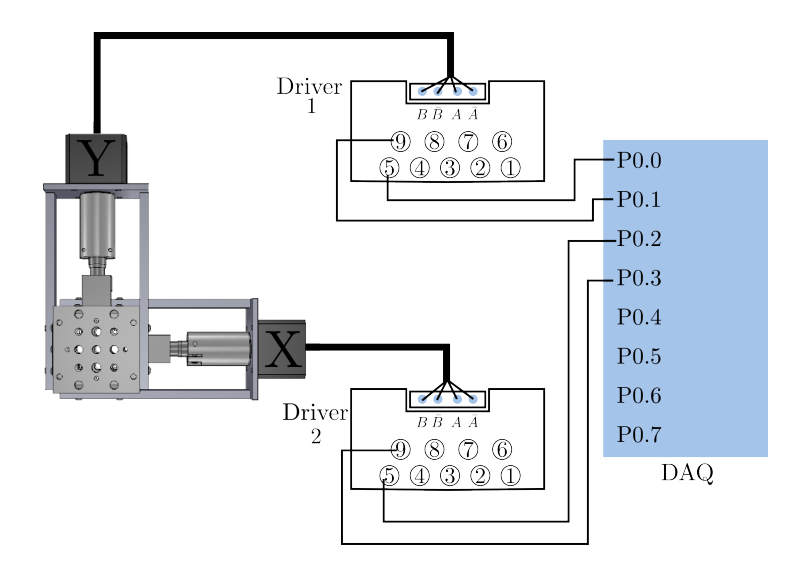

<span id="page-39-0"></span>Figura 3.6: Esquema de interconexión entre DAQ, Drivers y motores.

 $0 \rightarrow P0.7$  $0 \rightarrow P0.6$  $0 \rightarrow P0.5$  $0 \rightarrow P0.4$  $1 \rightarrow P0.3$  $1 \rightarrow P0.2$  $0 \rightarrow P0.1$  $0 \rightarrow P0.0$ 

Es decir, el comando activa las terminales P0.2 y P0.3 de la DAQ, las cuales están conectadas a las terminales  $(5)$  y  $(9)$  del Driver 2, las cuales ordenan hacer un  $step$  o paso al motor X en dirección hacia adelante.

Es así como el sistema comando se comunica con los motores; el cual, junto con una programación avanzada, realizan el barrido controlado para la elaboración de imágenes.

#### 3.2.2. De cómo se hace el barrido

Una vez entendido el proceso de comunicación entre el programa y los motores, resultar´a natural pensar que la forma de lograr el barrido es haciendo una secuencia entre ambos motores cuyo recorrido defina la zona que se desee explorar. Supóngase que se desea hacer la imagen de una muestra dorada, tal como se ilustra en la Figura [3.7.](#page-40-0) Esta se encuentra montada en las platinas motorizdas. Lo primero que ´ debe definirse es el tama˜no de la zona a explorar; pues con este dato los motores realizarán el recorrido adecuado para definir la imagen.

Luego, debe ser especificado el tamaño del píxel. La dimensión de cada píxel estar´a definido tanto por el paso del motor X como por el paso del motor Y. Por ejemplo, si se desea que el píxel tenga una dimensión de (100  $\times$  150)  $\mu$ m, el sistema comando debería ordenar a los motores moverse, por un píxel, 40 pasos en X y 60

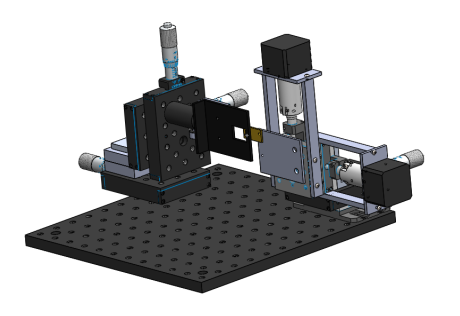

Figura 3.7: Muestra dorada a escanear.

pasos en Y. La dimensión del píxel junto con la dimensión de la zona a explorar, definirá el tamaño completo de la imagen. Figura [3.8.](#page-40-1)

<span id="page-40-0"></span>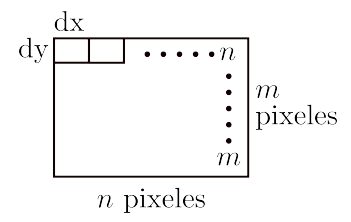

<span id="page-40-1"></span>Figura 3.8: La imagen está formada por  $n \times m$  pixeles.

La secuencia que emite el sistema comando consiste en realizar primeramente un barrido en la dirección Y hasta realizar el número de pasos correspondientes a los m pixeles. A esto se le llamará *eje rápido*. Por cada paso que el motor realice en el eje rápido el sistema lee el valor que esté registrado en el lock-in en ese momento, esperando a realizar un nuevo paso hasta que se cumpla el tiempo definido por la constante de tiempo del amplificador lock-in. Cuando el sistema termina de barrer y capturar toda la columna, el motor X realiza un paso definido por dx y el eje rápido comienza a explorar una nueva columna. De esta manera, la imagen estará definida por una matriz  $m \times n$  pixeles. Figura [3.9.](#page-40-2)

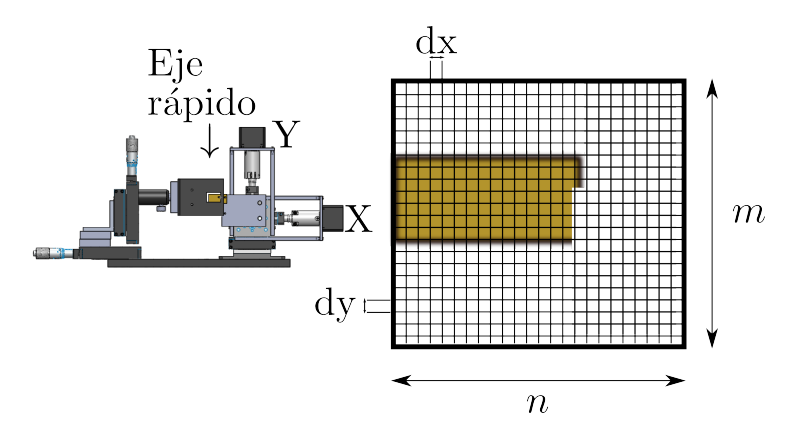

<span id="page-40-2"></span>Figura 3.9: Formando la imagen

# Capítulo 4 Resultados

En este capítulo se presentarán algunas de las imágenes que fueron tomadas con el microscopio instrumentado. Se hicieron imágenes de diferentes tipos de muestras, todas ellas de materiales conductores. Para evaluar el desempeño de la sonda se midieron dos características en las imágenes: contraste y resolución. La forma más fácil de obtener estos datos es haciendo un escaneo a través de la apertura bow tie de una muestra con una interfaz compuesta por dos medios (metal y aire). La distinción entre estas dos interfaces definirá la calidad de la sonda fabricada.

En la Figura [4.1](#page-41-0) se muestra un esquema más minucioso de la sección correspondiente a la zona de la sonda integrada del microscopio y al sistema de detección;  $\acute{e}$ ste último formado por un detector piroeléctrico, el cual fue detallado en la sección [3.1.3.](#page-36-2)

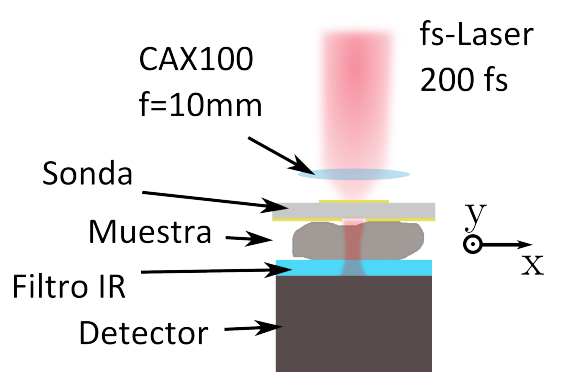

<span id="page-41-0"></span>Figura 4.1: Esquema de la configuración sonda-muestra-detector.

Como se puede observar, en el arreglo se encuentra un filtro infrarrojo FSQ-BG39, el cual se incluye para minimizar la transmisión óptica en la longitud de onda de excitación ( $\lambda$  =800 nm). La ventana de este filtro se muestra en la Figura [4.2.](#page-42-0) Con esta inclusión se puede asegurar que el pulso óptico que bombea al sistema no interfiera con las mediciones que se harán con el detetcor piroeléctrico.

Un aspecto que es de gran importancia es la distancia que se debe guardar entre la muestra y la sonda; específicamente, la distancia apertura-muestra. Lógicamente, la mayor transmisión de campo que puede recibir la muestra es cuando ésta se encuentre en contacto mecánico con el plano de la apertura (Figura [4.3\)](#page-42-1). Por ende, durante los experimentos se procuró mantener la distancia mínima posible entre

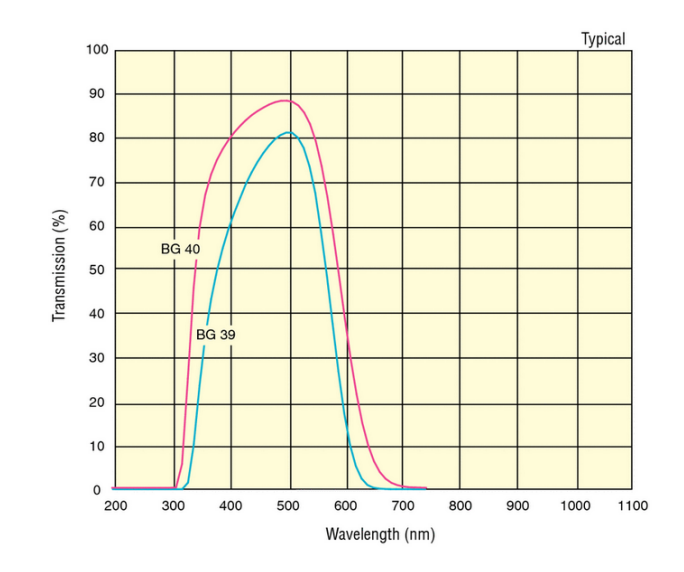

<span id="page-42-0"></span>Figura 4.2: Ventana de transmisión del filtro infrarrojo. La curva de transmisión del filtro usado es la azul claro BG39.

sonda y muestra. En algunos casos sí se realizó un barrido manteniendo el contacto mecánico entre ambas partes.

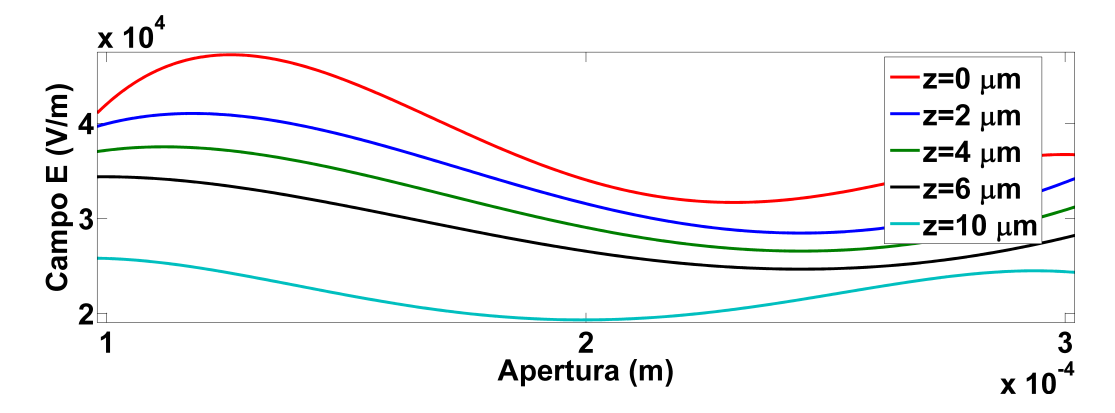

<span id="page-42-1"></span>Figura 4.3: Dependencia del campo transmitido a través de la apertura con el tamaño de ésta. La distancia  $z=0$   $\mu$ m se refiere a que la muestra y la sonda se encuentran en contacto mecánico.

 $En$  la Figura [4.4](#page-43-0) se muestran los escaneos realizados en la dirección X (izquierda) y Y (derecha) de la hoja de una navaja. Se distinguen claramente dos regiones: A aire y B el objeto. Como se puede observar, el detector empleado pudo distinguir perfectamente entre las dos regiones que definían el experimento.

Con los datos obtenidos de la gráfica de la Figura [4.4,](#page-43-0) se puede estimar el nivel de potencia detectado por el piroeléctrico por cada región. Tomando en cuenta solo los datos del barrido en X, y sabiendo que la sensibilidad de dicho detector es de 70 kV/W, los niveles de potencia identificados por cada región son: para A  $\rightarrow$  4.97 nW, mientras, que para B  $\rightarrow$  0.542 nW. Éste hecho fortalece la idea de utilizar este tipo de detectores para su inclusión en sistemas de detección THz; pues se ha

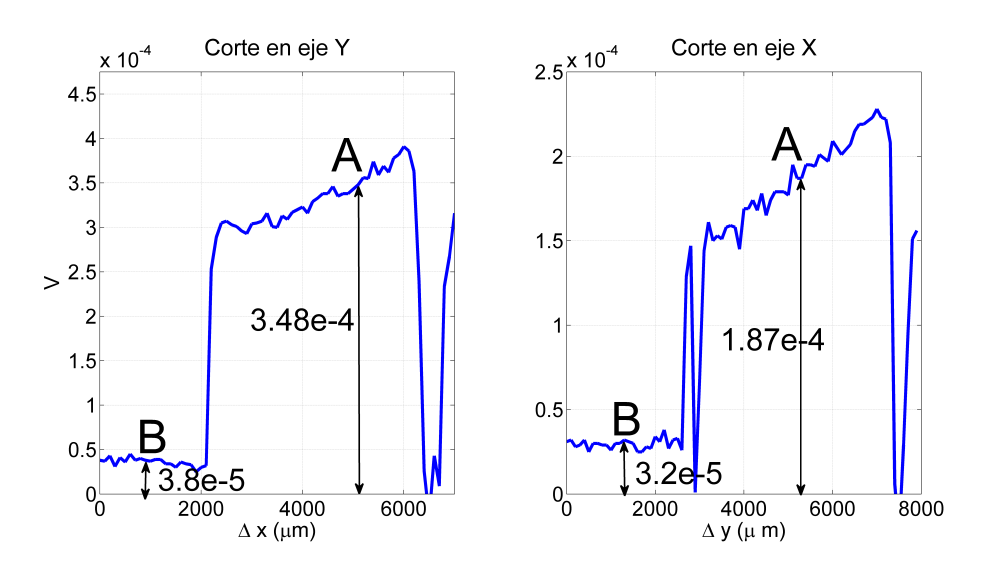

<span id="page-43-0"></span>Figura 4.4: Izquierda: barrido en X. Derecha: barrido en Y

demostrado que éstos son capaces de medir campo THz de potencias en el orden de sub-nW.

Ahora, como se estipuló al inicio de este capítulo, las imágenes obtenidas se caracterizarán por su contraste y su resolución. Una medida que se utiliza para evaluar el contraste en la imagen es:

$$
C = \frac{|S_A - S_B|}{S_A + S_B} \tag{4.1}
$$

donde  $S_A$  y  $S_B$  son las intensidades de las señales que producen las estructuras A y  $B$  en la región de interés. Un valor cercano a  $C = 1$  representa un buen contraste en la imagen.

Por lo tanto, para el corte en el eje Y se obtienen los valores para calcular C para el barrido en X:

$$
C_X = \frac{3,48 \times 10^{-4} - 3,8 \times 10^{-5}}{3,48 \times 10^{-4} + 3,8 \times 10^{-5}}
$$

Donde

$$
C_X=0,\!803
$$

De forma análoga para la dirección en Y se analiza un corte en el eje X. De la imagen del lado derecho de la Figura [4.4](#page-43-0) se calcula que:

 $C_V = 0,707$ 

El contraste en ambas direcciones es ligeramente diferente, pero aún es bueno. La razón de la pequeña diferencia de contraste entre las direcciones puede deberse a que la confinación del campo en la sonda no es del todo simétrica; posiblemente por defectos en la fabricación de la sonda y/o la alineación de la sonda con la antena. Sin embargo, las cantidades medidas en esta prueba, resaltan la capacidad de la sonda para distinguir entre dos medios diferentes. Ahora, el otro aspecto a evaluar

es la resolución espacial. La resolución espacial puede ser interpretada como la mínima distancia de separación que puede ser discernida entre dos regiones claramente distinguibles. En las Figuras [4.5](#page-44-0) y [4.6](#page-45-0) se muestran los escaneos en X y en Y que definen la resolución espacial de las imágenes. El criterio para definir la resolución en los cortes parte del conocido método de la navaja [\[27\]](#page-91-1). Este criterio está basado en conocer la distribución espacial de la confinación a partir de las mediciones hechas, donde el ancho de dicha confinación determina la resolución máxima de la sonda. Este ancho está definido a una distancia  $1/e$  de la curva que resulta al derivar los datos con respecto a las posiciones espaciales.

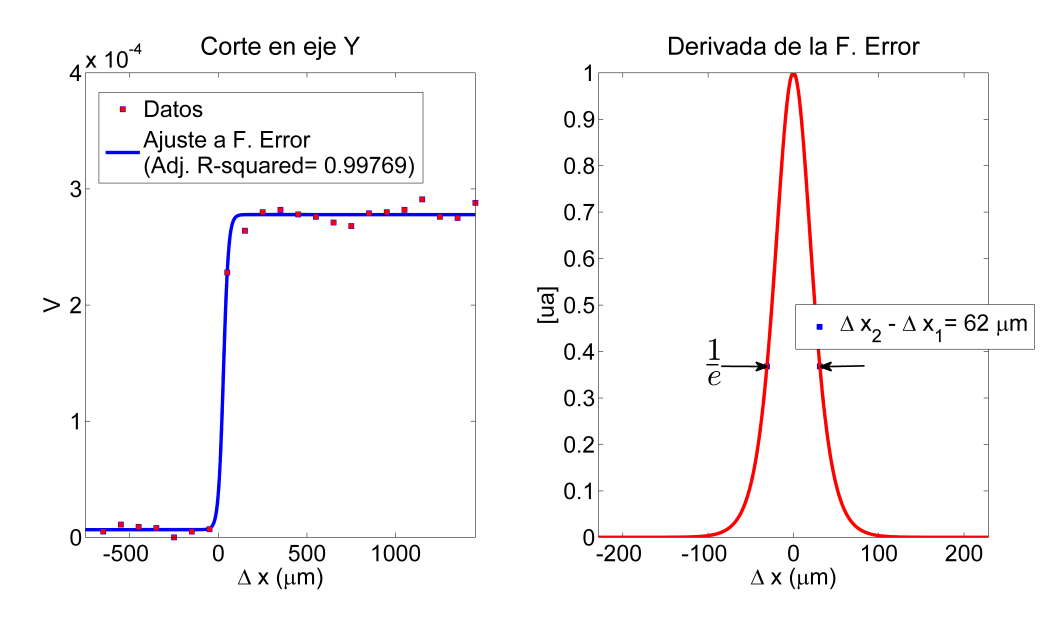

<span id="page-44-0"></span>Figura 4.5: Izquierda: Datos y su ajuste a una función error. Derecha: El ancho del perfil gaussiano obtenido al derivar la función Error, define la resolución espacial en la dirección X.

Para la dirección X se obtuvo una resolución espacial de 62  $\mu$ m, mientras que para Y se obtuvo una resolución de 69  $\mu$ m. La ligera diferencia entre ambas direcciones, puede deberse nuevamente a que la confinación no es simétrica en ambas direcciones; a pesar de eso, la resolución en ambas direcciones es buena, y se guarda una gran relación entre contraste y resolución espacial. Además, una de las observaciones más motivantes es que las resoluciones medidas se encuentran por debajo de la longitud de onda de exploración (∼ 300 μm), revelando que la sonda fabricada está realmente funcionando en el régimen de campo cercano. Esto, junto con los buenos índices  $C$ , demuestran que el diseño de las sondas son funcionales para microscopía de campo cercano.

Por último, con el fin de demostrar los atributos de la sonda fabricada, se realizó la imagen de una muestra metálica hecha en campo cercano. La Figura [4.7](#page-46-0) muestra una imagen escaneada en dos dimensiones del borde de una hoja de papel aluminio, tal como se obtiene en el panel virtual del microscopio instrumentado.

Se muestra taxativamente que la sonda es capaz de entregar una imagen con un alto contraste, pues se identifica de forma clara la estructura de la muestra. En la imagen, cada pixel mide 50  $\mu$ m; se logra observar que la transición aire-metal está

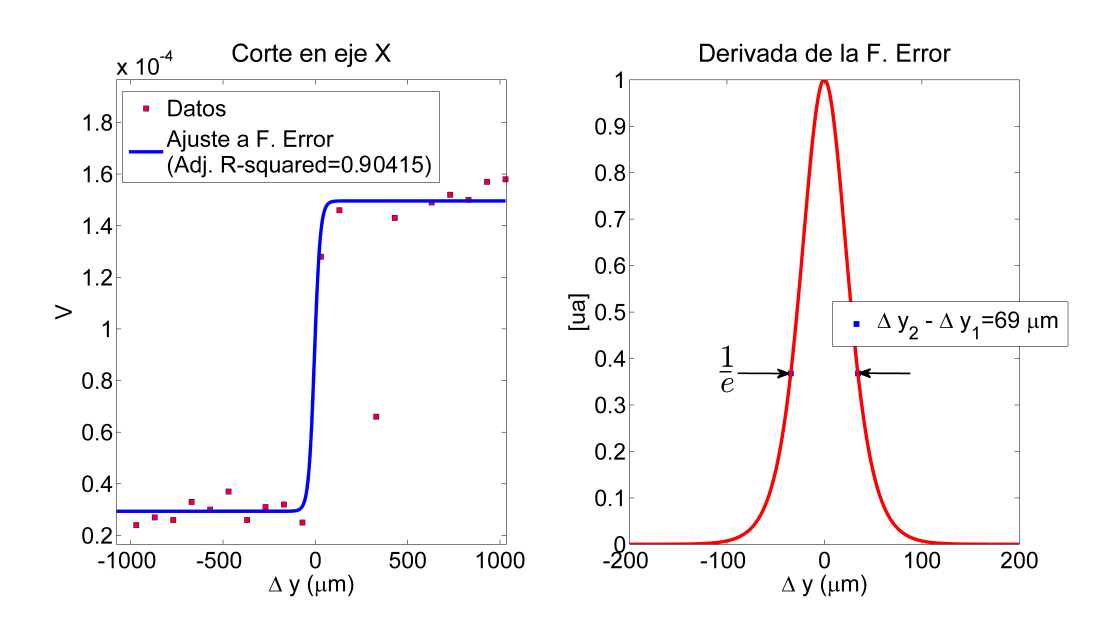

<span id="page-45-0"></span>Figura 4.6: Izquierda: Datos y su ajuste a una función error. Derecha: El ancho del perfil gaussiano obtenido al derivar la función Error, define la resolución espacial en la dirección Y.

definida por no más de dos pixeles, dejando claro la alta resolución obtenida con la sonda fabricada.

La idea de integrar en un solo dispositivo la generación y la confinación de campo electromagn´etico THz fue discutida en la presente obra. Los resultados de la simulación electromagnética realizada a partir de las mencionadas ideas motivaron el propósito de perseguir un diseño óptimo de una antena con sonda integrada hasta llevarla a la concepción física de ésta. Se realizó un método para la fabricación de la sonda y se construyó un instrumento para incluirla en un sistema que implementara la técnica automatizada de microscopía de barrido en campo cercano. Los resultados exhibidos en este capítulo demuestran la gran capacidad de la sonda integrada y del instrumento de realizar imágenes de alto contraste con buena resolución espacial en el campo cercano a frecuencias THz, cumpliendo as´ı con los objetivos y metas propuestas en el presente trabajo de tesis.

En el siguiente capítulo se expondrán a manera de resumen las conclusiones más sobresalientes del trabajo principal de esta tesis, lo que supone el fin del trabajo central de esta obra. Sin pérdida de generalidad, encontrará el lector en los capítulos subsecuentes un desarrollo exhaustivo que trata de describir el fenómeno electrodinámico presente en las antenas excitadas con pulsos cortos, el cual brindará una comprensión elemental de cómo influyen las dimensiones físicas de las geometrías presentes en una antena como las tratadas en este trabajo, en la radiación y propagación de pulsos en un medio dado. El lector interesado podrá abordar los siguientes capítulos incluso habiéndose saltado la Parte I de esta tesis. Sin embargo, para entender de mejor manera la conexión del trabajo central con esta segunda parte, se recomienda haber leído antes las primeras secciones del Capítulo [2.](#page-16-0) No siendo análogo de forma inversa; la exención de esta segunda parte puede ser llevada a cabo sin afectar la comprensión general de la tesis, ya que esta parte no supone una relevancia

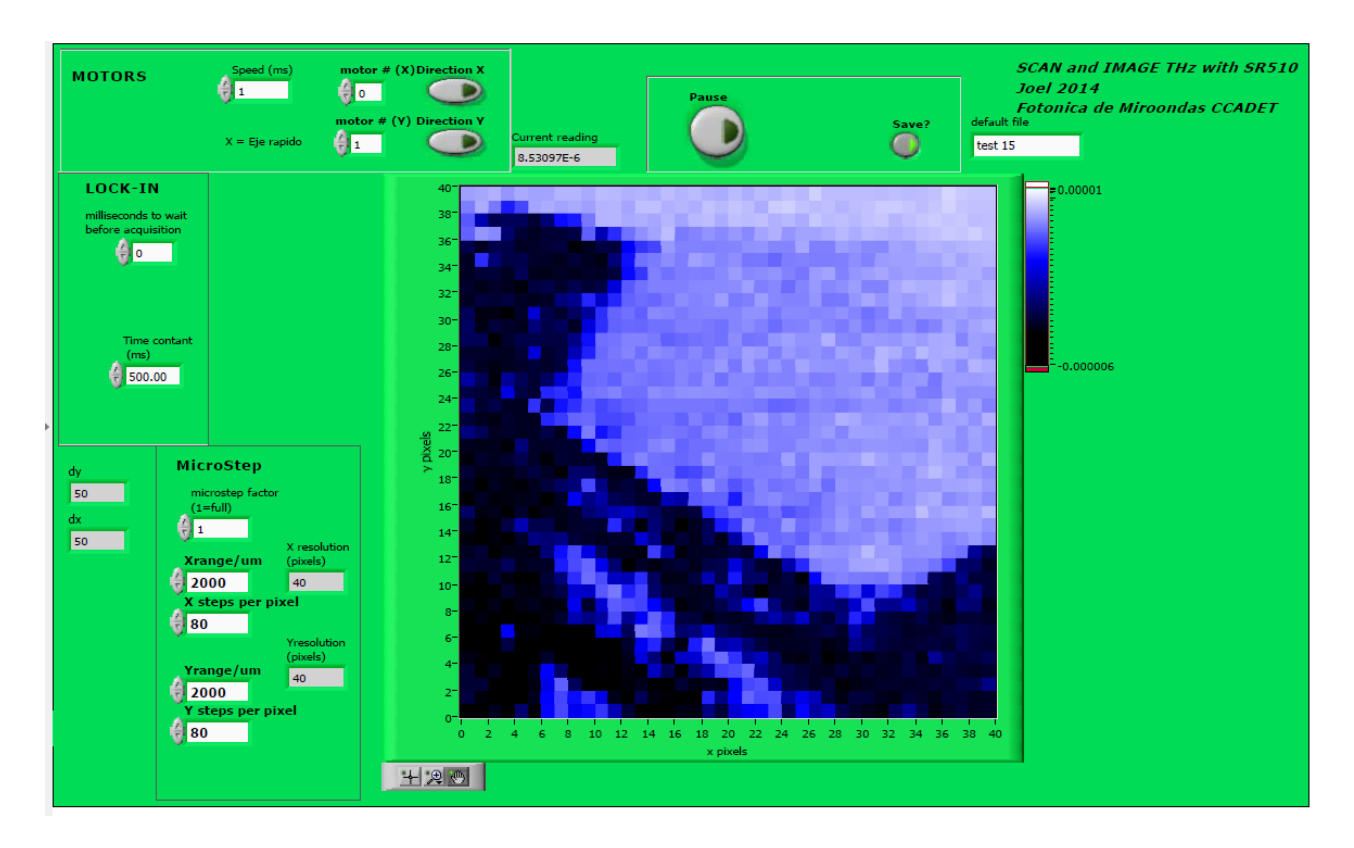

<span id="page-46-0"></span>Figura 4.7: Panel principal del Microscopio instrumentado. Se muestra la imagen THz en campo cercano del borde de una hoja de papel aluminio.

primordial para el entendimiento de la obra completa; pues como se ha mencionado arriba, el final del trabajo principal toma lugar en el capítulo [5.](#page-47-0)

# <span id="page-47-0"></span>Capítulo 5 **Conclusiones**

Debido a las propiedades únicas que se exhiben en el rango de los THz, las técnicas implementadas y las futuras técnicas a desarrollar en el campo de la microscopía deberán demostrar sus atributos únicos en comparación con las tecnologías existentes, sobre todo en comparación con el dominio óptico. La disponibilidad de fuentes potentes, detectores más sensibles, entre otras cosas condicionará su éxito. El estudio y experimentación que se realizó por parte del trabajo de esta tesis permitió sumarse a este tipo de contribuciones en la parte de microscopía THz. En resumen, de acuerdo con las nuevas tendencias que han surgido en la tecnología, se implementó un método para el diseño y fabricación de una fuente THz con sonda integrada para su uso en microscopía de campo cercano a estas frecuencias, que representa hasta nuestro conocimiento, el primer dispositivo que incorpora ambas partes en un solo chip. Se logró obtener una resolución espacial mejor a la longitud de onda de exploración (∼ 60  $\mu$ m) y con un buen contraste; concibiendo así los preludios de una nueva forma de realizar microscop´ıa de campo cercano. Naturalmente, el trabajo precisa de mejoras; por ejemplo, con un trabajo a futuro, se pueden implementar las sondas fabricadas en un sistema con una detección de tipo coherente, y hacer imágenes con resolución espacial por debajo de  $\lambda_{THz}$ , en donde cada píxel de la imagen consista de una trama completa de un pulso THz, teniendo as´ı una gran cantidad de información por cada píxel en la imagen. La información adicional contenida en la fase puede ser extremadamente útil para la formación de la imagen, ya que se correlaciona con el grosor, y en muchos casos con la densidad de una muestra en estudio.

Uno de los méritos más grandes del trabajo, fue que se emplearon, para todo el proceso, instrumentos y equipos desarrollados dentro del mismo laboratorio, demostrando así la capacidad de independencia ante el uso de instrumentación comercial, que por defecto suele ser muy costosa. Se logró hacer la microfabricación de las sondas diseñadas por medio de un equipo de fotolitografía, diseñado y fabricado previamente en el grupo de trabajo; obteniendo geometrías y estructuras con detalles por debajo de  $6 \mu m$ . Se implementó un sistema para el barrido de la muestra y la detección de la señal proveniente de ésta mediante la programación de un software y la elaboración y maquinado necesario de estructuras y piezas para la instrumentación de lo que fue el microscopio completo. Finalmente, durante la elaboración del trabajo se observaron y registraron detalles en distintos procesos involucrados en el diseño, fabricación y pruebas, que se pretende funcionarán como guía para las futuras generaciones que deseen involucrarse en la misma línea de investigación dentro del laboratorio de Fotónica de Microondas. $\,$ 

# Parte II

# Teoría de las antenas pulsadas

# Capítulo 6 Introducción

En contraste con el análisis convencional de las antenas, donde la excitación es con onda continua y armónica en el tiempo, el análisis de antenas alimentadas con pulsos cortos es un ´area mucho menos explorada y, por lo tanto, existe poco material disponible dentro de la literatura en este tema. Las antenas para terahertz que operan en el régimen continuo que funcionan bajo el principio del mezclado de dos láseres con longitudes de onda ligeramente diferentes para producir radiación a la frecuenicia equivalente a la diferencia (proceso conocido como photomixing), han sido investigadas detalladamente hasta el punto en que se han desarrollado modelos que predicen satisfactoriamente el comportamiento de estas antenas. Sin embargo, nuestro caso particular de estudio, son antenas excitadas con pulsos cortos.

En esta sección se abordará un análisis teórico de las antenas pulsadas. Dicho an´alisis se tratar´a desde el dominio del tiempo, dado a que este enfoque provee una mejor percepción física comparada con aquella deducida desde el dominio de la frecuencia. Nuestro análisis debe comenzar desde la postulación de las ecuaciones de Maxwell para definir la ecuación de onda inhomogénea. Los primeros capítulos de esta sección se enfocarán en solucionar esta ecuación. Posteriormente se elaborará la teoría de radiación, empezando a esbozar la radiación debida a un hilo conductor, que nos permitirá asimilar el tratamiento matemático. Después se podrá definir la radiación debida a cualquier distribución de corriente. Esto último permitirá definir la distribución de coriente en forma de pulsos, que es lo que nos compete.

Esta parte exhibe un análisis exhaustivo en el que se detalla paso a paso el procedimiento para obtener las principales fórmulas que se encuentran en los artículos [\[28\]](#page-91-2) y [\[29\]](#page-91-3), las cuales describen el funcionameinto de las antenas THz pulsadas. Estas fórmulas, junto con la teoría de la dinámica de portadores en semiconductores modelan de forma aproximada el comportamiento del campo electromagnético THz producido por la antena debido a la alimentación pulsada. Todo el análisis exhibido en esta parte fue desarrollado en la clase de Electromagnetismo avanzado impartida por el Dr. Augusto García Valenzuela durante el semestre 2014-2.

## Capítulo 7

# Ecuación de onda

## 7.1. Ecuación de Laplace

<span id="page-51-2"></span>En el Sistema Internacional de unidades (SI), las ecuaciones generales de Maxwell se definen :

$$
\nabla \cdot \mathbf{E} = \frac{1}{\epsilon_0} \rho \tag{7.1a}
$$

<span id="page-51-0"></span>
$$
\nabla \cdot \mathbf{B} = 0 \tag{7.1b}
$$

$$
\nabla \times \mathbf{E} = -\frac{\partial \mathbf{B}}{\partial t}
$$
 (7.1c)

$$
\nabla \times \mathbf{B} = \mu_0 \mathbf{J} + \mu_0 \epsilon_0 \frac{\partial \mathbf{E}}{\partial t}
$$
 (7.1d)

y para un medio material:

<span id="page-51-1"></span>
$$
\nabla \cdot \mathbf{D} = \rho_t \tag{7.2a}
$$

$$
\nabla \cdot \mathbf{B} = 0 \tag{7.2b}
$$

$$
\nabla \times \mathbf{E} = -\frac{\partial \mathbf{B}}{\partial t} \tag{7.2c}
$$

$$
\nabla \times \mathbf{H} = \mathbf{J}_t + \frac{\partial \mathbf{D}}{\partial t}
$$
 (7.2d)

Se definen las relaciones constitutivas:

$$
\mathbf{D} = \epsilon_0 \mathbf{E} + \mathbf{P} \tag{7.3a}
$$

$$
\mathbf{H} = \frac{1}{\mu_0} \mathbf{B} - \mathbf{M} \tag{7.3b}
$$

donde:

$$
\mathbf{P} = \epsilon_0 \chi_e \mathbf{E}, \qquad \qquad \mathbf{D} = \epsilon \mathbf{E}
$$

$$
\mathbf{M} = \chi_m \mathbf{H}, \qquad \qquad \mathbf{H} = \frac{1}{\mu} \mathbf{B}
$$

Este conjunto de ecuaciones define un sistema acoplado de ecuaciones diferenciales de primer orden para  $E y B$ . Éste puede ser desacoplado aplicando el rotacional a [\(7.1c\)](#page-51-0) y [\(7.1d\)](#page-51-1):

$$
\nabla \times \nabla \times \mathbf{E} = \nabla \times \left( -\frac{\partial \mathbf{B}}{\partial t} \right)
$$
  
\n
$$
\nabla \times \nabla \times \mathbf{E} = -\frac{\partial}{\partial t} (\nabla \times \mathbf{B})
$$
  
\n
$$
\nabla \times \nabla \times \mathbf{E} = -\frac{\partial}{\partial t} \left( \mu_0 \mathbf{J} + \mu_0 \epsilon_0 \frac{\partial \mathbf{E}}{\partial t} \right)
$$
  
\n
$$
\nabla \times \nabla \times \mathbf{E} + \mu_0 \epsilon_0 \frac{\partial^2 \mathbf{E}}{\partial t^2} = -\frac{\mu_0 \partial \mathbf{J}}{\partial t}
$$
(7.5)

A la ecuación  $(7.5)$  se le conoce como la ecuación de onda vectorial con fuentes simplificadas. La solución general a esta ecuación es :

<span id="page-52-0"></span>
$$
\mathbf{E}(\mathbf{r},t) = \int \bar{\mathbf{G}}(\mathbf{r},\mathbf{r'},t,t') \cdot \left(\mu_0 \frac{\partial \mathbf{J}(\mathbf{r'},t')}{\partial t'}\right) d^3 \mathbf{r'} dt' \tag{7.6}
$$

Donde  $\bar{\bar{\mathbf{G}}}(\mathbf{r},\mathbf{r'},t,t')$  es la función diádica de Green auxiliar para resolver la ecuación diferencial.

Aplicando la identidad vectorial  $\nabla \times \nabla \times \mathbf{a} = \nabla (\nabla \cdot \mathbf{a}) - \nabla^2 \mathbf{a}$ , a [\(7.5\)](#page-52-0) y separando las fuentes de campo del lado derecho de la ecuación se obtiene:

<span id="page-52-1"></span>
$$
\nabla(\nabla \cdot \mathbf{E}) - \nabla^2 \mathbf{E} + \mu_0 \epsilon_0 \frac{\partial \mathbf{E}}{\partial t} = -\mu_0 \frac{\partial \mathbf{J}}{\partial t}
$$

$$
\nabla^2 \mathbf{E} - \mu_0 \epsilon_0 \frac{\partial^2 \mathbf{E}}{\partial t^2} = \mu_0 \frac{\partial \mathbf{J}}{\partial t} + \nabla \left(\frac{\rho}{\epsilon_0}\right)
$$
(7.7)

La ecuación [\(7.7\)](#page-52-1) es la ecuación de onda vectorial diferencial e inhomogénea de primer orden de campo eléctrico. En el lado derecho de la ecuación está presente un término fuente que indica que para la existencia de radiación deben haber cargas aceleradas  $\left(\frac{\partial \mathbf{J}}{\partial t}\right)$ . La solución general a esta ecuación es de la forma:

$$
\mathbf{E}(\mathbf{r},t) = \int \bar{\mathbf{G}}(\mathbf{r},\mathbf{r'},t,t') \cdot \left(\mu_0 \frac{\partial \mathbf{J}(\mathbf{r'},t')}{\partial t'} + \nabla \left(\frac{\rho}{\epsilon_0}\right)\right) d^3 \mathbf{r'} dt' \tag{7.8}
$$

La solución componente por componente de  $(7.7)$ , estaría dada por la ecuación de onda escalar para  $(x, y, z)$ :

Donde el operador Laplaciano operó sobre un campo vectorial componente por componente. Entonces, la solución por componente estaría dada por:

$$
\mathbf{E}_x(x, y, z, t) = \int \mathbf{G}_x \left( \mu_0 \frac{\partial \mathbf{J}_x(x, y, z, t)}{\partial t'} + \frac{1}{\epsilon_0} \frac{\partial \rho(x, y, z, t)}{\partial x} \right) d^3 \mathbf{r'} dt' \tag{7.9a}
$$

$$
E_y(x, y, z, t) = \int G_y \left( \mu_0 \frac{\partial J_y(x, y, z, t)}{\partial t'} + \frac{1}{\epsilon_0} \frac{\partial \rho(x, y, z, t)}{\partial y} \right) d^3 \mathbf{r'} dt' \tag{7.9b}
$$

$$
E_z(x, y, z, t) = \int G_z \left( \mu_0 \frac{\partial J_z(x, y, z, t)}{\partial t'} + \frac{1}{\epsilon_0} \frac{\partial \rho(x, y, z, t)}{\partial z} \right) d^3 \mathbf{r'} dt' \tag{7.9c}
$$

Donde<sup>[1](#page-53-0)</sup>

$$
\mathbf{G}(\mathbf{r}, \mathbf{r'}, t, t') = -\frac{c}{4\pi} \frac{\delta[|\mathbf{r} - \mathbf{r'}| - c(t - t')]}{|\mathbf{r} - \mathbf{r'}|}
$$
(7.10)

### 7.2. Ecuación de Helmholtz

La ecuación de onda vectorial con fuentes situadas fuera del origen tiene la forma:

$$
\nabla^2 \mathbf{E}(\mathbf{r}, t) - \frac{1}{c^2} \frac{\partial^2 \mathbf{E}(\mathbf{r}, t)}{\partial t^2} = f(\mathbf{r'}, t')
$$
\n(7.11)

Las componentes de campo eléctrico, así como las componentes de las fuentes se pueden expresar mediante la transformada inversa de Fourier de la siguiente manera:

$$
E(x, y, z, t) = \frac{1}{2\pi} \int_{-\infty}^{\infty} E(x, y, z, \omega) e^{-i\omega t} d\omega
$$

en donde el signo de la exponencial compleja, se ha seleccionado negativo por convención. Aplicando lo anterior a la componente en  $x$  de la ecuación de onda, se obtiene:

$$
\frac{1}{2\pi}\nabla^2 \int_{-\infty}^{\infty} \mathbf{E}_x e^{-i\omega t} - \frac{\mu_0 \epsilon_0}{2\pi} \frac{\partial^2}{\partial t^2} \int_{-\infty}^{\infty} \mathbf{E}_x e^{-i\omega t} d\omega = \frac{\mu_0}{2\pi} \frac{\partial}{\partial t} \int_{-\infty}^{\infty} \mathbf{J}_x e^{-i\omega(t-t')} d\omega + \frac{1}{2\pi\epsilon_0} \nabla \int_{-\infty}^{\infty} \rho e^{-i\omega(t-t')} d\omega
$$

Intercambiando las derivadas temporales por  $i\omega$  y ordenando todos los términos del lado izquierdo de la ecuación, se tiene:

$$
\int_{-\infty}^{\infty} \left( \nabla^2 \mathbf{E}_x + \omega^2 \mu_0 \epsilon_0 \mathbf{E}_x + i \omega \mu_0 \mathbf{J}_x e^{i \omega t'} - \frac{1}{\epsilon_0} \nabla \rho e^{i \omega t'} \right) d\omega = 0
$$

Debido a que la transformada de Fourier es única para una función dada, el integrando anterior debe ser igual a cero:

$$
\nabla^2 \mathbf{E}_x + \omega^2 \mu_0 \epsilon_0 \mathbf{E}_x + i \omega \mu_0 \mathbf{J}_x e^{i\omega t'} - \frac{1}{\epsilon_0} \nabla \rho e^{i\omega t'} = 0
$$

$$
\nabla^2 \mathbf{E}_x + \omega^2 \mu_0 \epsilon_0 \mathbf{E}_x = \left(\frac{1}{\epsilon_0} \nabla \rho - i \omega \mu_0 \mathbf{J}_x\right) e^{i\omega t'}
$$

Extendiendo el resultado anterior a y, z, se puede definir el sistema completo:

<span id="page-53-1"></span>
$$
\nabla^2 \mathbf{E}_x + \omega^2 \mu_0 \epsilon_0 \mathbf{E}_x = \left(\frac{1}{\epsilon_0} \nabla \rho - i\omega \mu_0 \mathbf{J}_x\right) e^{i\omega t'} \tag{7.12a}
$$

$$
\nabla^2 \mathbf{E}_y + \omega^2 \mu_0 \epsilon_0 \mathbf{E}_y = \left(\frac{1}{\epsilon_0} \nabla \rho - i\omega \mu_0 \mathbf{J}_y\right) e^{i\omega t'} \tag{7.12b}
$$

$$
\nabla^2 \mathbf{E}_z + \omega^2 \mu_0 \epsilon_0 \mathbf{E}_z = \left(\frac{1}{\epsilon_0} \nabla \rho - i\omega \mu_0 \mathbf{J}_z\right) e^{i\omega t'} \tag{7.12c}
$$

<span id="page-53-0"></span> $1$ Detalles en Apéndice [B](#page-80-0)

Las anteriores se conocen como las ecuaciones de Helmholtz escalares. Sea F la función que describe los términos fuente que hacen inhomogénea la ecuación [\(7.12\)](#page-53-1).

$$
F_j(x, y, z, \omega) = \left(\frac{1}{\epsilon_0} \nabla \rho - i\omega \mu_0 \mathbf{J}_j\right) e^{i\omega t'} dt
$$

donde  $j = x, y, z$ 

 $F_j (x, y, z, \omega)$  es la transformada de Fourier de una función  $f_j (x, y, z, t)$ . Esto es:

$$
F_j(x, y, z, \omega) = \int_{-\infty}^{\infty} f_j(x, y, z, t) e^{i\omega t} dt
$$

La solución de la ecuación de Helmholtz se puede expresar en términos de una función de Green.

$$
\mathbf{E}(\mathbf{r},\omega) = \int_{V} \mathbf{G}(\mathbf{r},\omega) \mathbf{F}(\mathbf{r},\omega) d^{3}r
$$
 (7.13)

Para encontrar la función de Green, se busca la respuesta de la ecuación de onda debida a una fuente puntual:

$$
\nabla^2 \mathbf{E}_j + \omega^2 \mu_0 \epsilon_0 \mathbf{E}_j = \delta_{j-j'} \delta(t-t')
$$

Entonces,

$$
F_j(x, y, z, \omega) = \int_{-\infty}^{\infty} \delta_{j-j} \delta(t-t') e^{i\omega(t-t')} dt
$$

$$
F_j(x, y, z, \omega) = \delta_{j-j'} \underbrace{\int_{-\infty}^{\infty} \delta(t-t') e^{i\omega(t-t')} dt}_{\text{max}}
$$

La función de Green debe satisfacer el sistema:

$$
\nabla^2 \mathbf{G}_x + \omega^2 \mu_0 \epsilon_0 \mathbf{G}_x = \delta(x - x') e^{i\omega t'} \tag{7.14a}
$$

$$
\nabla^2 \mathbf{G}_y + \omega^2 \mu_0 \epsilon_0 \mathbf{G}_y = \delta(y - y') e^{i\omega t'} \tag{7.14b}
$$

$$
\nabla^2 \mathbf{G}_z + \omega^2 \mu_0 \epsilon_0 \mathbf{G}_z = \delta(z - z') e^{i\omega t'} \tag{7.14c}
$$

La solución a la función de Green es:

<span id="page-54-0"></span>
$$
G(\mathbf{r}\text{-}\mathbf{r'}) = -\frac{e^{ik|\mathbf{r}\text{-}\mathbf{r'}}|}{4\pi|\mathbf{r}\text{-}\mathbf{r'}|}
$$
(7.15)

donde  $k^2 = \omega^2 \mu_0 \epsilon_0$  y se define:  $\mathbf{R} \equiv |\mathbf{r} \text{-} \mathbf{r}'|$ 

La deducción de esta solución se muestra en el Apéndice [B.](#page-80-0)

## Capítulo 8

# Potencial eléctrico y magnético

El tratamiento de problemas a nivel escalar es por lo regular más sencillo que tratar con problemas de variable vectorial. Es de particular interés entonces, expresar las variables que definen las ecuaciones de onda anteriormente estudiadas en términos de funciones potenciales.

En electrostática el rotacional de campo eléctrico es nulo. En virtud a esto, se puede definir una función potencial eléctrica  $\phi$ , tal que:  $\mathbf{E} = -\nabla \phi$ , pues:

$$
\nabla \times \mathbf{E} = 0
$$

$$
\nabla \times (\nabla \phi) = 0
$$

y se sabe que matemáticamente, el rotacional del gradiente de una función escalar es siempre cero.

Por otro lado,  $\nabla \cdot \mathbf{B} = 0$ , por lo que es totalmente válido escribir:

$$
\mathbf{B}=\nabla\times\mathbf{A}
$$

donde a  $A$  le llamaremos vector potencial magnético. Para definir completamente al vector A, es necesario especificar su rotacional y su divergencia. Dado que nada nos limita a hacerlo, escogemos por conveniencia una norma para el vector  $\mathbf{A}: \nabla \cdot \mathbf{A} = 0$ 

Una vez definidos los potenciales, se debe asegurar que las ecuaciones de Maxwell  $(7.1)$  se sigan cumpliendo. La ley de Gauss para campo eléctrico y magnético se satisfacen automáticamente. Para la ley de Faraday:

$$
\nabla \times \mathbf{E} = -\frac{\partial \mathbf{B}}{\partial t}
$$

$$
\nabla \times \mathbf{E} = -\frac{\partial}{\partial t} (\nabla \times \mathbf{A})
$$

$$
\nabla \times \mathbf{E} + \frac{\partial}{\partial t} (\nabla \times \mathbf{A}) = 0
$$

$$
\nabla \times \left( \mathbf{E} + \frac{\partial \mathbf{A}}{\partial t} \right) = 0
$$

El término del rotacional se puede expresar:

$$
\mathbf{E} + \frac{\partial \mathbf{A}}{\partial t} = -\nabla \phi
$$

Expresión válida en electrostática y electrodinámica. Entonces, los campos eléctrico y magnético quedan totalmetne definidos por las funciones potenciales  $\phi$  y  $A$ :

<span id="page-56-2"></span>
$$
\mathbf{E} = -\nabla \phi - \frac{\partial \mathbf{A}}{\partial t} \tag{8.1}
$$

$$
\mathbf{B} = \nabla \times \mathbf{A} \tag{8.2}
$$

El problema se centra ahora en determinar unas ecuaciones para encontrar las funciones potenciales. Para hacerlo se recurre nuevamente a las ecuaciones de Maxwell. De la ley de Gauss:

<span id="page-56-0"></span>
$$
\nabla \cdot \mathbf{E} = \rho_0 / \epsilon_0
$$
  

$$
\nabla \cdot \left( -\nabla \phi - \frac{\partial \mathbf{A}}{\partial t} \right) = \rho_0 / \epsilon_0
$$
  

$$
\nabla^2 \phi + \frac{\partial}{\partial t} \nabla \cdot \mathbf{A} = -\rho_0 / \epsilon_0
$$
 (8.3)

De la ley de Ampère-Maxwell:

$$
\nabla \times \mathbf{B} = \mu_0 \mathbf{J} + \mu_0 \epsilon_0 \frac{\partial \mathbf{E}}{\partial t}
$$
  

$$
\nabla \times (\nabla \times \mathbf{A}) = \mu_0 \mathbf{J} + \mu_0 \epsilon_0 \frac{\partial}{\partial t} \left( -\nabla \phi - \frac{\partial \mathbf{A}}{\partial t} \right)
$$
  

$$
\nabla (\nabla \cdot \mathbf{A}) - \nabla^2 \mathbf{A} = \mu_0 \mathbf{J} - \mu_0 \epsilon_0 \frac{\partial}{\partial t} \left( \nabla \phi + \frac{\partial \mathbf{A}}{\partial t} \right)
$$
  

$$
\nabla^2 \mathbf{A} - \mu_0 \epsilon_0 \frac{\partial^2 \mathbf{A}}{\partial t^2} = -\mu_0 \mathbf{J} + \nabla \left( \nabla \cdot \mathbf{A} + \mu_0 \epsilon_0 \frac{\partial \phi}{\partial t} \right)
$$
(8.4)

Dado que  $\nabla \cdot \mathbf{A}$  no está definido, se puede ajustar a nuestra conveniencia. Por simplicidad se elige:

$$
\nabla \cdot \mathbf{A} = -\mu_0 \epsilon_0 \frac{\partial \phi}{\partial t}
$$
 (8.5)

<span id="page-56-1"></span>la cual se conoce como la norma de Lorenz. Aplicando esta norma a [\(8.3\)](#page-56-0) podemos obtener el sistema completo para encontrar las funciones potenciales:

$$
\nabla^2 \phi - \mu_0 \epsilon_0 \frac{\partial^2 \phi}{\partial t^2} = -\rho_0 / \epsilon_0 \tag{8.6a}
$$

$$
\nabla^2 \mathbf{A} - \mu_0 \epsilon_0 \frac{\partial^2 \mathbf{A}}{\partial t^2} = -\mu_0 \mathbf{J}
$$
 (8.6b)

El set de 4 ecuaciones vectoriales [\(7.1\)](#page-51-2) se redujeron a 4 ecuaciones escalares y desacopladas.

Un problema din´amico siempre se le pueede aplicar la transformada de Fourier del tiempo para tener la solución de un problema a frecuencia  $\omega$ . Entonces, se propone que:

$$
\mathbf{A} = \mathbf{A}e^{-i\omega t}
$$

$$
\phi = \phi e^{-i\omega t}
$$

<span id="page-57-0"></span>Por lo tanto, [\(8.6\)](#page-56-1) queda expresado de la siguiente manera:

<span id="page-57-1"></span>
$$
\nabla^2 \phi + k^2 \phi = -\rho_0 / \epsilon_0 \tag{8.7a}
$$

$$
\nabla^2 \mathbf{A} + k^2 \mathbf{A} = -\mu_0 \mathbf{J} \tag{8.7b}
$$

Si se toma en cuenta la ecuación de continuidad de la carga ( $\nabla \cdot \mathbf{J} = i\omega \rho$ ), podemos relacionar las dos ecuaciones de  $(8.7)$ , por lo que no será necesario resolver las dos ecuaciones [\(8.7\)](#page-57-0) para dar solución a todo el sistema.

Además, considerando un problema armónico:

$$
\nabla \cdot \mathbf{A} = i\omega\mu_0 \epsilon_0 \phi
$$

$$
\phi = \frac{\nabla \cdot \mathbf{A}}{i\omega\mu_0 \epsilon_0}
$$

Sustituyendo el último resultado en  $(8.1)$ :

$$
\mathbf{E} = -\frac{1}{i\omega\mu_0\epsilon_0} \nabla(\nabla \cdot \mathbf{A}) + i\omega \mathbf{A}
$$
  

$$
\mathbf{E} = i\omega \left( \mathbf{A} + \frac{1}{k_0^2} \nabla(\nabla \cdot \mathbf{A}) \right)
$$
(8.8)

La última expresión puede escribirse de forma compacta:

<span id="page-57-4"></span>
$$
\mathbf{E} = i\omega \left( \bar{\mathbf{I}} + \frac{1}{k_0^2} \nabla \nabla \right) \mathbf{A}
$$
 (8.9)

donde  $k_0 = \frac{\omega}{c}$  $\frac{\omega}{c}$ y $\bar{\bar{\bf I}}$ es la diádica unitaria. Por lo tanto, basta sólo resolver para ${\bf A}$ a fin de obtener el campo eléctrico  $E$  y  $B$ . Para encontrar  $A$  se utiliza la función de Green de Helmholtz  $(7.15)$ , dado que  $(8.7b)$  tiene la misma forma que la ecuación de Helmholtz.

<span id="page-57-2"></span>
$$
\mathbf{A}(\mathbf{r},t) = \mu_0 \int_V \frac{e^{ik|\mathbf{r}-\mathbf{r}'|}}{4\pi |\mathbf{r}-\mathbf{r}'|} \mathbf{J}(\mathbf{r}')d^3r \tag{8.10}
$$

Sustituyendo  $(8.10)$  en la última expresión obtenida para campo eléctrico:

<span id="page-57-3"></span>
$$
\mathbf{E}(\mathbf{r},t) = i\omega\mu_0 \int_V \left\{ \left( \bar{\mathbf{I}} + \frac{1}{k_0^2} \nabla \nabla \right) \frac{e^{ik|\mathbf{r}-\mathbf{r}'|}}{4\pi|\mathbf{r}-\mathbf{r}'|} \right\} \cdot \mathbf{J}(\mathbf{r}')d^3r \right\}
$$
(8.11)

Con la ecuación [\(8.11\)](#page-57-3) se puede obtener el campo eléctrico radiado debido a una corriente J.

## Capítulo 9

## Campos radiados

### 9.1. Campo radiado por un dipolo infinitesimal

Antes de generalizar la teoría de campos radiados para cualquier elemento en el espacio que tenga una densidad de corriente, se analizará un ejemplo sencillo para comprender el m´etodo a seguir para encontrar los campos generados por cualquier distribución de  $J(r',t')$ . Los apuntes en esta sección están basados en los primeros capítulos de [\[30\]](#page-92-0). Debe considerarse que en estas notas se sigue la convención de campos armónicos oscilando a  $\sim e^{-i\omega t}$ .

Considérese un hilo conductor de longitud  $l \ll \lambda$  posicionado simétricamene en el origen de un sistema coordenado y orientado a lo largo del eje  $z$ . La variación espacial de la corriente se asume constante, de la forma:

$$
\mathbf{I}(z') = I_0 \hat{\mathbf{a}}_z \tag{9.1}
$$

Se busca encontrar el campo eléctrico radiado por este elemento. Para deducirlo se debe hallar primero la función potencial  $\bf{A}$  mediante [\(8.10\)](#page-57-2), y luego aplicarlo en la ecuación [\(8.8\)](#page-57-4) Dado que se propuso una variación de corriente constante, el elemento diferencial de la distribución de corriente del hilo conductor es simplemente la corriente que pasa a través del hilo por la sección transversal  $A$  del mismo.

$$
\mathbf{J}(\mathbf{r}^{\prime})d^3r' = \mathbf{J}(\mathbf{r}^{\prime})Adl'
$$

Y:

$$
\mathbf{J}(\mathbf{r'})\mathbf{A}dl' = \mathbf{I}(z')dl'
$$

Por lo tanto, [\(8.10\)](#page-57-2), para este problema, se puede escribir:

$$
\mathbf{A}(\mathbf{r}) = \mu_0 \int_C \frac{e^{ik|\mathbf{r} - \mathbf{r}'|}}{4\pi |\mathbf{r} - \mathbf{r}'|} \mathbf{I}(\mathbf{r}')dl'
$$

Recordemos que  $\mathbf{r} = (x, y, z)$  representa el punto de observación,  $\mathbf{r'} = (x', y', z')$ representa las coordenadas donde se ubica la fuente, |r-r'| es la distancia entre un punto cualquiera de la fuente y el punto de observación, y el camino  $C$  se toma a través del largo de la fuente. Para este problema:

$$
\mathbf{I}(x', y', z') = I_0 \hat{\mathbf{a}}_z
$$

$$
x' = y' = z' = 0
$$

$$
dl' = dz'
$$

Entonces:

$$
\mathbf{A}(\mathbf{r}) = \mu_0 \frac{e^{ikr}}{4\pi r} \int_C I_0 dl' \hat{\mathbf{a}}_z \tag{9.2}
$$

Integrando sobre toda la longitud del alambre:

<span id="page-59-0"></span>
$$
\mathbf{A}(x,y,z) = \mu_0 \frac{e^{ikr}}{4\pi r} I_0 l \hat{\mathbf{a}}_z \tag{9.3}
$$

Con el vector  $\bf{A}$  de la ecuación anterior se puede calcular  $\bf{E}$  con [\(8.8\)](#page-57-4). Para esto se debe calcular la divergencia de A y luego el gradiente de esta cantidad. Antes de ejecutar estos cálculos, es importante notar que en  $(9.3)$  existe un término  $\frac{1}{r}$ , por lo que inmediatamente se reconoce que  $A$  tiene simetría esférica. Por lo tanto, será conveniente pasar  $\bf{A}$  a coordenadas esféricas, pues la complejidad de las operaciones algebraicas se reducirá de manera importante. No obstante, con el fin de ilustrar este hecho, se mostrará el enredo que involucra el cálculo de estas cantidades si el problema se trabaja en el espacio cartesiano.

Primero, para la divergencia sólo se calcula la derivada con respecto a  $z$ , pues  $\bf{A}$ sólo tiene una componente en  $\hat{a}_z$ :

$$
\nabla \cdot \mathbf{A} = \frac{\partial}{\partial z} \left( \mu_0 \frac{e^{ikr}}{4\pi r} I_0 l \right)
$$

Escríbase  $\sqrt{x^2 + y^2 + z^2}$  en lugar de r:

$$
\nabla \cdot \mathbf{A} = \frac{\mu_0 I_0 l}{4\pi} \frac{\partial}{\partial z} \frac{e^{ik\sqrt{x^2 + y^2 + z^2}}}{\sqrt{x^2 + y^2 + z^2}} \n\nabla \cdot \mathbf{A} = \frac{\mu_0 I_0 l}{4\pi} \left\{ -\frac{e^{ik\sqrt{x^2 + y^2 + z^2}}}{2\sqrt{x^2 + y^2 + z^2}} + \frac{2zike^{ik\sqrt{x^2 + y^2 + z^2}}}{2\sqrt{x^2 + y^2 + z^2}} \right\} \n\nabla \cdot \mathbf{A} = \frac{\mu_0 I_0 l}{4\pi} \left\{ \frac{i(x^2 + y^2 + z^2) zke^{ik\sqrt{x^2 + y^2 + z^2}} - ze^{ik\sqrt{x^2 + y^2 + z^2}}}{(x^2 + y^2 + z^2)^{3/2}} \right\} \n\nabla \cdot \mathbf{A} = \frac{\mu_0 I_0 l}{4\pi} \frac{z e^{ik\sqrt{x^2 + y^2 + z^2}}}{(x^2 + y^2 + z^2)^{3/2}} \left[ ik(x^2 + y^2 + z^2) - 1 \right]
$$
\n(9.4)

El siguiente cálculo que se requiere hacer es el gradiente de la divergencia de A. Esto es:

<span id="page-59-1"></span>
$$
\nabla(\nabla \cdot \mathbf{A}) = \left(\frac{\partial}{\partial x}, \frac{\partial}{\partial y}, \frac{\partial}{\partial z}\right) \left\{ \frac{\mu_0 I_0 l}{4\pi} \frac{ze^{ik\sqrt{x^2 + y^2 + z^2}}}{(x^2 + y^2 + z^2)^{3/2}} \left[ik(x^2 + y^2 + z^2) - 1\right] \right\}
$$
(9.5)

Como puede observarse en  $(9.5)$ , el cálculo de esta operación requiere la derivada con respecto a x, y y z, del producto de una función que depende de x, y y z con otra que es el cociente de dos funciones con la misma dependencia. Esto implica aplicar tres veces la regla de la cadena. No conforme con esto, dentro del cociente existen términos tanto en el numerador como en el denominador en el que el uso de la regla de la cadena es imperioso. Queda claro, que el c´alculo de esta cantidad representa un trabajo algebraico excesivo. Se aprovecha entonces la naturaleza esférica de la función potencial  $\bf{A}$ .

La primer tarea a desarrollar es encontrar la expresión equivalente en el sistema de coordenadas esféricas de [\(9.3\)](#page-59-0). La transformación entre componentes cartesianas  $y$  esféricas está dada, en forma matricial, por (ver Apéndice [A\)](#page-75-0):

$$
\begin{bmatrix} A_r \\ A_\theta \\ A_\phi \end{bmatrix} = \begin{bmatrix} \text{sen}\theta\cos\phi & \text{sen}\theta\text{sen}\phi & \cos\theta \\ \cos\theta\cos\phi & \cos\theta\text{sen}\phi & -\text{sen}\theta \\ -\text{sen}\phi & \cos\phi & 0 \end{bmatrix} \begin{bmatrix} A_x \\ A_y \\ A_z \end{bmatrix} \tag{9.6}
$$

Para este problema,  $A_x = A_y = 0$ , entonces, la expresión en coordenadas esféricas de [\(9.3\)](#page-59-0) es:

<span id="page-60-0"></span>
$$
\mathbf{A}(r,\theta,\phi) = \frac{\mu_0 I_0 l}{4\pi r} e^{ikr} (\cos\theta \hat{r} - \text{sen}\theta \hat{\theta})
$$
\n(9.7)

Se calcula la divergencia en coordenadas esféricas de  $(9.7)$ . Se obtiene:

$$
\nabla \cdot \mathbf{A} = \frac{\mu_0}{4\pi} I_0 l \cos \theta \left(\frac{ik}{r} - \frac{1}{r^2}\right) e^{ikr}
$$

Y a esta cantidad se le aplica el operador gradiente en coordenadas esféricas:

<span id="page-60-1"></span>
$$
\nabla(\nabla \cdot \mathbf{A}) = \frac{\mu_0}{4\pi} I_0 \left\{ \cos \theta \left[ -\frac{k^2}{r} - \frac{2ik}{r^2} + \frac{2}{r^3} \right] e^{ikr} \hat{r} + \left( -\frac{ik}{r^2} + \frac{1}{r^3} \right) \operatorname{sen} \theta e^{ikr} \hat{\theta} \right\} \tag{9.8}
$$

Con las cantidades anteriormente calculadas, se puede obtener el campo eléctrico radiado por un hilo conductor de longitud  $l \ll \lambda$ . Sustituyendo [\(9.7\)](#page-60-0) y [\(9.8\)](#page-60-1) en [\(8.8\)](#page-57-4):

$$
E_r = \frac{iZ_0 I_0 l \cos \theta}{2\pi k_0} \left( -\frac{ik}{r^2} + \frac{1}{r^3} \right) e^{ikr} \hat{r}
$$
\n(9.9)

$$
E_{\theta} = \frac{iZ_0 I_0 l \operatorname{sen}\theta}{4\pi k_0} \left( -\frac{k^2}{r} - \frac{ik}{r^2} + \frac{1}{r^3} \right) e^{ikr} \hat{\theta}
$$
 (9.10)

$$
E_{\phi} = 0 \tag{9.11}
$$

donde:  $k_0 = \omega \sqrt{\mu_0 \epsilon_0}, Z_0 = \sqrt{\frac{\mu_0}{\epsilon_0}}$ 

## 9.2. Campo radiado por una distribución de corriente cualquiera

En la sección anterior se trabajó en la expresión de radiación de campo eléctrico que genera un hilo conductor de longitud  $l \ll \lambda$  dado que implicaba hacer un análisis matem´atico relativamente sencillo. Conociendo este panorama, se puede ampliar este conocimiento, pues es de interés encontrar una expresión de  $E$  que satisfaga cualquier distribución de corriente en el espacio.

Considérese una densidad de corriente en el espacio, donde cada elemento diferencial de corriente intervendrá en la radiación.

$$
d\mathbf{A}(\mathbf{r}) = \frac{\mu_0 \mathbf{J}(\mathbf{r}) dV'}{4\pi |\mathbf{r} - \mathbf{r'}|} e^{ik_0|\mathbf{r} - \mathbf{r'}|}
$$

Sumando cada uno de estos elementos:

$$
\mathbf{A} = \int d\mathbf{A}(\mathbf{r}) = \frac{\mu_0}{4\pi} \int_V \frac{\mathbf{J}(\mathbf{r}) d^3 r'}{|\mathbf{r} - \mathbf{r}'|} e^{ik_0 |\mathbf{r} - \mathbf{r}'|}
$$

Antes de continuar se debe hacer una consideración. Sólo se analizará la radiación en el campo lejano. Esto es, que la distancia entre el punto de observación y un punto cualquiera de la fuente pueden considerarse como paralelos uno de otro, como se muestra en la Figura [9.1.](#page-61-0) Entonces,  $\mathbf{R} = |\mathbf{r} - \mathbf{r}'|$  puede aproximarse a  $|\mathbf{r} - \mathbf{r}'| \approx$  $r - \hat{\mathbf{a}}_r \cdot \mathbf{r}$ '.

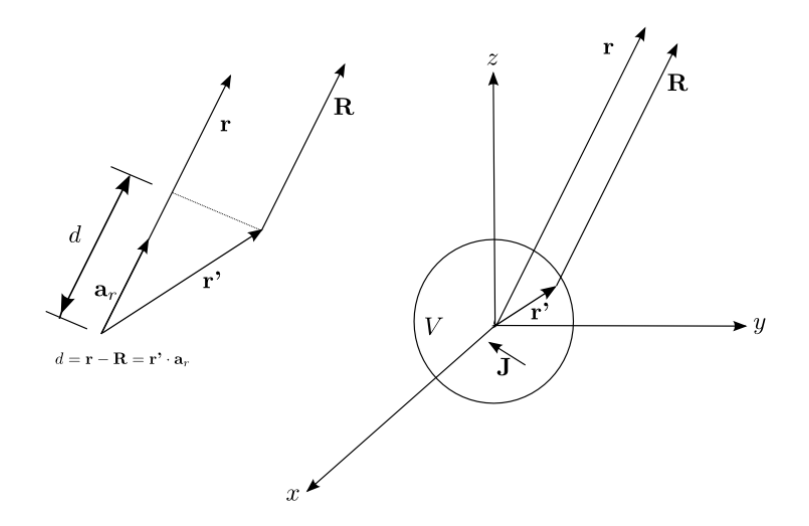

<span id="page-61-0"></span>Figura 9.1: Distribución de corriente arbitraria

Entonces:

$$
\mathbf{A} = \frac{\mu_0}{4\pi} \int_V \frac{\mathbf{J}(\mathbf{r}) d^3 r'}{\mathbf{r} - \hat{\mathbf{a}}_r \cdot \mathbf{r}'} e^{ik_0(\mathbf{r} - \hat{\mathbf{a}}_r \cdot \mathbf{r}')}
$$

La cantidad  $\hat{\mathbf{a}}_r \cdot \mathbf{r}'$  es una cantidad muy pequeña, por lo que se puede considerar como despreciable en amplitud; sin embargo, no se puede hacer esta consideración en el término de la exponencial, porque un pequeño cambio en el argumento, origna grandes cambios en fase. Como la integral es sobre las coordenadas primadas (la fuente), la integral queda:

<span id="page-61-1"></span>
$$
\mathbf{A} \cong \frac{\mu_0 e^{ik_0 r}}{4\pi r} \int_V \mathbf{J}(\mathbf{r}) e^{-ik_0 \hat{\mathbf{a}}_r \cdot \mathbf{r}'} d^3 r' \tag{9.12}
$$

Para obtener la expresión de campo eléctrico hay que calcular el gradiente de la divergencia de [\(9.12\)](#page-61-1) y aplicar el resultado a [\(8.8\)](#page-57-4). Antes de continuar, se debe tomar en cuenta que los términos  $\frac{1}{r^2}$  y  $\frac{1}{r^3}$  $\frac{1}{r^3}$  desaparecen en el campo lejano. Calculando la divergencia de  $A$  en coordenadas esféricas:

$$
\nabla \cdot \mathbf{A} = \frac{1}{r^2} \frac{\partial}{\partial r} (r^2 A_r) + \frac{1}{r \operatorname{sen}\theta} \frac{\partial}{\partial \theta} (\operatorname{sen}\theta A_\theta) + \frac{1}{r \operatorname{sen}\theta} \frac{\partial}{\partial \phi} (A_\phi)
$$
(9.13)

El vector **A** está ponderado por un término  $\frac{\mu_0}{4\pi r}$ . Cuando se evalúa la divergencia, los últimos dos términos tendrán una dependencia  $\frac{1}{r^2}$ , entonces, estos términos no harán efecto en el resultado total. Por lo tanto:

$$
\nabla(\nabla \cdot \mathbf{A}) = \nabla \left( \frac{1}{r^2} \frac{\partial}{\partial r} (r^2 \mathbf{A}_r) \right)
$$
  
\n
$$
\nabla(\nabla \cdot \mathbf{A}) = \frac{\partial}{\partial r} \left[ \frac{1}{r^2} \left( r^2 \frac{\partial \mathbf{A}_r}{\partial r} + 2r \mathbf{A}_r \right) \right] \hat{\mathbf{a}}_r + \frac{1}{r} \frac{\partial}{\partial \theta} \left[ \frac{\partial \mathbf{A}_r}{r} + \frac{2\mathbf{A}_r}{r} \right] \hat{\mathbf{a}}_\theta + \frac{1}{r} \frac{\partial}{\partial \theta} \left[ \frac{\partial \mathbf{A}_r}{\partial r} + \frac{2\mathbf{A}_r}{r} \right] \hat{\mathbf{a}}_\phi + \frac{1}{r} \frac{\partial}{\partial \theta} \left[ \frac{\partial \mathbf{A}_r}{\partial r} + \frac{2\mathbf{A}_r}{r} \right] \hat{\mathbf{a}}_\phi + \frac{\partial}{\partial \theta} \left[ \frac{\partial \mathbf{A}_r}{\partial r} + \frac{2\mathbf{A}_r}{r} \right] \hat{\mathbf{a}}_\phi + \frac{\partial}{\partial \theta} \left[ \frac{\partial \mathbf{A}_r}{\partial r} + \frac{2\mathbf{A}_r}{r} \right] \hat{\mathbf{a}}_\phi + \frac{\partial}{\partial \theta} \left[ \frac{\partial \mathbf{A}_r}{\partial \theta} + \frac{\partial \mathbf{A}_r}{\partial \theta} \right] \hat{\mathbf{a}}_\phi + \frac{\partial}{\partial \theta} \left[ \frac{\partial \mathbf{A}_r}{\partial \theta} + \frac{\partial \mathbf{A}_r}{\partial \theta} \right] \hat{\mathbf{a}}_\phi + \frac{\partial \mathbf{A}_r}{\partial \theta} \hat{\mathbf{a}}_\phi + \frac{\partial \mathbf{A}_r}{\partial \theta} \hat{\mathbf{a}}_\phi + \frac{\partial \mathbf{A}_r}{\partial \theta} \hat{\mathbf{a}}_\phi + \frac{\partial \mathbf{A}_r}{\partial \theta} \hat{\mathbf{a}}_\phi + \frac{\partial \mathbf{A}_r}{\partial \theta} \hat{\mathbf{a}}_\phi + \frac{\partial \mathbf{A}_r}{\partial \theta} \hat{\mathbf{a}}_\phi + \frac{\partial
$$

$$
\nabla(\nabla \cdot \mathbf{A}) = \frac{\partial}{\partial r} \left[ \frac{\partial \mathbf{A}_r}{\partial r} + \frac{\partial \mathbf{A}_r}{r} \right] \hat{\mathbf{a}}_r \n= \left[ \frac{\partial^2 \mathbf{A}_r}{\partial r^2} + 2 \frac{\partial \mathbf{A}_r}{\partial r} \left( \frac{\mathbf{A}_r}{r} \right) \right] \hat{\mathbf{a}}_r \n= \left[ \frac{\partial^2 \mathbf{A}_r}{\partial r^2} - 2 \frac{\mathcal{A}_r}{r^2} + \frac{2}{r} \frac{\partial \mathcal{A}_r}{\partial r} \right] \hat{\mathbf{a}}_r \n= \frac{\partial^2 \mathbf{A}_r}{\partial r^2} \hat{\mathbf{a}}_r
$$
\n(9.14)

Aplicando  $(9.12)$  en  $(9.14)$  y recordando que **E** es  $(8.8)$ :

<span id="page-62-0"></span>
$$
\mathbf{E} = i\omega \left( \mathbf{A} + \frac{1}{k_0^2} \nabla (\nabla \cdot \mathbf{A}) \right)
$$

Se deduce la expresión del campo eléctrico para una distribución de carga J en el espacio:

$$
\mathbf{E} = i\omega \left[ \frac{\mu_0}{4\pi r} e^{ik_0 r} \int_V e^{-ik_0 \hat{\mathbf{a}}_r \cdot \mathbf{r}^*} \mathbf{J}(\mathbf{r}^*) d^3 r' + \frac{1}{k_0^2} \int_V \mu_0 \hat{\mathbf{a}}_r \frac{\partial^2}{\partial r^2} \left( \frac{e^{ik_0 r}}{4\pi r} e^{-ik_0 \hat{\mathbf{a}}_r \cdot \mathbf{r}^*} \mathbf{J}(\mathbf{r}^*, \omega) \cdot \hat{\mathbf{a}}_r d^3 r' \right) \right]
$$
  
\n
$$
\mathbf{E} = i\omega \left[ \dots + \frac{\mu_0}{k_0^2} \hat{\mathbf{a}}_r \int_V (ik_0)^2 \frac{e^{ik_0 r}}{4\pi r} e^{-ik_0 \hat{\mathbf{a}}_r \cdot \mathbf{r}^*} \mathbf{J}(\mathbf{r}^*, \omega) \cdot \hat{\mathbf{a}}_r d^3 r' \right]
$$
  
\n
$$
\mathbf{E} = i\omega \left( \frac{\mu_0}{4\pi r} \right) e^{ik_0 r} \int_V [\mathbf{J}(\mathbf{r}^*) - \mathbf{J}(\mathbf{r}^*, \omega) \cdot \hat{\mathbf{a}}_r \hat{\mathbf{a}}_r] e^{-ik_0 \hat{\mathbf{a}}_r \cdot \mathbf{r}^*} d^3 r'
$$

0rdenando y haciendo  $k_0 = \omega \sqrt{\mu_0 \epsilon_0}$ ,  $Z_0 = \sqrt{\frac{\mu_0}{\epsilon_0}}$ :

<span id="page-62-1"></span>
$$
\mathbf{E} = \frac{-ik_0 Z_0}{4\pi r} e^{ik_0 r} \int_V [(\hat{\mathbf{a}}_r \cdot \mathbf{J}(\mathbf{r'}, \omega))\hat{\mathbf{a}}_r - \mathbf{J}(\mathbf{r'})] e^{-ik_0 \hat{\mathbf{a}}_r \cdot \mathbf{r'}} d^3 r' \qquad (9.15)
$$

La anterior es la expresión general para calcular el campo eléctrico radiado por cualquier distribución de corriente  $J(r)$  en el espacio. Esta fórmula se usará en las siguientes secciones.

### 9.3. Campo radiado por un dipolo de longitud l

En esta sección evaluaremos el campo que produce un dipolo de longitud general  $l.$  Un dipolo tiene la geometría básica de una antena de hilo, por lo que podemos asumir que la corriente va en una sola dirección. Se puede pensar ésta como una distribución de corriente que está presente por sección transversal del hilo conductor:  $J(r)Adl \longrightarrow I(z)\hat{z}dl.$ 

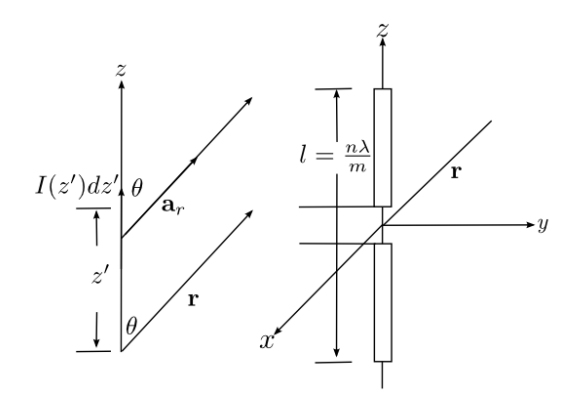

<span id="page-63-0"></span>Figura 9.2: Dipolo de longitud l y sus vectores unitarios asociados.

La distribución de corriente en estas estructuras se puede aproximar por una onda estacionaria sinusoidal de la forma:

<span id="page-63-1"></span>
$$
I(z,\omega) = I_0 \cos k_0 z \qquad -\frac{l}{2} \le z' \le \frac{l}{2} \qquad (9.16)
$$

Se puede encontrar el campo radiado en la zona lejana de este elemento usando la ecuación [\(9.15\)](#page-62-1), dada en la sección anterior. Colocando el dipolo en el origen de coordenadas y posicionado a lo largo del eje z, se identifican los vectores unitarios: tomando como referencia la Figura [9.2,](#page-63-0) se ve que:  $\mathbf{a} = \hat{\mathbf{a}}_z$ ,  $\mathbf{r'} = z' \hat{\mathbf{a}}_z$  y  $\hat{\mathbf{a}}_r \cdot \hat{\mathbf{a}}_z = \cos \theta$ . El vector eléctrico correspondiente debido a la distribución de corrriente  $(9.16)$ , es:

<span id="page-63-2"></span>
$$
\mathbf{E} = -ik_0 Z_0 \frac{e^{ik_0 r}}{4\pi r} \int_{-l/2}^{l/2} [\hat{\mathbf{a}}_r \cos \theta - \hat{\mathbf{a}}_z] I_0 \cos k_0 z e^{-ik_0 z' \cos \theta} dz' \tag{9.17}
$$

Pero  $\hat{\mathbf{a}}_z = \hat{\mathbf{a}}_r \cos \theta - \hat{\mathbf{a}}_\theta \sin \theta$ , entonces,  $\hat{\mathbf{a}}_r \cos \theta - \hat{\mathbf{a}}_z = \hat{\mathbf{a}}_\theta \sin \theta$ . Sustituyendo en la ecuación anterior, y expresando el término coseno en exponenciales complejas:

$$
\mathbf{E} = -ik_0 I_0 Z_0 \frac{e^{ik_0 r}}{4\pi r} \int_{-l/2}^{l/2} [\hat{\mathbf{a}}_{\theta} \text{sen}\theta] \left( \frac{e^{ik_0 z'} + e^{-ik_0 z'}}{2} \right) e^{-ik_0 z' \cos \theta} dz'
$$

Resolviendo:

$$
\mathbf{E} = \frac{-ik_0 I_0 Z_0 e^{ik_0 r}}{8\pi r} \text{sen}\theta \hat{\mathbf{a}}_\theta \int_{-l/2}^{l/2} \left[ e^{ik_0(1-\cos\theta)z'} + e^{-ik_0(1+\cos\theta)z'} \right] dz'
$$
\n
$$
\mathbf{E} = \frac{-ik_0 I_0 Z_0 e^{ik_0 r}}{8\pi r} \text{sen}\theta \hat{\mathbf{a}}_\theta \left[ \frac{1}{ik_0(1-\cos\theta)} e^{ik_0(1-\cos\theta)z'} - \frac{1}{ik_0(1+\cos\theta)} e^{-ik_0(1+\cos\theta)z'} \right]_{-l/2}^{l/2}
$$
\n
$$
\mathbf{E} = \frac{-I_0 Z_0 e^{ik_0 r}}{8\pi r} \text{sen}\theta \hat{\mathbf{a}}_\theta \left\{ \left[ \frac{e^{ik_0(1-\cos\theta)l/2} - e^{-ik_0(1-\cos\theta)l/2}}{(1-\cos\theta)} \right] - \left[ \frac{e^{-ik_0(1+\cos\theta)l/2} - e^{ik_0(1+\cos\theta)l/2}}{(1+\cos\theta)} \right] \right\}
$$
\n
$$
\mathbf{E} = \frac{-iI_0 Z_0 e^{ik_0 r}}{4\pi r} \text{sen}\theta \hat{\mathbf{a}}_\theta \left\{ \frac{\text{sen}[k_0(1-\cos\theta)l/2]}{(1-\cos\theta)} + \frac{\text{sen}[k_0(1+\cos\theta)l/2]}{(1+\cos\theta)} \right\}
$$
\n
$$
\mathbf{E} = \frac{-iI_0 Z_0 e^{ik_0 r}}{2\pi r \text{sen}\theta} \hat{\mathbf{a}}_\theta \left[ \text{sen}\left(\frac{k_0 l}{2}\right) \cos\left(\frac{k_0 l \cos\theta}{2}\right) - \cos\theta \text{sen}\left(\frac{k_0 l}{2} \cos\theta\right) \cos\frac{k_0 l}{2} \right] \tag{9.18}
$$

Normalmente las longitudes de un dipolo se expresan en términos de longitudes de onda. Será conveniente expresar el término fase de la siguiente manera:

$$
\frac{k_0l}{2} = \frac{2\pi l}{\lambda 2} = \pi \frac{l}{\lambda}
$$

Sea una longitud del dipolo  $l = \frac{n\lambda}{m}$  $\frac{m\lambda}{m}$ . Reemplazando esta cantidad:

$$
\frac{k_0l}{2} = \frac{n\pi}{m}
$$

Finalmente, el campo eléctrico de un dipolo de longitud  $l = \frac{n\lambda}{m}$  $\frac{n\lambda}{m}$  es:

$$
\mathbf{E} = \frac{-iI_0 Z_0 e^{ik_0 r}}{2\pi r \operatorname{sen}\theta} \left[ \operatorname{sen}\frac{n\pi}{m} \cos\left(\frac{n\pi}{m} \cos\theta\right) - \cos\theta \operatorname{sen}\left(\frac{n\pi}{m} \cos\theta\right) \cos\frac{n\pi}{m} \right] \hat{\mathbf{a}}_{\theta} \quad (9.19)
$$

Particularmente, para un dipolo de media onda  $(n = 1, m = 2)$ , el campo es máximo, y es:

$$
\mathbf{E}_{\frac{\lambda}{2}} = \frac{-iI_0 Z_0 e^{ik_0 r}}{2\pi r \text{sen}\theta} \cos\left(\cos\theta \frac{\pi}{2}\right) \hat{\mathbf{a}}_{\theta}
$$

En la Figura [9.3](#page-65-0) se muestra el patrón de radiación para dipolos de varias longitudes.

## 9.4. Campo radiado por un dipolo debido a un pulso de corriente

Se piensa ahora en un dipolo cuya excitación es un pulso de corriente. Como primera aproximaci´on, el pulso se modela con una delta de Dirac. El pulso incide en la mitad del dipolo, viaja por la rama inferior y superior y se refleja en  $z = h$  y  $z = -h$ . (Ver Figura [9.4\)](#page-65-1). La contribución de todas las corrientes que viajan por el dipolo forman el campo eléctrico total. Se asume que el pulso viaja a velicidad c. El

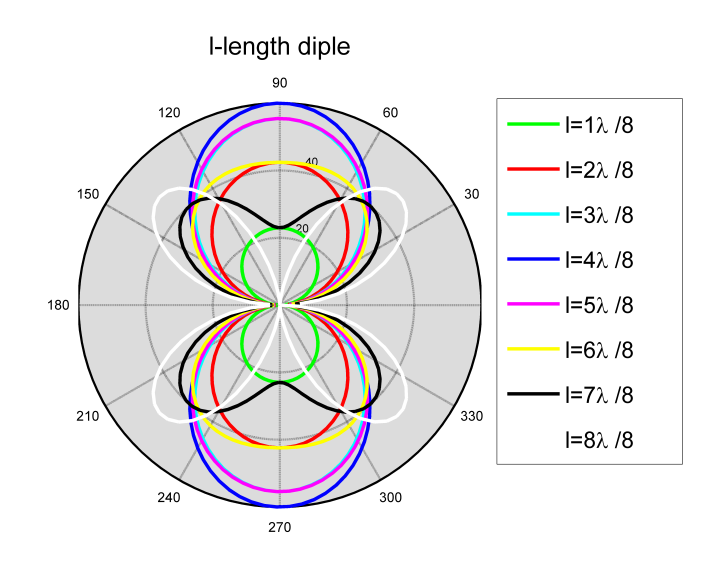

<span id="page-65-0"></span>Figura 9.3: Campo eléctrico radiado por un dipolo de longitud  $l = \frac{n\lambda}{8}$  $\frac{d\lambda}{8}$ .  $n = 1, ..., 8$ . Máxima radiación para un dipolo de media onda $(\frac{\lambda}{2})$  (curva azul).

pulso de corriente en cualquier punto del dipolo es:  $I_0 \delta(t - \frac{z}{c})$  $\frac{z}{c}$ ).

El problema se tratará desde el punto de vista de la transformada de Fourier.

<span id="page-65-2"></span>
$$
I_i(z,\omega) = I_0 \int_{-\infty}^{\infty} \delta\left(t - \frac{z}{c}\right) e^{i\omega t} dt
$$

$$
I_i(z,\omega) = I_0 e^{i\omega \frac{z}{c}}
$$
(9.20)

Sea  $k_0 = \frac{\omega}{c}$  $\frac{\omega}{c}$ . De la expresión de campo eléctrico para un dipolo en campo lejano [\(9.17\)](#page-63-2), se calcula la transformada inversa de Fourier:

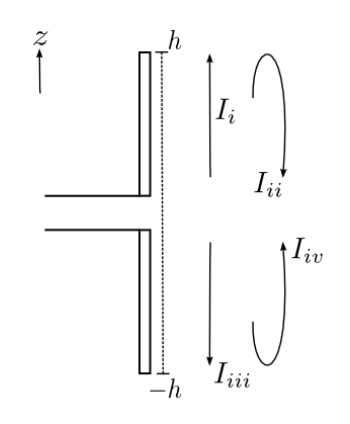

<span id="page-65-1"></span>Figura 9.4: Corrientes presentes en el dipolo.

<span id="page-66-0"></span>
$$
\int_{-\infty}^{\infty} \mathbf{E}_{i}(\mathbf{r}, \omega) e^{-i\omega t} d\omega = -i \int_{-\infty}^{\infty} \frac{\frac{\omega}{c} Z_{0} e^{i\frac{\omega}{c}r}}{4\pi r} \int_{0}^{h} [\hat{\mathbf{a}}_{\theta} \text{sen}\theta] I(z', \omega) e^{-i\frac{\omega}{c}z' \cos\theta} dz' e^{-i\omega t} d\omega \n\tag{9.21}
$$

Esta ecuación representa una herramienta poderosa para evaluar el campo eléctrico debido a una distribución de corriente  $I(z', t) \longrightarrow I(z', \omega)$ . Hacer las integrales en el dominio de la frecuencia facilitarán el cálculo mátemático, debido a que se puede aprovechar el teorema de la Transformada de Fourier.

Sustituyendo la corriente [\(9.20\)](#page-65-2) en [\(9.21\)](#page-66-0):

$$
\int_{-\infty}^{\infty} \mathbf{E}_{i}(\mathbf{r}, \omega) e^{-i\omega t} d\omega = \frac{-iZ_{0}\hat{\mathbf{a}}_{\theta}\operatorname{sen}\theta}{4\pi rc} \int_{-\infty}^{\infty} \int_{0}^{h} \omega e^{i\frac{\omega}{c}r} e^{-i\frac{\omega}{c}z' \cos\theta} I_{0} e^{i\frac{\omega}{c}z'} e^{-i\omega t} dz' d\omega \n= \frac{-iZ_{0}\hat{\mathbf{a}}_{\theta}\operatorname{sen}\theta}{4\pi rc} I_{0} \int_{-\infty}^{\infty} \omega e^{i\frac{\omega}{c}r} \left[ \int_{0}^{h} e^{i\frac{\omega}{c}(1-\cos\theta)z'} dz' \right] e^{-i\omega t} d\omega \n= \frac{-Z_{0}\hat{\mathbf{a}}_{\theta}\operatorname{sen}\theta}{4\pi r(1-\cos\theta)} I_{0} \int_{-\infty}^{\infty} e^{-i\omega(t-\frac{r}{c})} \left[ e^{i\frac{\omega}{c}(1-\cos\theta)h} - 1 \right] d\omega \n= \frac{-Z_{0}\hat{\mathbf{a}}_{\theta}\operatorname{sen}\theta}{4\pi r(1-\cos\theta)} I_{0} \left\{ \int_{-\infty}^{\infty} e^{-i\omega[t-\frac{r}{c}-\frac{h}{c}(1-\cos\theta)]} d\omega - \int_{-\infty}^{\infty} e^{-i\omega(t-\frac{r}{c})} d\omega \right\}
$$

Donde las integrales representan las transformadas inversas de Fourier. Expresando el resultado en el dominio del tiempo, obtenemos el campo eléctrico radiado debido al pulso que viaja en direccción  $z'$  positivo a lo largo de la rama superior del dipolo:

<span id="page-66-1"></span>
$$
\mathbf{E}_{i}(\mathbf{r},t) = \frac{Z_{0}\mathrm{sen}\theta}{4\pi r(1-\cos\theta)}I_{0}\left[\delta\left(t-\frac{r}{c}\right)-\delta\left(t-\frac{r}{c}-\frac{h}{c}+\frac{h}{c}\cos\theta\right)\right]\hat{\mathbf{a}}_{\theta} \qquad (9.22)
$$

El pulso reflejado puede pensarse como un pulso que viaja desde +∞, pero que en  $t = \frac{h}{c}$  $\frac{h}{c}$ , el pulso esté en la posición  $z = h$ . La corriente en este punto se refleja con signo negativo. El pulso en el tiempo es:  $I_{ii}(z,t) = -I_0 \delta \left(t + \frac{z}{c} - \frac{2h}{c}\right)$  $\frac{2h}{c}$ ). Por lo tanto:

$$
I_{ii}(z,\omega) = -I_0 \int_{-\infty}^{\infty} \delta\left(t + \frac{z}{c} - \frac{2h}{c}\right) e^{i\omega t} dt
$$

$$
I_{ii}(z,\omega) = -I_0 e^{-i\frac{\omega}{c}(z-2h)} \tag{9.23}
$$

Aplicando esta corriente en [\(9.21\)](#page-66-0):

$$
\int_{-\infty}^{\infty} \mathbf{E}_{ii}(\mathbf{r}, \omega) e^{i\omega t} d\omega = \frac{iZ_0 \hat{\mathbf{a}}_{\theta} \operatorname{sen}\theta}{4\pi rc} \int_{-\infty}^{\infty} \int_{0}^{h} \omega e^{i\frac{\omega}{c}r} e^{-i\frac{\omega}{c}z' \cos\theta} I_0 e^{-i\frac{\omega}{c}(z'-2h)} e^{-i\omega t} dz' d\omega \n= \frac{iZ_0 \hat{\mathbf{a}}_{\theta} \operatorname{sen}\theta}{4\pi rc} I_0 \int_{-\infty}^{\infty} \omega e^{i\frac{\omega}{c}r} \left[ \int_{0}^{h} e^{-i\frac{\omega}{c}[(z'-2h)+z'\cos\theta]} dz' \right] e^{-i\omega t} d\omega \n= \frac{iZ_0 \hat{\mathbf{a}}_{\theta} \operatorname{sen}\theta}{4\pi rc} I_0 \int_{-\infty}^{\infty} \omega e^{i\frac{\omega}{c}r} e^{i\frac{\omega}{c}2h} \left[ \int_{0}^{h} e^{-i\frac{\omega}{c}(1+\cos\theta)z'} dz' \right] e^{-i\omega t} d\omega \n= \frac{-Z_0 \hat{\mathbf{a}}_{\theta} \operatorname{sen}\theta}{4\pi r(1+\cos\theta)} I_0 \int_{-\infty}^{\infty} e^{-i\omega(t-\frac{r}{c}-\frac{2h}{c})} \left[ e^{-i\frac{\omega}{c}(1+\cos\theta)h} - 1 \right] d\omega \n= \frac{-Z_0 \hat{\mathbf{a}}_{\theta} \operatorname{sen}\theta}{4\pi r(1+\cos\theta)} I_0 \left\{ \int_{-\infty}^{\infty} e^{-i\omega(t-\frac{r}{c}-\frac{h}{c}+\frac{h}{c}\cos\theta)} d\omega - \int_{-\infty}^{\infty} e^{-i\omega(t-\frac{r}{c}-\frac{2h}{c})} d\omega \right\}
$$

Donde las integrales representan las transformadas inversas de Fourier. Expresando el campo eléctrico en el dominio del tiempo se obtiene:

<span id="page-67-2"></span>
$$
\mathbf{E}_{ii}(\mathbf{r},t) = \frac{Z_0 \operatorname{sen}\theta}{4\pi r (1 + \cos \theta)} I_0 \left[ \delta \left( t - \frac{r}{c} - \frac{2h}{c} \right) - \delta \left( t - \frac{r}{c} - \frac{h}{c} + \frac{h}{c} \cos \theta \right) \right] \hat{\mathbf{a}}_{\theta}
$$
\n(9.24)

La corriente de la rama inferior del dipolo que contribuye al campo eléctrico total, puede ser modelada de la siguiente manera:

<span id="page-67-0"></span>
$$
I_{iii}(z,\omega) = I_0 \int_{-\infty}^{\infty} \delta\left(t + \frac{z}{c}\right) e^{i\omega t} dt
$$

$$
I_{iii}(z,\omega) = I_0 e^{-i\omega \frac{z}{c}}
$$
(9.25)

Aplicando [\(9.25\)](#page-67-0) a [\(9.21\)](#page-66-0):

$$
\int_{-\infty}^{\infty} \mathbf{E}_{iii}(\mathbf{r}, \omega) e^{-i\omega t} d\omega = \frac{-iZ_0 \hat{\mathbf{a}}_0 \text{sech} \theta}{4\pi rc} \int_{-\infty}^{\infty} \int_{-h}^{0} \omega e^{-i\frac{\omega}{c}r} e^{-i\frac{\omega}{c}z' \cos\theta} I_0 e^{i\frac{\omega}{c}z'} e^{-i\omega t} dz' d\omega \n= \frac{-iZ_0 \hat{\mathbf{a}}_0 \text{sech} \theta}{4\pi rc} I_0 \int_{-\infty}^{\infty} \omega e^{i\frac{\omega}{c}r} \left[ \int_{-h}^{0} e^{-i\frac{\omega}{c}(1+\cos\theta)z'} dz' \right] e^{-i\omega t} d\omega \n= \frac{Z_0 \hat{\mathbf{a}}_0 \text{sech} \theta}{4\pi r (1 + \cos \theta)} I_0 \int_{-\infty}^{\infty} e^{-i\omega(t-\frac{r}{c})} \left[ 1 - e^{i\frac{\omega}{c}(1+\cos\theta)h} \right] d\omega \n= \frac{Z_0 \hat{\mathbf{a}}_0 \text{sech} \theta}{4\pi r (1 + \cos \theta)} I_0 \left\{ \int_{-\infty}^{\infty} e^{-i\omega(t-\frac{r}{c})} d\omega - \int_{-\infty}^{\infty} e^{-i\omega[t-\frac{r}{c}-\frac{h}{c}(1+\cos\theta)]} d\omega \right\}
$$

Realizando las transformadas inversas de Fourier:

<span id="page-67-3"></span>
$$
\mathbf{E}_{iii}(\mathbf{r},t) = \frac{Z_0 \operatorname{sen}\theta}{4\pi r (1 + \cos \theta)} I_0 \left[ \delta \left( t - \frac{r}{c} \right) - \delta \left( t - \frac{r}{c} - \frac{h}{c} - \frac{h}{c} \cos \theta \right) \right] \hat{\mathbf{a}}_{\theta} \qquad (9.26)
$$

Y por último, la corriente reflejada por la rama imferior, se modela:

<span id="page-67-1"></span>
$$
I_{iv}(z,\omega) = -I_0 \int_{-\infty}^{\infty} \delta\left(t + \frac{z}{c} + \frac{2h}{c}\right) e^{i\omega t} dt
$$

$$
I_{iv}(z,\omega) = -I_0 e^{-i\frac{\omega}{c}(-z-2h)} \tag{9.27}
$$

Aplicando [\(9.27\)](#page-67-1) a [\(9.21\)](#page-66-0):

$$
\int_{-\infty}^{\infty} \mathbf{E}_{iv}(\mathbf{r}, \omega) e^{-i\omega t} d\omega = \frac{iZ_0 \hat{\mathbf{a}}_\theta \operatorname{sen}\theta}{4\pi rc} \int_{-\infty}^{\infty} \int_{-h}^{0} \omega e^{i\frac{\omega}{c}r} e^{-i\frac{\omega}{c}z' \cos\theta} I_0 e^{-i\frac{\omega}{c}(-z'-2h)} e^{-i\omega t} dz' d\omega \n= \frac{iZ_0 \hat{\mathbf{a}}_\theta \operatorname{sen}\theta}{4\pi rc} I_0 \int_{-\infty}^{\infty} \omega e^{i\frac{\omega}{c}r} \left[ \int_{-h}^{0} e^{-i\frac{\omega}{c} [(-z'-2h)+z' \cos\theta]} dz' \right] e^{-i\omega t} d\omega \n= \frac{iZ_0 \hat{\mathbf{a}}_\theta \operatorname{sen}\theta}{4\pi rc} I_0 \int_{-\infty}^{\infty} \omega e^{i\frac{\omega}{c}r} e^{i\frac{\omega}{c}2h} \left[ \int_{-h}^{0} e^{i\frac{\omega}{c} (1-\cos\theta)z'} dz' \right] e^{-i\omega t} d\omega \n= \frac{Z_0 \hat{\mathbf{a}}_\theta \operatorname{sen}\theta}{4\pi r (1-\cos\theta)} I_0 \int_{-\infty}^{\infty} e^{-i\omega (t-\frac{r}{c}-\frac{2h}{c})} \left[ 1 - e^{-i\frac{\omega}{c} (1-\cos\theta)h} \right] d\omega \n= \frac{Z_0 \hat{\mathbf{a}}_\theta \operatorname{sen}\theta}{4\pi r (1-\cos\theta)} I_0 \left\{ \int_{-\infty}^{\infty} e^{-i\omega (t-\frac{r}{c}-\frac{2h}{c})} d\omega - \int_{-\infty}^{\infty} e^{-i\omega (t-\frac{r}{c}-\frac{h}{c}-\frac{h}{c}\cos\theta)} d\omega \right\}
$$

Antitransformando:

<span id="page-68-0"></span>
$$
\mathbf{E}_{iv}(\mathbf{r},t) = \frac{Z_0 \operatorname{sen}\theta}{4\pi r (1 - \cos\theta)} I_0 \left[ \delta \left( t - \frac{r}{c} - \frac{2h}{c} \right) - \delta \left( t - \frac{r}{c} - \frac{h}{c} - \frac{h}{c} \cos\theta \right) \right] \hat{\mathbf{a}}_{\theta}
$$
\n(9.28)

El campo eléctrico total debido a un pulso de corriente es la suma de  $(9.22)$ , [\(9.24\)](#page-67-2), [\(9.26\)](#page-67-3) y [\(9.28\)](#page-68-0).

$$
\mathbf{E}_T = \mathbf{E}_i + \mathbf{E}_{ii} + \mathbf{E}_{iii} + \mathbf{E}_{iv}
$$

$$
\mathbf{E}_{i} + \mathbf{E}_{iv} = \frac{Z_{0} \text{sen}\theta}{4\pi r (1 - \cos \theta)} I_{0} \left[ \delta \left( t - \frac{r}{c} \right) - \delta \left( t - \frac{r}{c} - \frac{h}{c} + \frac{h}{c} \cos \theta \right) + \delta \left( t - \frac{r}{c} - \frac{2h}{c} \right) - \delta \left( t - \frac{r}{c} - \frac{h}{c} - \frac{h}{c} \cos \theta \right) \right] \hat{\mathbf{a}}_{\theta}
$$

$$
\mathbf{E}_{ii} + \mathbf{E}_{iii} = \frac{Z_0 \operatorname{sen}\theta}{4\pi r (1 + \cos \theta)} I_0 \left[ \delta \left( t - \frac{r}{c} - \frac{2h}{c} \right) - \delta \left( t - \frac{r}{c} - \frac{h}{c} + \frac{h}{c} \cos \theta \right) + \delta \left( t - \frac{r}{c} \right) - \delta \left( t - \frac{r}{c} - \frac{h}{c} - \frac{h}{c} \cos \theta \right) \right] \hat{\mathbf{a}}_{\theta}
$$

$$
\mathbf{E}_{i} + \mathbf{E}_{ii} + \mathbf{E}_{iii} + \mathbf{E}_{iv} = \frac{Z_{0} \text{sen}\theta}{4\pi r} I_{0} \alpha \left( \frac{1}{1 - \cos \theta} + \frac{1}{1 + \cos \theta} \right) \hat{\mathbf{a}}_{\theta}
$$

$$
= \frac{Z_{0} \text{sen}\theta}{4\pi r} I_{0} \alpha \left[ \frac{(1 + \cos \theta) + (1 - \cos \theta)}{\text{sen}^{2} \theta} \right] \hat{\mathbf{a}}_{\theta}
$$

$$
= \frac{2Z_{0}}{4\pi r \text{ sen}\theta} I_{0} \alpha \hat{\mathbf{a}}_{\theta}
$$

$$
= \frac{Z_{0}}{2\pi r \text{ sen}\theta} I_{0} \alpha \hat{\mathbf{a}}_{\theta}
$$

donde  $\alpha = \left[\delta(t - \frac{r}{c}\right]$  $\left(\frac{r}{c}\right) - \delta\left(t - \frac{r}{c} - \frac{h}{c} + \frac{h}{c}\right)$  $\frac{h}{c}\cos\theta\big)+\delta\left(t-\frac{r}{c}-\frac{2h}{c}\right)$  $\frac{2h}{c}\big)-\delta\left(t-\frac{r}{c}-\frac{h}{c}-\frac{h}{c}\right)$  $\frac{h}{c} \cos \theta \big)$ 

$$
\mathbf{E}_T = \frac{Z_0}{2\pi r \operatorname{sen}\theta} I_0 \left[ \delta \left( t - \frac{r}{c} \right) - \delta \left( t - \frac{r}{c} - \frac{h}{c} + \frac{h}{c} \cos \theta \right) + \delta \left( t - \frac{r}{c} - \frac{2h}{c} \right) - \delta \left( t - \frac{r}{c} - \frac{h}{c} - \frac{h}{c} \cos \theta \right) \right] \hat{\mathbf{a}}_{\theta} \tag{9.29}
$$

#### 9.4.1. Generalización

En la sección anterior se realizó el análisis para un pulso de corriente con forma de una delta de dirac. Sin embargo, puede extenderse el resultado a un pulso de corriente con cualquier forma. Sea:

$$
I(z',\omega) = \int_{-\infty}^{\infty} I_s \left( t' - \frac{z}{c} \right) e^{i\omega t'} dt' = \int_{-\infty}^{\infty} I_s(u) e^{i\omega \left( u + \frac{z'}{c} \right)} du \tag{9.30}
$$

Donde se aplicó el cambio de variable  $u = t' - \frac{z'}{c}$  $\frac{z'}{c}$ . Si se considera la rama superior del dipolo, el campo eléctrico debido a un pulso cualquiera de corriente es:

$$
\int_{-\infty}^{\infty} \mathbf{E}(\mathbf{r}, \omega) e^{-i\omega t} d\omega = \hat{\alpha} \int_{-\infty}^{\infty} \int_{-\infty}^{\infty} \int_{0}^{h} i \frac{\omega}{c} I_{s}(u) e^{i\omega \frac{z'}{c}} e^{i \frac{\omega}{c} z' \cos \theta} e^{i \frac{\omega}{c} r} e^{i\omega (u-t)} dz' d\omega du
$$
  
\n
$$
= \hat{\alpha} \int_{-\infty}^{\infty} \int_{-\infty}^{\infty} I_{s}(u) \frac{\left[e^{i \frac{\omega}{c} (1 - \cos \theta) h} - 1\right]}{1 - \cos \theta} e^{i\omega (\frac{r}{c} + u - t)} d\omega du
$$
  
\n
$$
= \hat{\alpha} \int_{-\infty}^{\infty} \int_{-\infty}^{\infty} \frac{I_{s}(u)}{1 - \cos \theta} \left\{ e^{i \frac{\omega}{c} [(1 - \cos \theta) h + \frac{r}{c} + u - t]} - e^{i\omega (\frac{r}{c} + u - t)} \right\} d\omega du
$$
  
\n
$$
= \hat{\alpha} \int_{-\infty}^{\infty} \frac{I_{s}(u)}{1 - \cos \theta} \left\{ \delta \left( [1 - \cos \theta] \frac{h}{c} + \frac{r}{c} + u - t \right) - \delta \left( \frac{r}{c} + u - t \right) \right\} du
$$
  
\n
$$
\mathbf{E}(\mathbf{r}, t) = \frac{\hat{\alpha}}{1 - \cos \theta} I_{s} \left( t - \frac{r}{c} - \frac{h}{c} [1 - \cos \theta] \right) - I_{s} \left( t - u - \frac{r}{c} \right) \tag{9.31}
$$

<span id="page-69-0"></span>Se puede observar en  $(9.31)$  que el campo eléctrico tiene la misma forma que el campo calculado en la sección anterior, y ésta forma depende del pulso de la corriente.

#### 9.4.2. Modelando la corriente como su derivada en el tiempo

En el artículo [\[28\]](#page-91-2) se propone que el campo eléctrico radiado por un dipolo sea aproximadamente proporcional a la derivada temporal de la corriente.

Esto se puede apreciar desde [\(9.21\)](#page-66-0), pues:

$$
\int_{-\infty}^{\infty} \mathbf{E}_{i}(\mathbf{r}, \omega) e^{-i\omega t} d\omega = -\int_{-\infty}^{\infty} \frac{\frac{Z_{0}}{c} e^{i\frac{\omega}{c}r}}{4\pi r} \int_{0}^{h} [\hat{\mathbf{a}}_{\theta} \text{sen}\theta] \overline{i\omega I(z', \omega)} e^{-i\frac{\omega}{c}z' \cos\theta} dz' e^{-i\omega t} d\omega
$$

donde la parte encerrada  $i\omega I(z',\omega)$  representa la transformada de Fourier de la derivada temporal de la corriente  $I(z',t)$ .

Sea la corriente

<span id="page-69-1"></span>
$$
\dot{I}(l,\omega) = \int_{-\infty}^{\infty} \frac{\partial I(l,t)}{\partial t} e^{i\omega t} dt
$$
\n(9.32)

La solución a  $(9.32)$  se puede expresar:

$$
i\omega I(l,\omega) = \dot{I}(l,\omega)
$$
  
\n
$$
\omega I(l,\omega) = -i\dot{I}(l,\omega)
$$
\n(9.33)

Aplicando esta corriente al modelo de campo eléctrico:

$$
\mathbf{E}(\mathbf{r},t) = \frac{-iZ_o}{4\pi rc} \int_{l_1}^{l_2} (-i) \underbrace{\left[ \int_{-\infty}^{\infty} \dot{I}(l,\omega) e^{-i\omega(t-\frac{r}{c})} d\omega \right]}_{\frac{\partial I(l,t-\frac{r}{c})}{\partial t}} \text{sen}\theta d\hat{\mathbf{a}}_{\theta} \tag{9.34}
$$

Se asumirá que el pulso de corriente viaja a velocidad  $v_{ef}$  y no a c. El pulso de corriente en cualquier punto del dipolo estaría dado por  $I_s\left(t-\frac{r}{c}-\frac{l}{v_{ef}}\right)$ 

$$
\mathbf{E}(\mathbf{r},t) = \frac{-Z_o}{4\pi rc} \int_{l_1}^{l_2} \frac{\partial}{\partial t} I\left(l,t-\frac{r}{c}\right) \text{sen}\theta d\mathbf{l}\hat{\mathbf{a}}_{\theta}
$$

Como se mencionó arriba, el campo eléctrico radiado es proporcional a la derivada de la corriente en cada punto. Por eso:

$$
I = I_s \left( t - \frac{r}{c} - \frac{l}{v_{ef}} \right) \qquad \frac{\partial}{\partial t} I \left( t - \frac{r}{c} - \frac{l}{v_{ef}} \right) = -v_{ef} I_s \left( t - \frac{r}{c} - \frac{l}{v_{ef}} \right)
$$

Entonces:

$$
\mathbf{E}(\mathbf{r},t) = \frac{-Z_o}{4\pi rc} \left[ \int_{l_1}^{l_2} (-v_{ef}) \frac{\partial}{\partial t} I_s \left( t - \frac{r}{c} - \frac{l}{v_{ef}} \right) dl \right] \operatorname{sen}\theta \hat{\mathbf{a}}_{\theta}
$$
\n
$$
\mathbf{E}(\mathbf{r},t) = \frac{Z_o}{4\pi r} \frac{v_{ef}}{c} \left[ I_s \left( t - \frac{r}{c} - \frac{l_2}{v_{ef}} \right) - I_s \left( t - \frac{r}{c} - \frac{l_1}{v_{ef}} \right) \right] \operatorname{sen}\theta \hat{\mathbf{a}}_{\theta}
$$
\n
$$
\approx \frac{Z_o}{4\pi r} \frac{v_{ef}}{c} \frac{\partial}{\partial t} I \left( t - \frac{r}{c} - \frac{1}{v_{ef}} \right) (l_2 - l_1)
$$

Para un alambre pequeño  $r = r_0 + l \cos \theta$  (ver Figura [9.5\)](#page-70-0). La corriente es:

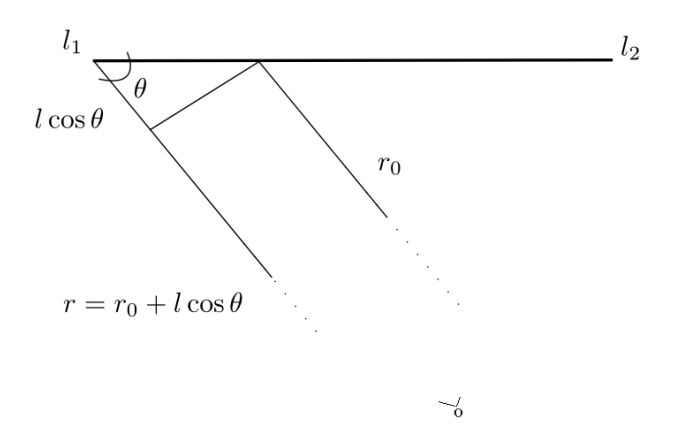

<span id="page-70-0"></span>Figura 9.5: Diferencia de fase en un alambre pequeño vista desde un punto muy lejano.

$$
I_s(l,t') = I_s\left(t' - \frac{l}{v_{ef}}\right) \qquad \qquad t' = t - \frac{r(l)}{c}
$$

La corriente para el modelo es:

<span id="page-70-1"></span>
$$
I_s \underbrace{\left(t - \frac{r_0 + l\cos\theta}{c} - \frac{l}{v_{ef}}\right)}_{t - \frac{r_0}{c} - l\left(\frac{\cos\theta}{c} + \frac{1}{v_{ef}}\right)}
$$
(9.35)

Incorporando [\(9.35\)](#page-70-1) al modelo del campo eléctrico:

<span id="page-71-0"></span>
$$
\mathbf{E}(\mathbf{r},t) = \frac{Z_o}{4\pi rc} \frac{1}{\frac{\cos\theta}{c} + \frac{1}{v_{ef}}} \left\{ I_s \left[ t - \frac{r_0}{c} - l_2 \left( \frac{\cos\theta}{c} + \frac{1}{v_{ef}} \right) \right] - I_s \left[ t - \frac{r_0}{c} - l_1 \left( \frac{\cos\theta}{c} + \frac{1}{v_{ef}} \right) \right] \right\} \text{sen}\theta \hat{\mathbf{a}}_{\theta}
$$
\n
$$
(9.36)
$$

La cual representa una expresión aproximada y general del campo eléctrico que genera un pulso de corriente que viaja por un alambre conductor a velocidad  $v_{ef}$ .

#### 9.4.3. Campo producido por dos líneas de transmisión separadas a una distancia h

La ecuación [\(9.36\)](#page-71-0) puede usarse para calcular la contribución de campo eléctrico de un hilo conductor. Es de particular inter´es calcular en la zona lejana el campo producido por dos l´ıneas por las cuales circulan pulsos de corriente en sentidos opuestos (Figura [9.6\)](#page-71-1).

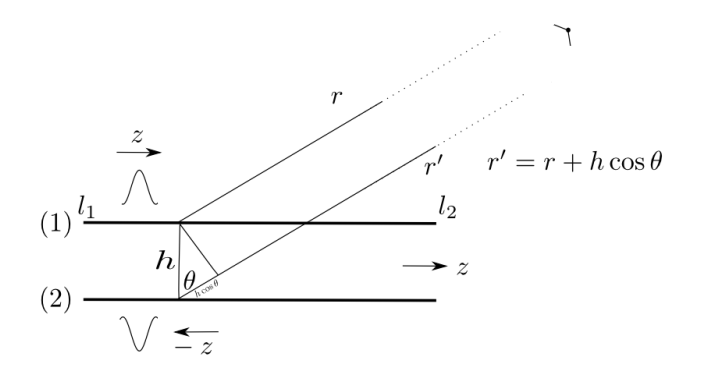

<span id="page-71-1"></span>Figura 9.6: Campo producido en la zona lejana por dos líneas de transmisión sepadaradas a una distancia h.

Se considera que por las l´ıneas circulan pulsos de corriente en diferentes sentidos, de tal manera que el campo en la dirección  $z$  es cero debido a que las corrientes se anulan, y el campo es máximo en una dirección perpendicular a  $z$ .

De  $(9.36)$ , el campo eléctrico debido a la línea  $(1)$  es:

$$
\mathbf{E}_{(1)}(\mathbf{r},t) = \frac{Z_o}{4\pi rc} \frac{1}{\frac{\cos\theta}{c} + \frac{1}{v_{ef}}} \left[ I_s \left( t - \frac{r}{c} - \frac{l_2}{v_{ef}} \right) - I_s \left( t - \frac{r}{c} - \frac{l_1}{v_{ef}} \right) \right] \text{sen}\theta\hat{\mathbf{a}}_{\theta} \tag{9.37}
$$

 $y$  la corriente que viaja en la línea  $(2)$  es:

$$
\mathbf{E}_{(2)}(\mathbf{r},t) = \frac{Z_o}{4\pi rc} \frac{1}{\frac{\cos\theta}{c} + \frac{1}{v_{ef}}} \left[ I_s \left( t - \frac{r + h\cos\theta}{c} - \frac{l_1}{v_{ef}} \right) - I_s \left( t - \frac{r + h\cos\theta}{c} - \frac{l_2}{v_{ef}} \right) \right] \text{sen}\theta\hat{\mathbf{a}}_{\theta}
$$
\n(9.38)

El campo total en la zona lejana debido a las dos líneas de transmisión es:
$$
\mathbf{E}_{(T)}(\mathbf{r},t) = \frac{Z_o}{4\pi rc} \frac{1}{\frac{\cos\theta}{c} + \frac{1}{v_{ef}}} \left[ I_s \left( t - \frac{r}{c} - \frac{l_2}{v_{ef}} \right) - I_s \left( t - \frac{r}{c} - \frac{l_1}{v_{ef}} \right) \right]
$$

$$
+ I_s \left( t - \frac{r + h\cos\theta}{c} - \frac{l_1}{v_{ef}} \right) - I_s \left( t - \frac{r + h\cos\theta}{c} - \frac{l_2}{v_{ef}} \right) \right] \text{sen}\theta \hat{\mathbf{a}}_{\theta} \tag{9.39}
$$

De acuerdo con la suposición establecida de hacer  $r$  muy larga, se observa que en la contribución de campo eléctrico debido a los dos últimos términos de la ecuación anterior predomina el valor  $r$  sobre  $h \cos \theta$ ; por lo que el campo eléctrico en la zona lejana está definido mayoritariamente por las longitudes de los elementos radiadores y no por la distancia que los separa.

# Capítulo 10 Resumen de la Parte II

En la presente obra se trató de 'desenrrollar' las fórmulas más relevantes que aparecen en los artículos que tratan sobre el comportamiento de las antenas pulsadas para THz; de manera que con esto se lograra adquirir una mejor comprensión de la teoría que envuelve a este fenómeno. Un enfoque distinto a las maneras usuales de estudiar la radiación electromagnética en elementos conductores se aplicó en este estudio, en donde se abordó el análisis desde el dominio del tiempo y no en el domino de la frecuencia. Con esto se logró obtener un modelo en el cual se pudiera introducir la dependencia de la alimentación *pulsada*, el cual es característico en las antenas para radiación THz. Dentro de las técnicas o artilugios que se emplearon para resolver las principales ecuaciones, está el método de la transformada inversa de Fourier. Aprovechando la dualidad que existe entre el dominio de la frecuencia y el dominio del tiempo, se aprovechó este método para definir la dependencia temporal de las ecuaciones a partir de aquellas derivadas del análisis espectral convencional de la teoría de radiación. Otro método que se utilizó en el inicio de este tratado fue el poderoso método de la función de Green; con el cual se pudo encontrar las soluciones a la ecuación de onda vectorial diferencial e inhomogénea de primer orden para el campo eléctrico. La mención de esta función requirió de su correcta deducción tanto para la ecuación de onda de Laplace como para la ecuación de Helmholtz; las cuales se anotaron el el apéndice de la presente obra. Como aproximación a la realidad, se utilizó un modelo para definir el campo radiado pulsado mediante una antena dipolo (alimentada por ende pon un puslo corto). Se siguió el modelo de Smith [\[28\]](#page-91-0) para definir la posible distribuci´on de carga 'pulsada' a lo largo del dipolo, y se obtuvo la fórmula [\(9.29\)](#page-68-0); misma que coincide en el mencionado artículo. Se estudió también la contibución al campo radiado por dos líneas de transmisión separadas por una distancia h; lo cual, desde el punto de vista que nos compete, fungen como las líneas de transmisión a las cuales está conectada la antena tipo bow tie para la polarizaci´on de DC de la misma antena. De este modo, se puede asumir que dichas líneas de transmisión alteran o contribuyen a la radiación total de la antena THz; por lo que la longitud y su espesor, tendrían que ser consideradas dentro del diseño de la antena. Sin embargo, para incluir esto se necesita de un estudio m´as a fonda del tema, incluyendo un análisis de la radiación en el campo cercano; pues es en esta región donde existe el interés de operación de la sonda propuesta en esta tesis. Se concluye que el trabajo matemático realizado es una excelente guía tanto como para la comprensión electrodinámica de las bases de las antenas alimentadas con pulsos  $\,$ cortos, como también un documento introductorio para un trabajo que abarque los conceptos a los que se hizo referecia arriba.

# Apéndice A

# Cálculo vectorial

## A.1. Coordenadas curvilíneas ortogonales

Los sistemas de coordenadas son útiles para describir los puntos en un espacio. Una triada  $U(u_1, u_2, u_3)$  define un sistema de coordenadas ortogonales si:

$$
\hat{u_1} \cdot \hat{u_2} = 0 \qquad \qquad \hat{u_1} \cdot \hat{u_3} = 0 \qquad \qquad \hat{u_2} \cdot \hat{u_3} = 0
$$
\n
$$
\hat{u_1} \times \hat{u_2} = \hat{u_3} \qquad \qquad \hat{u_2} \times \hat{u_3} = \hat{u_1} \qquad \qquad \hat{u_3} \times \hat{u_1} = \hat{u_2}
$$

Se define un vector de posición el cual une el origen de coordenadas con un punto. El vector de posición para cualquier sistema de coordenadas ortogonales se puede obtener a partir del vector de posición cartesiano:

$$
\vec{r} = x\vec{x} + y\vec{y} + z\vec{z}
$$

En general, las coordenadas no son distancias. Un incremento infinitesimal de una coordenada y el desplazamiento correspondiente se relacionan a través de un factor de escala:

$$
\left|\frac{\partial \vec{r}}{\partial u_i}\right| \neq 1 \qquad \qquad \frac{\partial \vec{r}}{\partial u_i} = h_{u_i} \hat{u}_i \qquad \qquad \vec{dl} = h_{u_i} du_i \hat{u}_i
$$

donde  $h_{u_i}$  es el factor de escala por componente. Por lo tanto, un desplazamiento infinitesimal se puede escribir como:

$$
\vec{dl} = h_{u_1} du_1 \hat{u_1} + h_{u_2} du_2 \hat{u_2} + h_{u_3} du_3 \hat{u_3}
$$

Es de particular interés conocer el sistema de coordenadas curvilíneo a través del sistema cartesiano  $\hat{x}, \hat{y}, \hat{z}$ :

$$
\hat{u_1} = (\hat{u_1} \cdot \hat{x})\hat{x} + (\hat{u_1} \cdot \hat{y})\hat{y} + (\hat{u_1} \cdot \hat{z})\hat{z}
$$
  
\n
$$
\hat{u_2} = (\hat{u_2} \cdot \hat{x})\hat{x} + (\hat{u_2} \cdot \hat{y})\hat{y} + (\hat{u_2} \cdot \hat{z})\hat{z}
$$
  
\n
$$
\hat{u_3} = (\hat{u_3} \cdot \hat{x})\hat{x} + (\hat{u_3} \cdot \hat{y})\hat{y} + (\hat{u_3} \cdot \hat{z})\hat{z}
$$

y de forma análoga:

$$
\hat{x} = (\hat{u_1} \cdot \hat{x})\hat{u_1} + (\hat{u_2} \cdot \hat{x})\hat{u_2} + (\hat{u_3} \cdot \hat{x})\hat{u_3}
$$
  
\n
$$
\hat{y} = (\hat{u_1} \cdot \hat{y})\hat{u_1} + (\hat{u_2} \cdot \hat{y})\hat{u_2} + (\hat{u_3} \cdot \hat{y})\hat{u_3}
$$
  
\n
$$
\hat{z} = (\hat{u_1} \cdot \hat{z})\hat{u_1} + (\hat{u_2} \cdot \hat{z})\hat{u_2} + (\hat{u_3} \cdot \hat{z})\hat{u_3}
$$

Se puede observar que los coeficientes de los vectores unitarios de un sistema ortogonal definidos en términos de otro sistema ortogonal se repiten en la transformación inversa en posición transpuesta. Se puede definir entonces una matriz de rotación R para expresar las transformaciones entre sistemas:

$$
\begin{bmatrix} \hat{u_1} \\ \hat{u_2} \\ \hat{u_3} \end{bmatrix} = \begin{bmatrix} R \\ \end{bmatrix} \begin{bmatrix} \hat{x} \\ \hat{y} \\ \hat{z} \end{bmatrix} \qquad \qquad \begin{bmatrix} \hat{x} \\ \hat{y} \\ \hat{z} \end{bmatrix} = \begin{bmatrix} R \\ \end{bmatrix}^{-1} \begin{bmatrix} \hat{u_1} \\ \hat{u_2} \\ \hat{u_3} \end{bmatrix}
$$

donde

$$
\left[\begin{array}{c} R \\ \end{array}\right]^{-1}=\left[\begin{array}{c} R \\ \end{array}\right]
$$

#### A.1.1. Coordenadas cilíndricas

Las superficies coordenadas que forman el sistema son cilindros en el eje z y de radio  $\rho$ ,

$$
\rho = \sqrt{x^2 + y^2}
$$

Semiplanos que contienen al eje z y forman un ángulo  $\phi$  con el semiplano XZ que se toma como referencia.

$$
\phi = \arctan\left(\frac{y}{x}\right)
$$

 $z = z$ 

Y planos  $z = cte$ 

El sistema se puede observar en la figura [A.1.](#page-76-0)

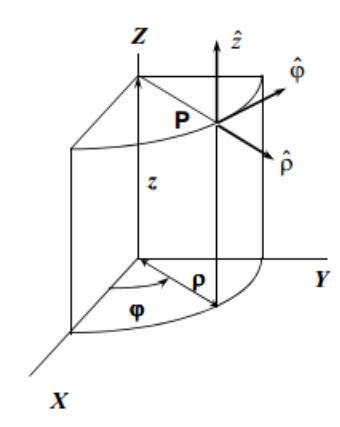

<span id="page-76-0"></span>Figura A.1: Sistema coordenado cilíndrico

Para describir unívocamente todos los puntos del espacio, las coordenadas deberán variar entre los valores:

$$
0 \le \rho \le \infty \qquad \qquad 0 \le \phi \le 2\pi \qquad \qquad -\infty \le z \le \infty
$$

<span id="page-77-0"></span>Las relaciones inversas para determinar el sistema cilíndrico están dado por las ecuaciones [\(A.1\)](#page-77-0)

$$
x = \rho \cos \phi \tag{A.1a}
$$

$$
y = \rho \text{sen}\phi \tag{A.1b}
$$

$$
z = z \tag{A.1c}
$$

El vector de posición cartesiano  $\vec{r} = x\hat{x} + y\hat{y} + z\hat{z}$  puede ser expresado de la siguiente manera:

$$
\vec{r} = \underbrace{\rho \cos \phi}_{x} \hat{x} + \underbrace{\rho \sin \phi}_{y} \hat{y} + z\hat{z}
$$

Calculemos la variación del vector de posición por cada componente para encontrar su factor de escala  $h_U$  para poder expresar el vector unitario en cada dirección del sistema cilíndrico:

$$
\rho: \quad \frac{\partial \vec{r}}{\partial \rho} = \cos \phi \hat{x} + \text{sen}\phi \hat{y} \qquad \qquad h_{\rho} = \left| \frac{\partial \vec{r}}{\partial \rho} \right| = 1 \quad \hat{\rho} = \frac{\partial \vec{r}/\partial \rho}{h_{\rho}} = \cos \phi \hat{x} + \text{sen}\phi \hat{y}
$$
\n
$$
\phi: \quad \frac{\partial \vec{r}}{\partial \phi} = \rho(-\text{sen}\phi \hat{x} + \cos \phi \hat{y}) \quad h_{\phi} = \left| \frac{\partial \vec{r}}{\partial \phi} \right| = \rho \quad \hat{\phi} = \frac{\partial \vec{r}/\partial \phi}{h_{\phi}} = -\text{sen}\phi \hat{x} + \cos \phi \hat{y}
$$
\n
$$
z: \quad \frac{\partial \vec{r}}{\partial z} = \hat{z} \qquad \qquad h_{z} = \left| \frac{\partial \vec{r}}{\partial z} \right| = 1 \quad \hat{z} = \frac{\partial \vec{r}/\partial z}{h_{z}} = \hat{z}
$$

Y las matrices de transformación son:

$$
\begin{bmatrix}\n\hat{\rho} \\
\hat{\phi} \\
\hat{z}\n\end{bmatrix} = \begin{bmatrix}\n\cos\phi & \sin\phi & 0 \\
-\sin\phi & \cos\phi & 0 \\
0 & 0 & 1\n\end{bmatrix} \begin{bmatrix}\n\hat{x} \\
\hat{y} \\
\hat{z}\n\end{bmatrix}
$$
\n(A.2)\n
$$
\begin{bmatrix}\n\hat{x} \\
\hat{y} \\
\hat{z}\n\end{bmatrix} = \begin{bmatrix}\n\cos\phi & -\sin\phi & 0 \\
\sin\phi & \cos\phi & 0 \\
0 & 0 & 1\n\end{bmatrix} \begin{bmatrix}\n\hat{\rho} \\
\hat{\phi} \\
\hat{z}\n\end{bmatrix}
$$
\n(A.3)

El vector de posición cilíndrico estaría dado por:

$$
\vec{r} = \underbrace{\rho \cos \phi}_{x} \underbrace{(\cos \phi \hat{\rho} - \text{sen} \phi \hat{\phi})}_{\hat{x}} + \underbrace{\rho \text{sen} \phi}_{y} \underbrace{(\text{sen} \phi \hat{\rho} + \text{cos} \phi \hat{\phi})}_{\hat{y}} + z\hat{z}
$$
\n
$$
\vec{r} = \rho \hat{\rho} + z\hat{z}
$$
\n(A.4)

#### A.1.2. Coordenadas esféricas

Las superficies coordenadas que forman el sistema son esferas de radio  $r$ ,

$$
r = \sqrt{x^2 + y^2 + z^2}
$$

Conos cuya generatriz forma un ángulo  $\theta$  con el eje z positivo:

$$
\theta = \arctan\left(\frac{\sqrt{x^2 + y^2}}{z}\right)
$$

Y semiplanos limitados por el eje z que forman un ángulo  $\phi$  con el eje z

$$
\phi=\arctan\left(\frac{y}{x}\right)
$$

El sistema se puede observar en la figura [A.2.](#page-78-0)

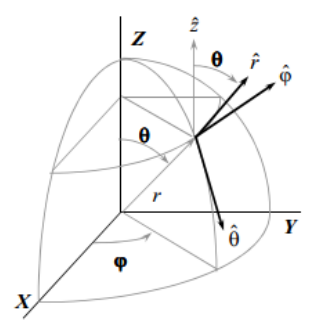

<span id="page-78-0"></span>Figura A.2: Sistema coordenado esférico

Para describir unívocamente todos los puntos del espacio, las coordenadas deberán variar entre los valores:

<span id="page-78-1"></span>
$$
0 \le r \le \infty \qquad \qquad 0 \le \theta \le \pi \qquad \qquad 0 \le \phi \le 2\pi
$$

Las relaciones inversas para determinar el sistema esférico están dado por las ecuaciones [\(A.5\)](#page-78-1)

$$
x = r \operatorname{sen}\theta \cos \phi \tag{A.5a}
$$

$$
y = r \text{sen}\theta \text{sen}\phi \tag{A.5b}
$$

$$
z = r \cos \theta \tag{A.5c}
$$

El vector de posición cartesiano  $\vec{r} = x\hat{x} + y\hat{y} + z\hat{z}$  puede ser expresado de la siguiente manera:

$$
\vec{r} = \underbrace{r \operatorname{sen}\theta \cos \phi}_{x} \hat{x} + \underbrace{r \operatorname{sen}\theta \operatorname{sen}\phi}_{y} \hat{y} + \underbrace{r \cos \theta}_{z} \hat{z}
$$

Calculemos la variación del vector de posición por cada componente para encontrar su factor de escala  $h_U$  para poder expresar el vector unitario en cada dirección del sistema esférico:

 $r: \quad \frac{\partial \vec{r}}{\partial r} = \text{sen}\theta\cos\phi\hat{x} + \text{sen}\theta\text{sen}\phi\hat{y} + \cos\theta\hat{z} \qquad \qquad h_r = 1 \qquad \qquad \hat{r} = \text{sen}\theta(\cos\phi\hat{x} + \text{sen}\phi\hat{y}) + \cos\theta\hat{z}$  $\theta$ :  $\frac{\partial \vec{r}}{\partial \theta} = r \cos \theta \cos \phi \hat{x} + r \cos \theta \sin \phi \hat{y} - r \sin \theta \hat{z}$   $h_{\theta} = r$   $\hat{\theta} = \cos \theta (\cos \phi \hat{x} + \sin \phi \hat{y}) - \sin \theta \hat{z}$ 

$$
\phi: \quad \frac{\partial \vec{r}}{\partial \phi} = -r \text{sen}\theta \text{sen}\phi \hat{x} + r \text{sen}\theta \cos \phi \hat{y} \qquad h_{\phi} = r \text{sen}\theta \quad \hat{\phi} = -\text{sen}\phi \hat{x} + \cos \phi \hat{y}
$$

 $\mathbf Y$  las matrices de transformación son:

$$
\begin{bmatrix} \hat{r} \\ \hat{\theta} \\ \hat{\phi} \end{bmatrix} = \begin{bmatrix} \text{sen}\theta \cos \phi & \text{sen}\theta \text{sen}\phi & \cos \theta \\ \cos \theta \cos \phi & \cos \theta \text{sen}\phi & -\text{sen}\theta \\ -\text{sen}\phi & \cos \phi & 0 \end{bmatrix} \begin{bmatrix} \hat{x} \\ \hat{y} \\ \hat{z} \end{bmatrix} \tag{A.6}
$$

$$
\begin{bmatrix} \hat{x} \\ \hat{y} \\ \hat{z} \end{bmatrix} = \begin{bmatrix} \text{sen}\theta\cos\phi & \cos\theta\cos\phi & -\text{sen}\phi \\ \text{sen}\theta\text{sen}\phi & \cos\theta\text{sen}\phi & \cos\phi \\ \cos\theta & -\text{sen}\theta & 0 \end{bmatrix} \begin{bmatrix} \hat{r} \\ \hat{\theta} \\ \hat{\phi} \end{bmatrix}
$$
(A.7)

 ${\rm El}$ vector de posición esférico estaría dado por:

$$
\vec{r} = r \underbrace{\left[ \text{sen}\theta(\cos\phi\hat{x} + \text{sen}\phi\hat{y}) + \cos\theta\hat{z} \right]}_{\hat{r}}
$$
\n
$$
\vec{r} = r\hat{r}
$$
\n(A.8)

# Apéndice B

# Función de Green

## B.1. Función de Green de la ecuación de Laplace

La ecuación de onda  $(7.7)$  tiene la estructura básica

<span id="page-80-0"></span>
$$
\nabla^2 \psi - \frac{1}{c^2} \frac{\partial^2 \psi}{\partial t^2} = f(\mathbf{r}, t)
$$
 (B.1)

donde el término  $f(\mathbf{r}, t)$  que hace inhomogénea la ecuación son los términos fuente. Un método conveniente para resolver [\(B.1\)](#page-80-0) es hallar la función de Green. La función de Green debe satisfacer:

<span id="page-80-1"></span>
$$
\nabla^2 \mathbf{G}(\mathbf{r}, \mathbf{r'}, t, t') - \frac{1}{c^2} \frac{\partial^2 \mathbf{G}(\mathbf{r}, \mathbf{r'}, t, t')}{\partial t^2} = \delta(\mathbf{r} - \mathbf{r'}) \delta(t - t')
$$
(B.2)

y en el origen:

<span id="page-80-2"></span>
$$
\nabla^2 \mathbf{G}(\mathbf{r}, t) - \frac{1}{c^2} \frac{\partial^2 \mathbf{G}(\mathbf{r}, t)}{\partial t^2} = \delta(\mathbf{r}) \delta(t)
$$
 (B.3)

Se puede expresar la función de Green como la transformada inversa de su transformada de Fourier:

$$
G(\mathbf{r},t) = \frac{1}{(2\pi)^4} \iiint G(\mathbf{k},\omega) e^{i\mathbf{k}\cdot\mathbf{r} - i\omega t} d^3k d\omega
$$

Entonces, se puede expresar  $(B.2)$  con las formas integrales de Fourier de la función de Green y de la delta de dirac. Tanto el operador vectorial ∇ y la derivada parcial  $\frac{\partial}{\partial t}$  aplican solo sobre la exponencial compleja:

$$
\frac{1}{(2\pi)^4} \iiint \mathcal{G}(\mathbf{k}, \omega) \left( \nabla^2 e^{i\mathbf{k} \cdot \mathbf{r} - i\omega t} - \frac{1}{c^2} \frac{\partial^2}{\partial t^2} e^{i\mathbf{k} \cdot \mathbf{r} - i\omega t} \right) d^3k d\omega = \frac{1}{(2\pi)^4} \iiint (1) e^{i\mathbf{k} \cdot \mathbf{r} - i\omega t} d^3k d\omega
$$

$$
\frac{1}{(2\pi)^4} \iiint \left\{ \mathcal{G}(\mathbf{k}, \omega) \left[ -k_x^2 - k_y^2 - k_z^2 + \frac{\omega^2}{c^2} \right] - 1 \right\} e^{i\mathbf{k} \cdot \mathbf{r} - i\omega t} d^3k d\omega = 0
$$

En virtud a la unicidad de la la transformada de Fourier, el integrando de la ecuación anterior debe ser igual a cero, por lo tanto:

<span id="page-81-0"></span>
$$
G(\mathbf{k}, \omega) \left[ -k_x^2 - k_y^2 - k_z^2 + \frac{\omega^2}{c^2} \right] - 1 = 0
$$
 (B.4)

La ecuación  $(B.4)$  es la transformada de Fourier de la ecuación  $(B.3)$ . Hasta este punto se observa que el problema de hallar la solución a una ecuación diferencial se ha convertido en un problema algebráico, donde la solución a G es:

<span id="page-81-1"></span>
$$
G(\mathbf{k}, \omega) = \frac{c^2}{\omega^2 - k^2 c^2}
$$
 (B.5)

donde  $k = k_x^2 + k_y^2 + k_z$ 

Lo único que resta por hacer, es calcular la transformada de Fourier inversa de [\(B.5\)](#page-81-1).

$$
G(\mathbf{r},t) = \frac{1}{(2\pi)^4} \iiint \frac{c^2}{\omega^2 - k^2 c^2} e^{i\mathbf{k}\cdot\mathbf{r} - i\omega t} d^3k d\omega
$$

$$
G(\mathbf{r},t) = \frac{c^2}{(2\pi)^4} \iiint \frac{1}{(\omega + kc)(\omega - kc)} e^{i\mathbf{k}\cdot\mathbf{r} - i\omega t} d^3k d\omega
$$

Inmediatamente se reconoce que la integral sobre  $\omega$  debe realizarse en el plano complejo debido a las dos singularidades que presenta la función. Para solucionar la integral con respecto a  $\omega$  se utiliza el teorema del residuo y la integral de Cauchy.

#### <span id="page-81-2"></span>Teorema 1. Fórmula integral de Cauchy.

Sean D un disco y  $f(z): D \to \mathbb{C}$  una holomorfa en un dominio simplemente  $conexo, excepto en un número finito k de puntos que constituyen singularidades$ aisladas de la función. Sea  $\gamma$  una curva cerrada en  $D - \{z_0, z_1, z_2, ..., z_k\}, C^1$  por tramos. Entonces:

$$
2\pi i \sum_{k} Res(f, z_k) = \int_{\gamma} f(z) dz
$$

donde

 $Res(f, z_k)$  es el residuo de la función, en el punto singular  $z_k$  y se define:

$$
Res(f, z_k) = I(\gamma, z_k) f(z_k)
$$

La integral será evaluada en una región circular cerrada para considerar los puntos singulares en  $\omega$ . Éstos puntos se rodearán en un contorno cerrado en sentido contrario a las manecillas del reloj; por esto se debe considerar un signo negativo.

Para continuar será conveniente pasar la integral a coordenadas esféricas  $(k, \theta, \phi)$ . Entonces:

$$
G(\mathbf{r},t) = \frac{c^2}{(2\pi)^4} \int_{-\infty}^{\infty} \int_0^{\infty} \int_0^{2\pi} \int_0^{\pi} \frac{1}{(\omega + kc)(\omega - kc)} e^{ikr\cos\theta} e^{-i\omega t} k^2 \text{sen}(\theta) d\theta d\phi d\omega dk
$$
  
= 
$$
\frac{c^2}{(2\pi)^4} (2\pi) \int_{-\infty}^{\infty} \int_{-\infty}^{\infty} \frac{1}{(\omega + kc)(\omega - kc)} \left(\frac{e^{ikr}}{ir}\right) e^{-i\omega t} k d\omega dk
$$

Aplicando el

Teorema [1](#page-81-2) :

$$
= -\frac{c^2}{(2\pi)^3} \int_{-\infty}^{\infty} \left[ 2\pi i \frac{e^{ikr} e^{ikct}}{(-2kc)ir} k + 2\pi i \frac{e^{ikr} e^{-ikct}}{(2kc)ir} k \right] dk
$$
  

$$
= -\frac{c}{(2\pi)^2} \frac{1}{2r} \left( \int_{-\infty}^{\infty} e^{ik(r-ct)} dk - \int_{-\infty}^{\infty} e^{ik(r+ct)} dk \right)
$$
  

$$
= -\frac{c}{(2\pi)^2} \left( \frac{1}{2r} \right) \left[ 2\pi \delta(r-ct) - 2\pi \delta(r+ct) \right]
$$

Válida para  $t > 0$ . Para este caso, las contribuciones de  $\delta(r + ct)$  se desprecian, por lo que la función de Green queda:

$$
G(\mathbf{r},t) = -\frac{c}{4\pi} \frac{\delta(r-ct)}{r}
$$

Extendiendo el resultado para r' distinta de cero:

<span id="page-82-0"></span>
$$
\mathbf{G}(\mathbf{r}, \mathbf{r'}, t, t') = -\frac{c}{4\pi} \frac{\delta[|\mathbf{r} - \mathbf{r'}| - c(t - t')]}{|\mathbf{r} - \mathbf{r'}|}
$$
(B.6)

Con el resultado anterior se puede resolver la ecuación  $(B.1)$  de la siguiente manera:

$$
\psi(\mathbf{r},t) = \int \left( -\frac{c}{4\pi} \frac{\delta[|\mathbf{r} - \mathbf{r'}| - c(t - t')]}{|\mathbf{r} - \mathbf{r'}|} \right) f(\mathbf{r'},t) d^3r dt'
$$

### B.2. Función de Green de la ecuación de Helmholtz

La función de Green de la ecuación de Helmholtz puede ser fácilmente deducida a partir de la función de Green de la ecuación de Laplace [\(B.6\)](#page-82-0). Se toma en cuenta la ecuación de onda para campos armónicos:

<span id="page-82-1"></span>
$$
\nabla^2 \psi(\mathbf{r}, t) e^{-i\omega t} - \frac{(-i\omega)^2}{c^2} \psi(\mathbf{r}, t) e^{-i\omega t} = f(\mathbf{r}) e^{-i\omega t}
$$
(B.7)

Se aplica la función de Green  $(B.6)$  para encontrar la solución a la ecuación  $(B.7)$ :

$$
\psi(\mathbf{r},t) = \int \left( -\frac{c}{4\pi} \frac{\delta[|\mathbf{r} - \mathbf{r}'| - c(t - t')]}{|\mathbf{r} - \mathbf{r}'|} \right) f(\mathbf{r}') e^{-i\omega t'} d^3 r' \frac{cdt'}{c}
$$

La integral vale cero para cuando :

 $|\mathbf{r} - \mathbf{r'}| - c(t - t') = 0$ 

entonces:

$$
t' = t - \frac{|r - r'|}{c}
$$

$$
\psi(\mathbf{r}, t) = -\int \frac{1}{4\pi} \frac{f(\mathbf{r}')}{|\mathbf{r} - \mathbf{r}'|} e^{-i\omega \left(t - \frac{|\mathbf{r} - \mathbf{r}'|}{c}\right)} d^3 r'
$$

Haciendo  $k_0 = \frac{\omega}{c}$  $\frac{\omega}{c}$  y agrupando en el integrando sólo los términos que contienen la variable de intrgración  $r'$ :

$$
\psi(\mathbf{r},t) = -e^{-i\omega t} \int \underbrace{\frac{e^{ik_0|\mathbf{r}-\mathbf{r}'|}}{4\pi|\mathbf{r}-\mathbf{r}'|}}_{\mathbf{G}(\mathbf{r}-\mathbf{r}')} f(\mathbf{r}')d^3r'
$$

Donde se reconoce inmediatamente que la función de Green de la ecuación de Helmholtz debe ser.

$$
\mathbf{G}(\mathbf{r}\text{-}\mathbf{r'}) = -\frac{e^{ik_0|\mathbf{r}-\mathbf{r'}|}}{4\pi|\mathbf{r}-\mathbf{r'}|}
$$
(B.8)

# Apéndice C

# Parámteros de fabricación

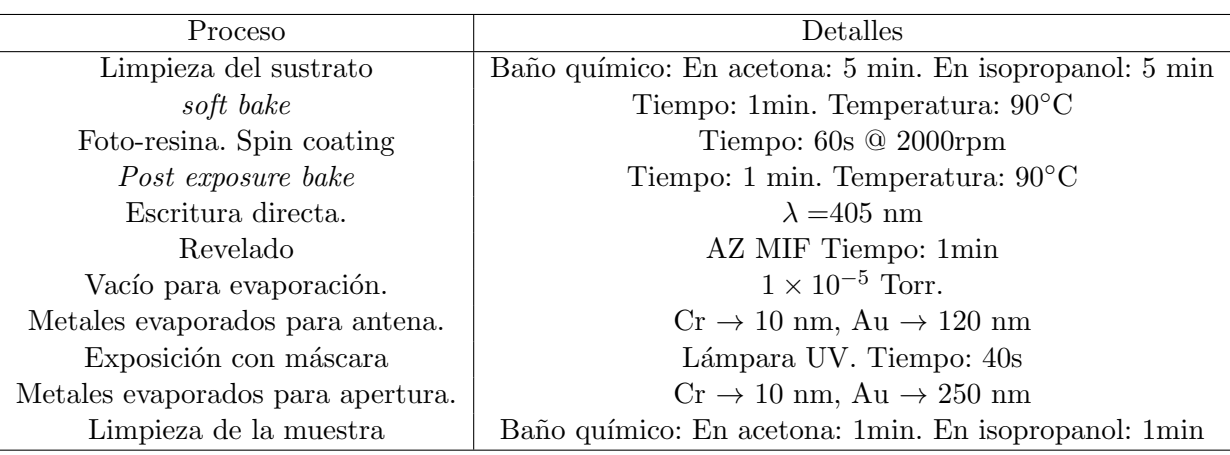

Cuadro C.1: Parámetros de fabricación

Elementos del sistema de evaporación

- 1. Campana de vacío
- 2. Monitor Inficon SQM-160
- 3. Fuente de corriente
- 4. Controlador de bomba turbomolecular
- 5. Bombas
- 6. Montura para colocar sustratos
- 7. Sensor de espesor
- 8. Cromo
- 9. Barco de tungsteno

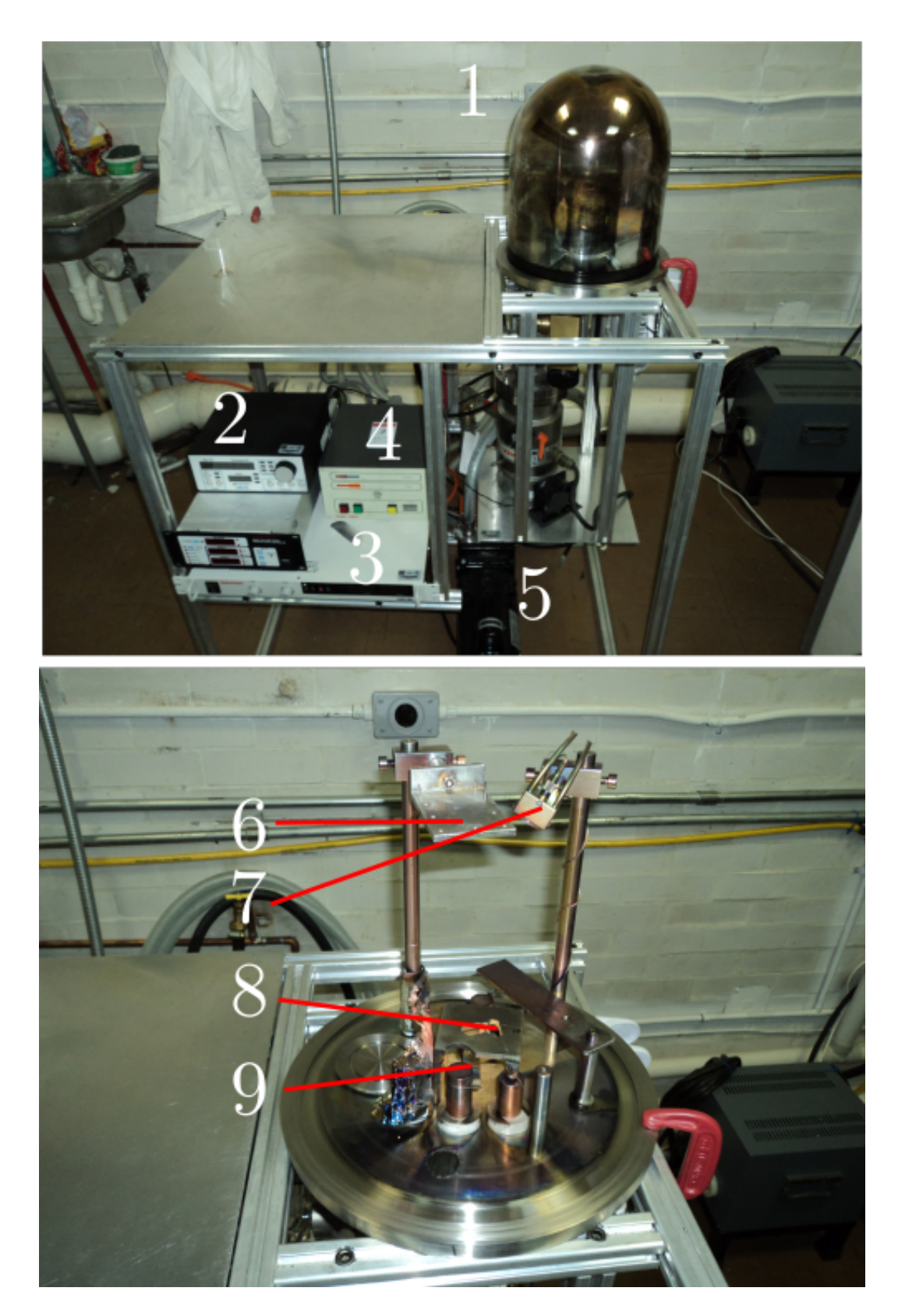

Figura C.1: Equipo para hacer la evaporación de metales.

Apéndice D

# Hojas de datos del Detector para THz QS-VL. Gentec

## THZ DETECTORS

# SPECIFICATIONS QS-THZ

Ø CE **CONFORME** Approuvé ou en processus d'approbation\*

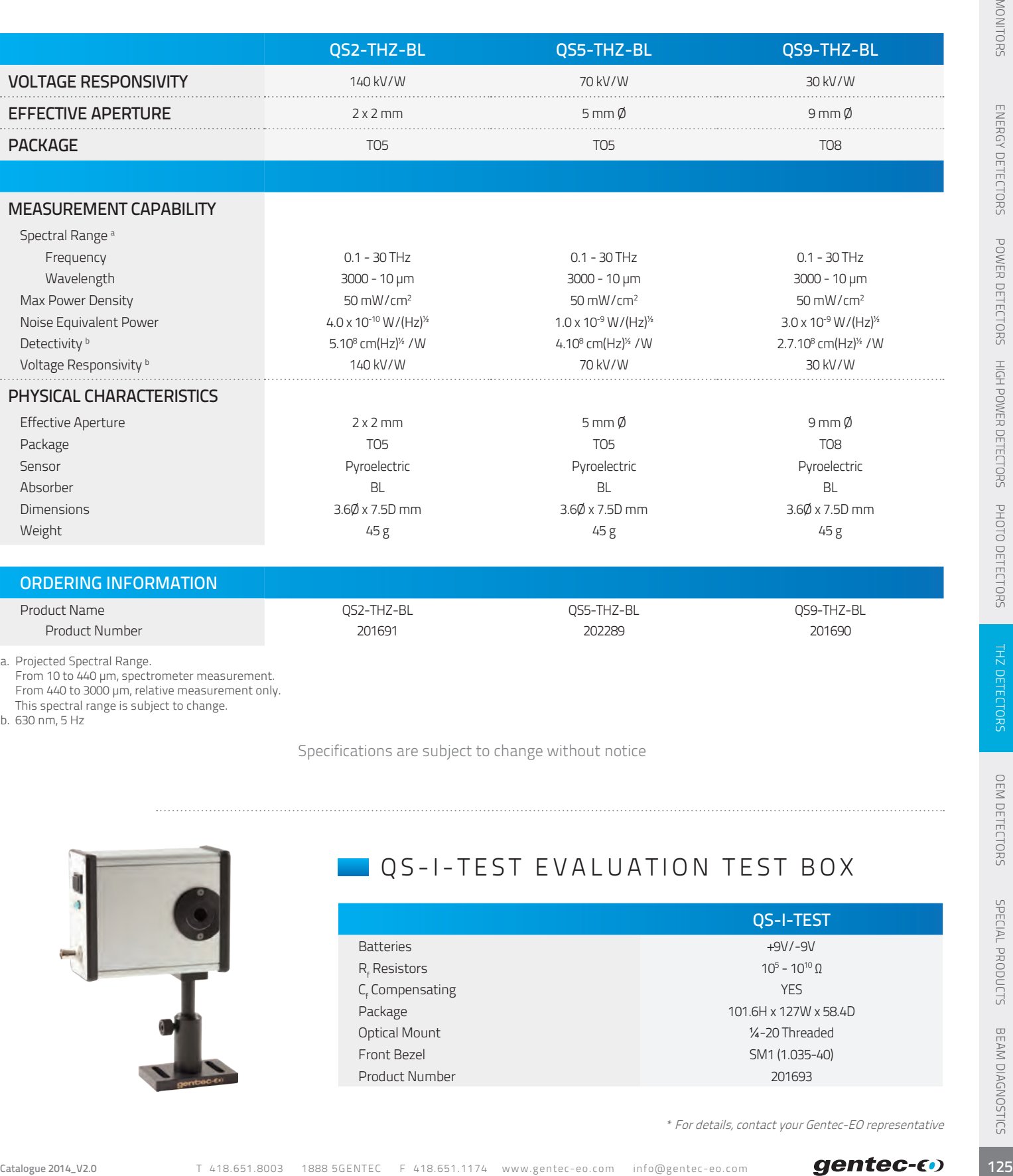

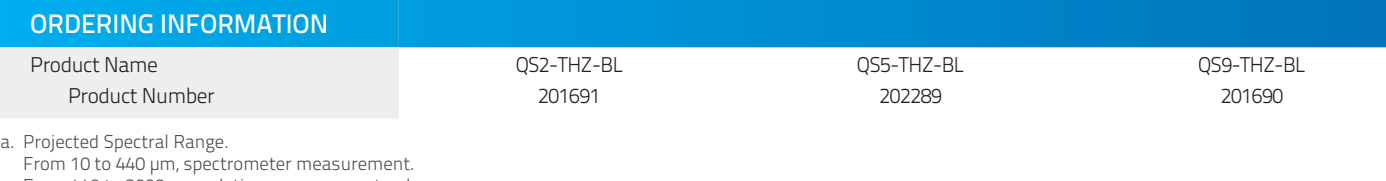

From 440 to 3000 μm, relative measurement only. This spectral range is subject to change.

b. 630 nm, 5 Hz

Specifications are subject to change without notice

## QS-I-TEST EVALUATION TEST BOX

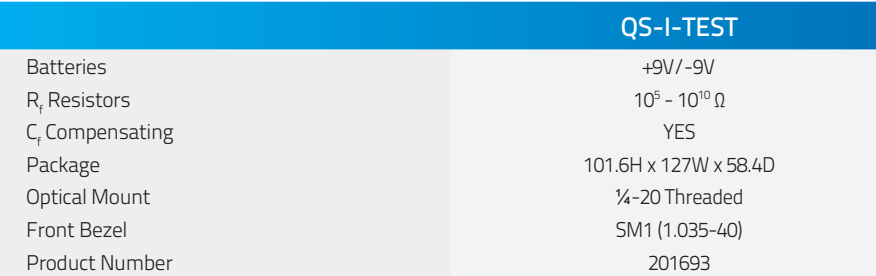

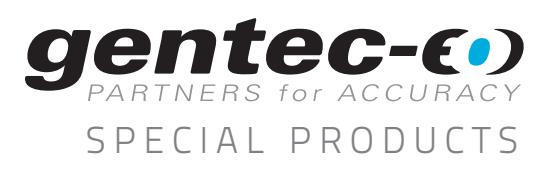

# APPLICATION NOTE

## QS-VL HYBRID PYROELECTRIC DETECTORS

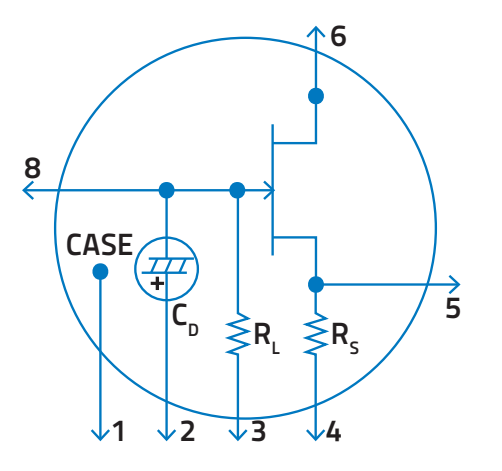

Figure 3: QS-VL Pin-Out

PIN-OUT

This family of Hybrid Pyroelectric Detectors includes a LiTaO<sub>3</sub> detector element, a low noise FET Voltage Mode preamp and a large feedback resistor. The QS-VL detectors are designed for optimum  $R<sub>v</sub>$  and NEP at 5 Hz.

The Pin-Out is shown in Fig. 3. Note that Pin 7 is not connected inside the TO package and therefore is not part of the electronics.

CAUTION: Please review our Application Note 202181 on Handling Sensitive Pyro Detectors.

MONITORS

 $\overline{2}$ 

 $S$  C H E M A T I C OF OPERATION

The circuitry on Fig. 4 shows the typical connections made to the hybrid detector in a source follower circuit. You can add an external Load Resistor between Pin 8 and GND. This effectively allows you to change the voltage responsivity and/or the bandwidth of the detector.

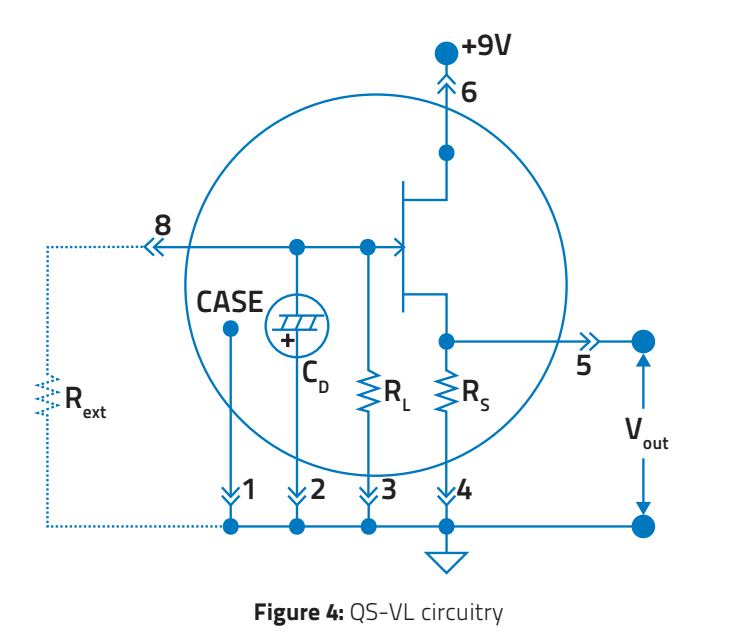

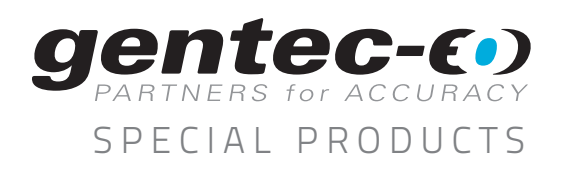

# APPLICATION NOTE

## QS-L AND QS-H DISCRETE PYROELECTRIC DETECTORS

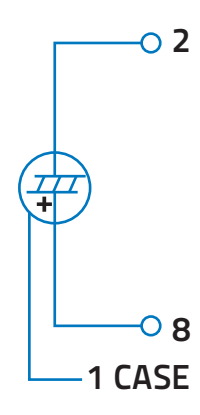

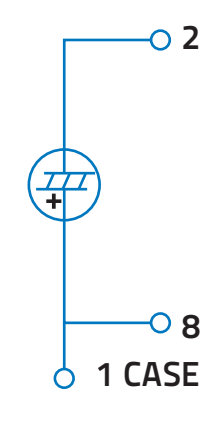

Figure 5: QS-L Pin-Out Figure 6: QS-H Pin-Out

## MECHANICAL DETAILS OF THE QS DETECTORS

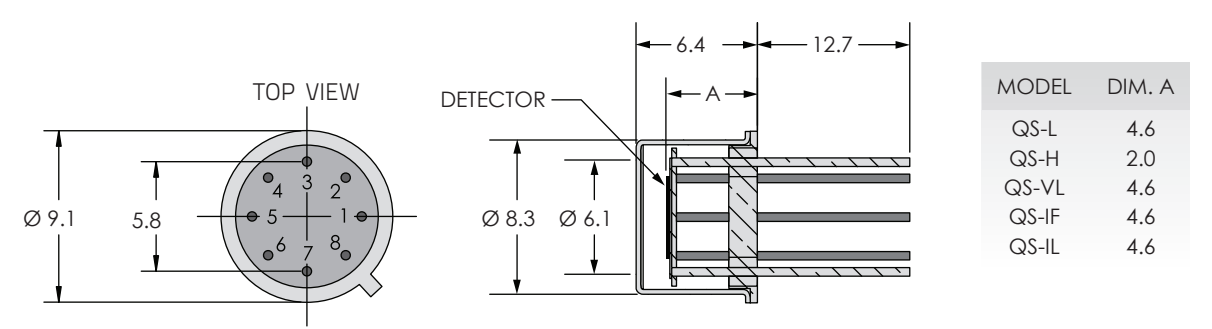

Figure 7: QS detectors mechanical details (TO5-Based)

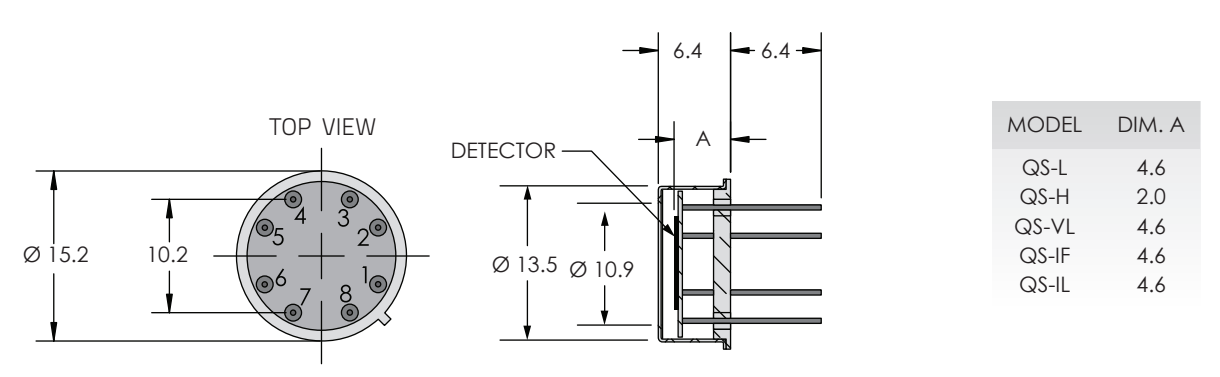

Figure 8: QS detectors mechanical details (TO8-Based)

 $\overline{\mathbf{3}}$ 

# **Bibliografía**

- [1] D.H. Auston, K.P Cheung, and P.R. Smith. Picosecond photoconducting hertzian dipoles. Applied Physics Letters 45,284, 1984.
- [2] Markus Walther, Bernd M. Fischer, and P. Uhd Jepsen. Noncovalent intermolecular forces in polycrystalline and amorphous saccharides in the far infrared. Chemical Physics 288, 2003.
- [3] B.B. Hu and M.C. Nuss. Imaging with terahertz waves. Optics Letters. Vol. 20. No. 16, 1995.
- [4] X.C. Zhang and Jingzhou Xu. Introduction to THz Wave Photonics. Springer, 2010.
- [5] Peter Uhd Jepsen, David G. Cooke, and Martin Koch. Terahertz spectroscopy and imaging. modern techniques and applications. Laser Photonics Rev. 5, No. 1, 2011.
- [6] Fritz Keilmann. Fir microscopy. Infrared Phys. Technol. No. 1, 1995.
- [7] S. Hunsche, M. Koch, I. Brener, and M.C. Nuss. Thz near-field imaging. Optics Communicatinos 150, 1998.
- [8] R.W. McGowan, G. Gallot, and D. Grischkowsky. Propagation of ultrawideband short pulses of terahertz radiation through submillimeter diameter circular waveguides. Optics Letters Vol. 24 No. 20, 1999.
- [9] Q. Chen and Zhiping Jiang. Near field terahertz imaging with a dynamic aperture. Optics Letters. Vol. 25 No. 15, 2000.
- [10] Oleg Mitrofanov, M. Lee, J. W. P. Hsu, L. N. Pfeiffer, K. W. West, J. D. Wynn, and J. F. Federici. Terahertz pulse propagation through small apertures. Applied Physics Letters 79, 907, 2001.
- [11] Alexander J. Macfaden, John L. Reno, Igal Brener, and Oleg Mitrofanov. 3  $\mu$ m aperture probes for near field terahertz transmission microscopy. Applied Physics Letters 104, 0111110, 2014.
- [12] H. Bethe. Theory of diffraction by small holes. Phys. Rev. 66, 163, 1944.
- [13] Masahiko Tani, Shuji Matsuura, Kiyomi Sakai, and Shin ichi Nakashima. Emission characteristics of photoconductive antennas based on low-temperaturegrown gaas and semi-insulating gaas. Applied Optics Vol. 36 No. 30, 1997.
- [14] http://www.hamamatsu.com/jp/en/G10620.html.
- [15] Kurt L. Shlagera, Glenn S. Smith, and James G. Maloney. Optimization of bow-tie antennas for pulse radiation. IEEE Transactions on Antennas and Propagation. Vol. 42 No. 7, 1994.
- [16] J. Zbitou, C. Minot, X. Begaud, and B. Huyart. Bow-tie wideband antenna design for cw thz photonic. *Progress In Electromagnetics Research Symposium*. Cambridge, USA, July  $2-6$ , 2008.
- [17] Yuping Yang, Ranjan Singh, and Weili Zhang. Anomalous terahertz transmission in bow-tie. Optics Letters Vol 36 No. 15, 2011.
- [18] Ahmed M. A. Sabaawi, Charalampos C. Tsimenidis, and Bayan S. Sharif. Planar bowtie nanoarray for thz energy detection. IEEE Transactions on Terahertz Science and Technology Vol. 3 No. 5, 2013.
- [19] Hairui Liu, 2 Junsheng Yu, Peter Huggard, and Byron Alderman. A multichannel thz detector using integrated. International Journal of Antennas and Propagation, 2013.
- [20] Yun Shik Lee. Principles of Therahertz Science and Technology. Springer, 2009.
- $[21]$  Fernández de Dios José J. Sensores de radiación basados en el efecto piroeléc $trico: trabajo de investigación, 2005.$
- [22] Kunihiko Ishihara, Keishi Ohashi, Tomofumi Ikari, Hiroaki Minamide, Junichi Shikata, and Hiromasa Ito. Terahertz wave near field imaging with subwavelength resolution using surface wave assisted bow tie aperture. Applied Physics Letters 89, 201120, 2006.
- [23] Wlater C. Joohnson. Transmission Lines and Networks. McGraw-Hill, 1963.
- [24] L.F. Thompson, C.G. Wilson, and J.Bowden. Introduction to microlithography. ACS professional reference book. American Chemical Society, 1994.
- [25] M.J. Madou. Fundamentals of Microfabrication: The Science of Miniaturization. Taylor and Francis, 2002.
- [26] Zhisheng Piao, Masahiko Tani, and Kiyomi Sakai. Carrier dynamics and terahertz radiation in photoconductive antennas. *Japanese Journal of Applied* Physics. Part 1 No. 1, 2000.
- [27] Rufino Díaz-Uribe, Martha Rosete-Aguilar, and Roberto Ortega Martínez. Position sensing of a gaussian beam with a power meter and a knife edge. Revista Mexicana de Física 39, No. 3 (1993) 484-492, 1993.
- <span id="page-91-0"></span>[28] Glen S. Smith. Teaching antenna radiation from a time-domain perspective. American Journal of Physics, 2000.
- [29] K. Ezdi, B.Heinen, and C. Jördens et.al. A hybrid time-domain model for pulsed terahertz dipole antennas. Jourrnal of the European Optical Society, 2009.

[30] R.E. Collin. Antennas and radiowave propagation. McGraw-Hill series in electrical and computer engineering. McGraw-Hill Higher Education, 1985.